## Entwicklung eines hochstromgepulsten Luftspulen-Quadrupols

DISSERTATION

zur Erlangung des Doktorgrades der Naturwissenschaften vorgelegt beim Fachbereich Physik der Johann Wolfgang Goethe-Universität in Frankfurt am Main

> von Carmen Tenholt aus Frankfurt am Main

Frankfurt am Main 2015 D(30)

Vom Fachbereich Physik der Johann Wolfgang von Goethe-Universität als Dissertation angenommen.

Dekan: Prof. Dr. Rene Reifarth<br>Gutachter: Prof. Dr. Oliver Kester Prof. Dr. Oliver Kester Prof. Dr. Joachim Jacoby

Datum der Disputation: xx.xx.2015

# Inhaltsverzeichnis

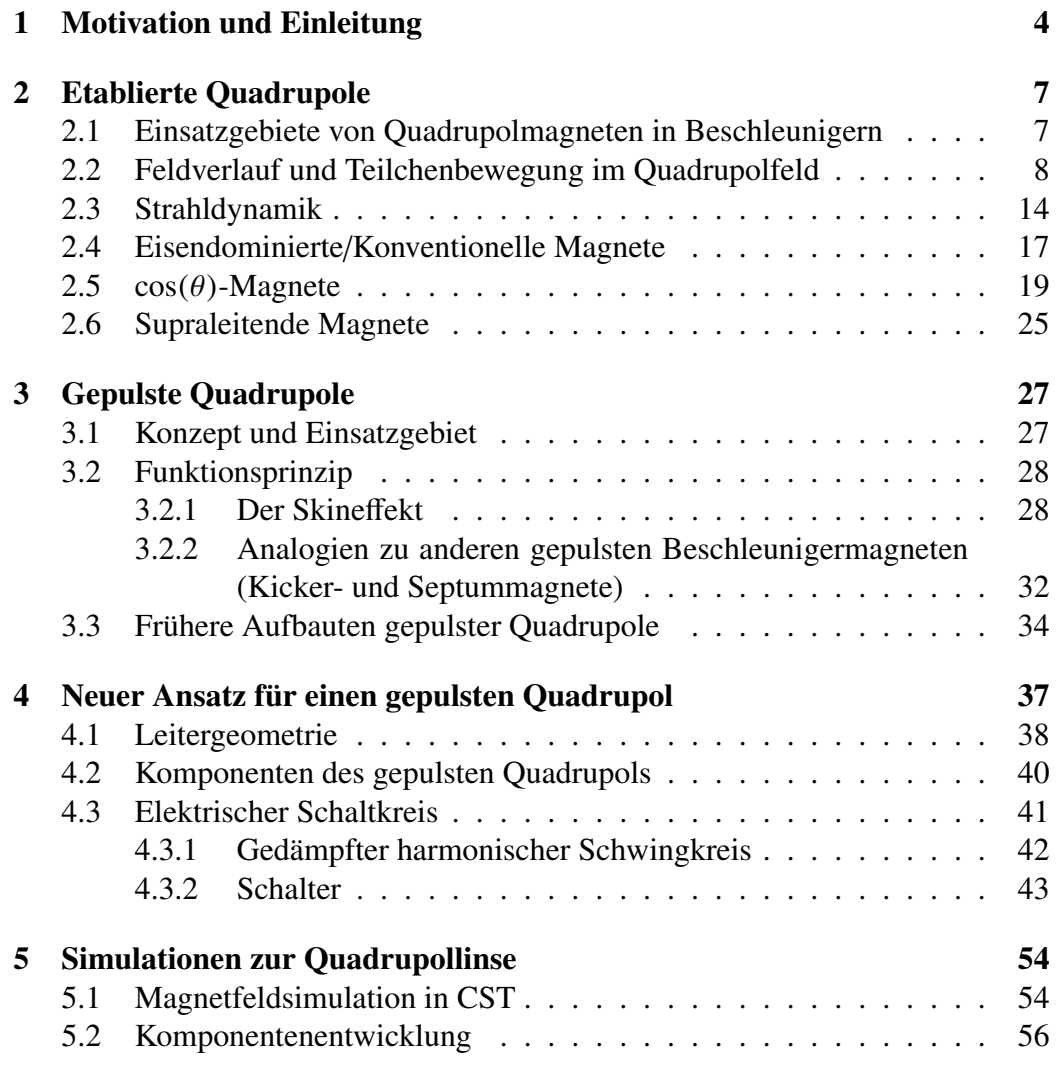

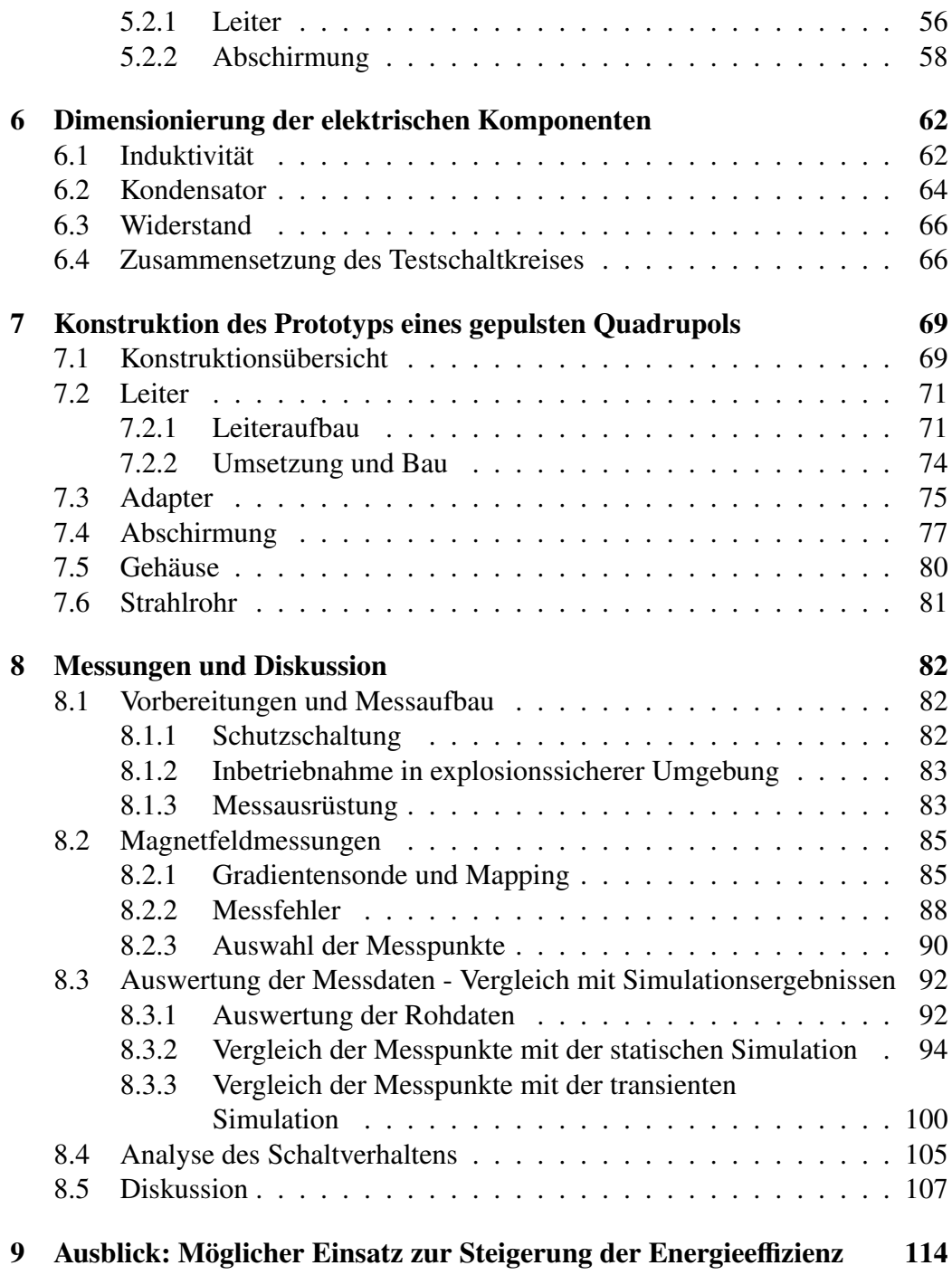

### Kapitel 1

### Motivation und Einleitung

Teilchenbeschleuniger sind für die Forschung zur Struktur der Materie von grundlegender Bedeutung. Daher sind große Beschleunigeranlagen, wie z.B. die am europäischen Labor für Kern- und Teilchenphysik CERN oder die geplante Bescheunigeranlage der "Facility for Antiproton and Ion Research - FAIR" von der wissenschaftlichen Gemeinschaft gefordert worden. FAIR wird weltweit die wichtigste Anlage für die Schwerionen- und Antiprotonenphysik sein und einmalige Forschungsmöglichkeiten bieten. Den Beschleuigeranlagen zur Erforschung der Struktur der Materie gemein sind die Hochenergiebeschleuniger, welche die Strahlen für Experimente oder zur Produktion von Sekundärstrahlen liefern. Sowohl CERN als auch FAIR arbeiten jeweils mit einem System von Synchrotronbeschleunigern, welche die intensiven Primärstrahlen für die Experimente liefern. Für diese Hochenergiebeschleuniger und Hochenergietransportstrecken sind Fokussiersysteme erforderlich, welche starke Fokussierkräfte erzeugen können. Dies geschieht bei hohen Strahlenergien ausschließlich mit magnetischen Quadrupollinsen.

Im Allgemeinen muss auf supraleitende Magnete zurück gegriffen werden, um die hohen Gradienten bei großen Aperturen zu erzielen [1]. Im Falle von gepulsten Strahlen, z.B. beim Transfer von Strahlen zwischen Synchrotronen oder zur Produktion von Sekundärstrahlen, können auch kurzgepulste Elektromagnete eingesetzt werden [2, 3]. Solche Magnete müssen eisenfrei sein, damit bei geringer Induktivität kurze Pulse (Mikrosekundenbereich) erzielt werden können und damit Sättigungseffekte keinen Einfluß auf die Feldqualität haben. Daher sind diese Magnete aus "Luftspulen" aufgebaut, welche einer sogenannten *cos*(θ)-Geometrie folgen müssen [1]. Gepulste Quadrupollinsen finden nicht nur Anwendung in Strahltransportsystemen zwischen Synchrotronen und als finale Fokussiersysteme vor Targets zur Sekundärstrahlenproduktion, sondern auch als Quadrupol für γ*t*-Sprünge [4, 5, 6] oder als Strahltransportelemente für laserbeschleunigte Strahlen [7]. Neben der Erzeugung von hohen magnetischen Feldstärken (Feldgradienten) sind gepulste Quadrupole auch deutlich energieffizienter, als Systeme, die im Dauerstrichbetrieb laufen. Das gilt auch für supraleitende Quadrupole.

Die Probleme, die bei der Entwicklung von gepulsten Elektromagneten zu bewältigen sind, liegen in den Hochstromschaltern für die Pulsung und dem Skin-Effekt, der die magnetfelderzeugenden Ströme in eine dünne Schicht der Stromleiter zwingt. Außerdem müssen die starken mechanischen Kräfte, die durch das gepulste Magnetfeld erzeugt werden, durch eine entsprechende mechanische Konstruktion aufgefangen werden.

Bisher sind schon einige Versuche und Entwicklungen im Bereich von gepulsten Magneten getätigt worden. Bereits zum Einsatz kommen sie schon in der Injektion und Extraktion von Schwerionenstrahlen in Form von Kickermagneten. Die gepulsten Anforderungen dieser Anwendung erlauben es mit relativ hohen Strömen (ca. 1500A) und hohen Spannungen (ca. 70kV) Magnetfeldanstiegszeiten von bis zu 0,1 µ*sec* zu erreichen [8]. Eine andere Motivation, die für die Weiterentwicklung von gepulsten Quadrupolen ausschlaggebend war, ist das schon zu Beginn der 80er Jahre aufkommende Interesse an der Energiegewinnung durch schwerioneninduzierte Trägheitsfusion in Deutschland. Da hierfür sehr hohe Strahlintensitäten bzw. Energiedichten benötigt werden, sind vor allem für die Endfokussierung Quadrupole mit sehr hohen Magnetfeldern vonnöten [9, 2, 10]. Da man für Versuche zur Fusion ebenfalls mit Strahlpaketen arbeitet, die eine Pulsdauer von nur ca. 10nsec erreichen, können hier gepulste Magnete verwendet werden [11]. Die Konstruktion der Leiterspulen ohne Eisenkern ist wichtig, um die hohen Magnetfelder ohne Sättigungserscheinungen erreichen zu können und auf Grund der für die kurzen Pulse erforderlichen geringen Induktivität.

Einer dieser Ansätze zur Konstruktion ergab sich bereits in den 90er Jahren an der GSI. Hierzu wurden vier Leiter rotationssymmetrisch angeordnet, wobei sich die für Quadrupole übliche Magnetfeldverteilung durch die Wahl der Stromrichtung ergibt [12, 13]. Gearbeitet wurde bereits mit einigen 10kA unter Verwendung kleiner Aperturradien von ca. 10mm, was zu Feldgradienten von über  $100\frac{T}{m}$  geführt hat (zum Vergleich liegen gewöhnliche Quadrupole mit Eisenkern bei bis zu  $60 \frac{T}{m}$ ). Experimente mit unterschiedlichen Realisierungen von eisenfreien gepulsten Linsen wurden bereits an der GSI in Darmstadt durchgeführt. Hierbei handelte es sich um einen Quadrupol mit Drahtleitern und Folienquadrupole, wobei die Quadrupolstruktur direkt auf eine Kupferfolie geätzt und je nach Höhe des geforderten Magnetfelds aufgewickelt wurde. In der Folge wurde ein weiteres Projekt ebenfalls an der GSI in Angriff genommen. Hierfür wurde ein Versuch aufgebaut, bei dem ein stark fokussierter Ionenstrahl auf ein Target geschossen wurde. Ziel war, diesen nach der Durchdringung des Targets durch eine gepulste Linse wieder einzufangen, um Rückschlüsse auf den Ladungszustand und den Energieverlust ziehen zu können, ohne dabei Teilchen zu verlieren, die das Ergebnis verfälschen würden.

### Kapitel 2

### Etablierte Quadrupole

Konventionelle Quadrupolanordnungen zeichnen sich dadurch aus, dass sie aus vier Polen bestehen - zwei Nordpole, zwei Südpole - wobei sich die jeweils gleichnamigen gegenüber liegen.

### 2.1 Einsatzgebiete von Quadrupolmagneten in Beschleunigern

Allgemein werden Quadrupolmagnete zur Strahlfokussierung verwendet. Je weiter sich Teilchen eines Ionenstrahls von der Strahlachse entfernen, desto höher muss das Magnetfeld sein, um sie wieder Richtung Sollstrahlachse zu lenken. Hier wird die Eigenschaft von Quadrupolfeldern genutzt, deren magnetische Induktion linear mit dem Achsabstand anwächst. Sie wirken in einer Ebene fokussierend, in der anderen defokussierend.

#### Im Synchrotron/Linac

Ein ganz anderes Gebiet in dem die Notwendigkeit von Strahlfokussierung nach Quadrupolen verlangt, ist das Linearbeschleunigerfeld. Allerdings sind hier die Bedingungen bzw. die Realisierungsmöglichkeiten andere als die in Kreisbeschleunigern. In 2.1 ist eine sogenannte ALVAREZ-Beschleunigerstruktur dargestellt.

Zu sehen sind Driftröhren, die sich zur Anpassung an eine gemeinsame Resonanzfrequenz in ihrer Größe unterscheiden. Der Ionenstrahl durchläuft zuerst kurze Driftröhren mit relativ großem Radius, der im weiteren Verlauf immer mehr

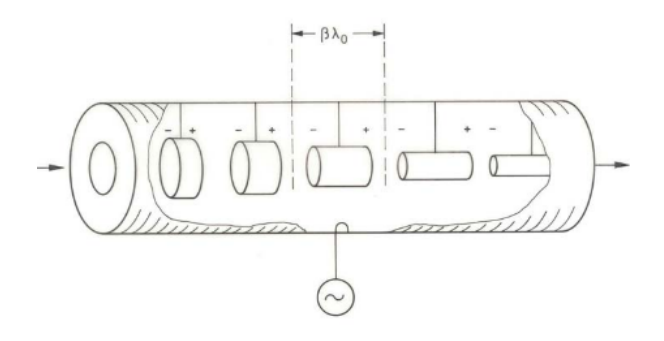

Abbildung 2.1: Schematischer Aufbau der ALVAREZ-Struktur. [14]

abnimmt, wobei sich die Länge der Driftröhren durch die Zunahme an Geschwindigkeit der Teilchen vergrößert [15]. Sie besitzen einen immer gleichen Abstand  $\beta \lambda_0$  zueinander. Alle Driftröhren befinden sich in einem gemeinsamen, leitenden Tank, der als ganzes System schwingt, statt jeder Driftröhre einzeln. Da das E-Feld in den Spalten zwischen den Driftröhren defokussierend wirkt, muss der Ionenstrahl durch Quadrupole wieder fokussiert werden. Diese Quadrupole befinden sich innerhalb der Driftröhren. Aufgrund des geringen Platzangebotes in den Driftröhren, ist die Apertur der Quadrupole beschränkt. Dafür wird auch eine viel größere Anzahl solcher Quadrupole benötigt. Im niederenergetischen Bereich erreichen diese Quadrupolmagnete Gradienten von bis zu 56T/m bei einem Strom von ca. 820A. Hierbei ist es nötig die Temperaturerhöhung mit Hilfe von Wasser zu kühlen.

Mit der ALVAREZ-Struktur ist es möglich, Protonen von 750keV auf 200Mev zu bringen, also Beschleunigungen im Bereich von  $\beta = 0.04 - 0.6$  zu erreichen [5].

### 2.2 Feldverlauf und Teilchenbewegung im Quadrupolfeld

Um die Raumladungskräfte aufgrund der gleichnamigen Ladungen der Teilchen im Strahl zu kompensieren, sind Elemente erforderlich, welche die geladenen Teilchen im Beschleuniger zurück zur Strahlachse lenken. Dies geschieht im Hochenergiebereich mittels eines Magnetfeldes in azimuthaler Richtung und der daraus auf die Teilchen resultierenden Lorentzkraft. Sie wird durch die Bewegung von Ladung, hier in Magnetfeldern, erzeugt. Ihre Wirkrichtung liegt sowohl senkrecht

auf der Bewegungsrichtung der Ladung, als auch auf den Magnetfeldlinien und kann mit dem Kreuzprodukt aus 2.1 beschrieben werden (es gilt für das elektrische Feld E=0) [1]. Hierbei ist *F<sup>L</sup>* die Lorentzkraft, q die Ladung, v die Geschwindigkeit der Ladung und B die magnetische Flussdichte.

Wie bei optischen Linsen, wächst auch bei Quadrupolen die Fokussierkraft mit dem Abstand zur Strahlachse linear an [1].

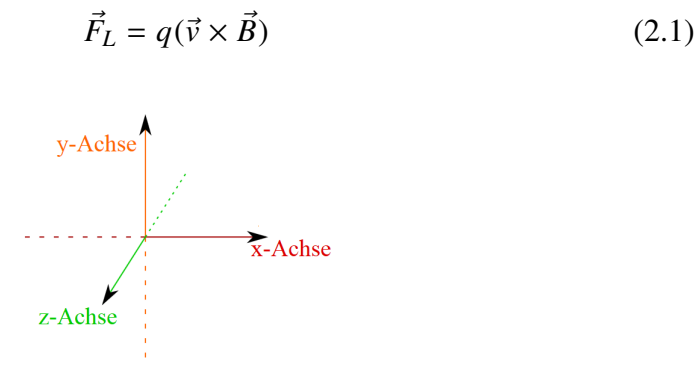

Für das Magnetfeld transversal zur Strahlachse z gilt

$$
B_x = g \cdot y \text{ und } B_y = g \cdot x
$$

mit

*B*0: Feldwert an der Polspitze

a: Radius der Apertur

g: Gradient der Quadrupollinse, also

$$
g = \frac{\partial B_y}{\partial x} = \frac{\partial B_x}{\partial y} = \frac{B_0}{a}
$$
 (2.2)

Um die spezifische Polschuhform eines Quadrupols verstehen zu können, muss die Anforderung an die Geometrie des magnetischen Feldes zur Ionenstrahlfokussierung betrachtet werden.

Die Richtung der Feldlinien y' kann mit 2.3 beschrieben werden:

$$
y' = \frac{B_y}{B_x} = \frac{x}{y}
$$
 (2.3)

Daraus kann mit dem oben beschriebenen Magnetfeld transversal zur Strahlachse z 2.4 [16] gefolgert werden:

$$
\frac{dy}{dx} = \frac{gx}{gy} \tag{2.4}
$$

Durch Integration der Gleichung 2.4 kann nun auf die Funktion des Kurvenverlaufs der magnetischen Feldlinien geschlossen werden [16]:

$$
\int y dy = \int x dx
$$
 (2.5)

Diese Funktionen sind gleich, da die Pole rotationssymmetrisch mit einem Versatz von 90° um den Mittelpunkt angeordnet sind und somit auch die Kurvenform der Magnetfeldlinien gleich sein muss. Daraus folgt:

$$
\frac{1}{2}y^2 + c_1 = \frac{1}{2}x^2 + c_2 \Leftrightarrow y^2 - x^2 = c \tag{2.6}
$$

Abbildung 2.2 zeigt den Kurvenverlauf der Magnetfeldlinien als Funktion einer Hyperbel mit unter 45° geneigten Asymptoten.

Die Form der Polschuhoberfläche zur Erzeugung solcher Magnetfelder, ist optimalerweise orthogonal zu diesen eben erwähnten Asymptoten zu finden, also entlang  $-\frac{1}{v}$  $\frac{1}{y}$  [17]. Damit ergibt sich für die Funktion der Polschuhgeometrie:

$$
-\frac{1}{y} = -\frac{dx}{dy} = \frac{gx}{gy}
$$
 (2.7)

$$
-\frac{dx}{dy} = \frac{x}{y}
$$
 (2.8)

$$
\frac{dx}{x} + \frac{dy}{y} = 0\tag{2.9}
$$

$$
\Rightarrow \ln x + \ln y = c \tag{2.10}
$$

$$
\Rightarrow x \cdot y = c \tag{2.11}
$$

Das bedeutet, dass  $x \cdot y$  gleich einer Konstanten ist. Die Polschuhfläche ist eine Äquipotentialfläche des skalaren Potentials von Φ.

$$
\Phi(x, y) = -gxy \tag{2.12}
$$

damit ergibt sich für die Polschuhform [17]

$$
xy = \frac{a^2}{2} \tag{2.13}
$$

daher folgt die Polschuhgeometrie folgender Funktion:

$$
x(y) = \frac{a^2}{2y} \tag{2.14}
$$

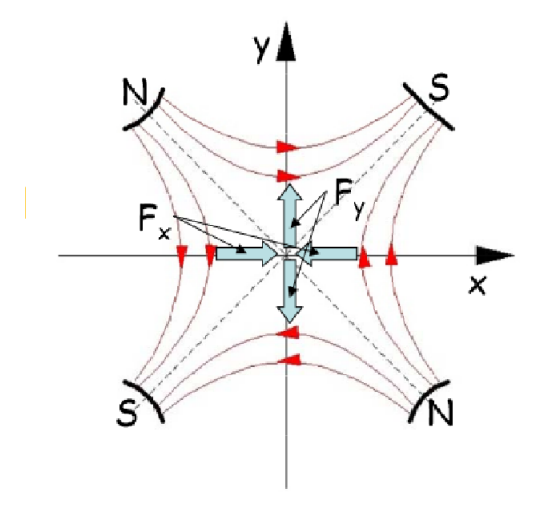

Abbildung 2.2: Quadrupolfeld, für positive Teilchen horizontal fokussierend, vertikal defokussierend, gegen die Strahlrichtung gesehen [16].

Abbildung 2.2 lässt sich als Überblick für die Polverteilung aufgrund des Feldlinienverlaufs heranziehen. Unter den Nord- und Südpolen liegen die Eisenkerne, um welche jeweils zur Felderzeugung stromdurchflossene Leiter gewickelt werden. In diesem Fall (positiv geladene Teilchen) liegt für Teilchen eines Teilchenstrahls, die aus der Bildfläche herausfließen ein horizontal fokussierendes bzw. vertikal defokussierendes magnetisches Feld vor.

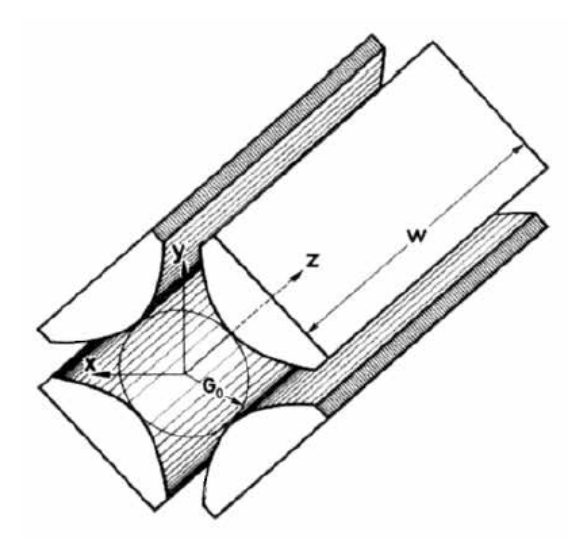

Abbildung 2.3: Bild eines magnetischen Quadrupols. [18]

Mit Bezug auf Abbildung 2.3, in welcher der Radius der Quadrupolapertur  $G_0$  ist und die magnetische Flussdichte an den Polschuhoberflächen  $B_0$  beträgt, wird die Bewegungsgleichung eines positiv geladenen Teilchens beschrieben [17]. Hierfür benötigen wir zuerst das magnetische Potential mit:

$$
\Phi(x, y) = \frac{B_0}{G_0} xy \tag{2.15}
$$

wobei die Einzelkomponenten der magnetischen Flussdichte mit *B*~ = −g*rad*Φ in x-und y-Richtung

$$
B_x = \frac{\partial \Phi}{\partial x} = -\frac{B_0}{G_0} y \qquad B_y = \frac{\partial \Phi}{\partial y} = -\frac{B_0}{G_0} x \tag{2.16}
$$

betragen [18].

Die Bewegungsgleichung eines Teilchens unter dem Einfluss der Lorentzkraft des Quadrupolfeldes kann durch Gleichung 2.17 wiedergegeben werden [18]:

$$
m\ddot{x} = m\frac{d^2x}{dt^2} = -(ze)v_z\frac{B_0}{G_0}x \qquad m\ddot{y} = m\frac{d^2y}{dt^2} = (ze)v_z\frac{B_0}{G_0}y \tag{2.17}
$$

Mit einer kleinen Umformung (siehe [18])

$$
\ddot{x} = \left(\frac{d^2x}{dz^2}\right)\left(\frac{dz}{dt}\right)^2 = x''v_z^2
$$

und

$$
\ddot{y} = \left(\frac{d^2y}{dz^2}\right)\left(\frac{dz}{dt}\right)^2 = y''v_z^2
$$

und den Winkelabweichungen nach Tangens

$$
\tan(\alpha) = \frac{dx}{dz} \qquad \tan(\beta) = \frac{dy}{dz} \qquad (2.18)
$$

wird nun die Differentialgleichung (siehe 2.17) mit dem Lösungsansatz wie folgt in Abhängigkeit von z gelöst:

$$
x(z) = x_1 \cos(kz) + \left(\frac{\tan \alpha_1}{k}\right) \sin(kz)
$$
 (2.19)

$$
\tan \alpha(z) = -x_1 k \sin(kz) + \tan \alpha_1 \cos(kz)
$$
 (2.20)

$$
y(z) = y_1 \cosh(kz) + \frac{\tan \beta_1}{k} \sinh(kz)
$$
 (2.21)

$$
\tan \beta(z) = y_1 k \sinh(kz) + \tan \beta_1 \cosh(kz)
$$
 (2.22)

Mit den Startbedingungen für z=0:

$$
x(z_0) = x_1
$$
,  $\alpha(z_0) = \alpha_1$ ,  $y(z_0) = y_1$  and  $\beta(z_0) = \beta_1$  (2.23)

und

$$
k = \frac{(ze)B_0}{mv_zG_0}
$$

#### 2.3 Strahldynamik

Zur Beschreibung des Strahlverlaufs eines Teilchens entlang einer Wegstrecke s wird ein sogenanntes Relativkoordinatensystem herangezogen. Dieses Koordinatensystem orientiert sich an der Sollbahn, auf welcher sich ein gedachtes Sollteilchen idealerweise bewegt. Diese Sollbahn wird als bekannt vorausgesetzt. Betrachtet wird also die Bahn längs einer bekannten Sollbahn eines, bezogen auf seine Eigenschaften bekannten, Referenzteilchens. Dieses Relativkoordinatensystem wird auch mitbewegtes Koordinatensystem genannt und ist in Abbildung 2.4 zu sehen, wobei x und y die transversale Ortsabweichung (mm) vom Referenzteilchen bestimmen. Hinzu kommen noch a und b als die Winkelkomponenten (in mrad). Die fünfte Koordinate l des Vektors beschreibt die Abweichung vom Referenzteilchen in longitudinaler Richtung (mm).

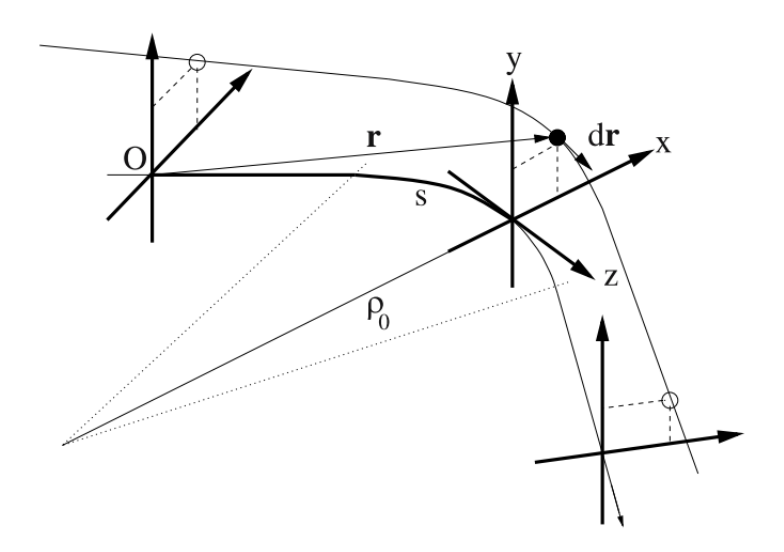

Abbildung 2.4: Ortsparameter im mitbewegten Koordinatensystem. [17]

Hierbei gilt:

$$
dr = u_x dx + u_y dy + u_z dz
$$

wobei *ux*, *u*<sup>y</sup> und *u<sup>z</sup>* jeweils die Einheitsvektoren der x-, y-Achse und z-Achse bzw. der Tangentenvektor der Sollbahn Z sind.  $\rho_0$  bezeichnet die Krümmung der Sollbahn  $h(s) = \frac{1}{\cos(\theta)}$  $\frac{1}{\rho_0(s)}$ .

Schließlich kommt noch eine letzte, sechste Koordinate, die relative Impulsabweichung  $(\%$ o), hinzu [17].

> + / / / / / / / / / -

Als Übersicht zusammengefasst:

$$
x(s) = \begin{pmatrix} x_1 \\ x_2 \\ x_3 \\ x_4 \\ x_5 \\ x_6 \end{pmatrix} = \begin{pmatrix} x \\ a = \frac{p_x}{p_0} \\ y \\ b = \frac{p_y}{p_0} \\ l = v_0(t - t_0) \\ \delta = \frac{p - p_0}{p_0} \end{pmatrix} = \begin{pmatrix}Ortsabweichung x-AchseImpulskomponente x-AchseOrtsabweichung x-AchseImpulsakomponente y-Achselongitudinale Ortsabweichungrelative Impulsabweichung
$$

Um nun den Verlauf einer Bewegung beschreiben zu können, wird eine Transfermatrix verwendet. Um die Zusammensetzung zu verstehen, sehen wir uns erst die Abweichung in x-Richtung und dann die Abweichung in y-Richtung an. Als in diesem speziellen Fall interessantestes Beispiel folgt die Transfermatrix eines Teilchens, das einen Quadrupol der Länge L passiert [17]:

Matrix für die fokussierte Richtung (x-bzw. y-Achse)

$$
\begin{pmatrix} x_2/y_2 \ a_2/b_2 \end{pmatrix} = \begin{pmatrix} \cos(\sqrt{k}L) & \frac{1}{\sqrt{k}} \sin(\sqrt{k}L) \\ -\sqrt{k} \sin(\sqrt{k}L) & \cos(\sqrt{k}L) \end{pmatrix} \begin{pmatrix} x_1/y_1 \\ a_1/b_1 \end{pmatrix}
$$

Matrix für die defokussierte Richtung (x-bzw. y-Achse)

$$
\begin{pmatrix} x_2/y_2 \ a_2/b_2 \end{pmatrix} = \begin{pmatrix} \cosh(\sqrt{k}L) & \frac{1}{\sqrt{k}} \sinh(\sqrt{k}L) \\ \sqrt{k} \sinh(\sqrt{k}L) & \cosh(\sqrt{k}L) \end{pmatrix} \begin{pmatrix} x_1/y_1 \\ a_1/b_1 \end{pmatrix}
$$

k stellt den quadrupolspezifischen Parameter dar. Er setzt sich zusammen aus  $k = \frac{g}{B_0}$ , mit dem Magnetfeldgradienten g und der magnetischen Steifigkeit des zu  $\kappa - B\rho$ , in dem Magneticus radial fokussierenden und axial defokussierenden Strahls *B*<sub>*P*</sub>. Für einen radial fokussierenden und axial defokussierenden Quadrupol gilt  $k - k$  und  $k = -k$  und vice versa [17]. In den Matriz renden Quadrupol gilt  $k_x = k$  und  $k_y = -k$  und vice versa [17]. In den Matrizen ist jeweils die Wurzel des Betrags gemeint. Die Funktion eines Quadrupols, kann mit der einer dünnen Linse in der geometrischen Lichtoptik verglichen werden:

*Brechnungsmatrix einer* dünnen *Linse* = 
$$
\begin{pmatrix} 1 & 0 \\ \pm \frac{1}{f} & 1 \end{pmatrix}
$$

Für den Fall einer positiven Brennweite f wirkt die Linse als Sammellinse, also fokussierend, bei negativer Brennweite f als Zerstreuungslinse, also defokussierend. In diesem Fall muss die Linsenstärke L aus den vorangegangenen Transfermatrizen gegen Null laufen:

$$
\lim_{L \to 0} \cos(\sqrt{|k|}L) = 1
$$
  

$$
\lim_{L \to 0} \frac{\sin(\sqrt{|k|}L)}{\sqrt{|k|}} = 0
$$
  

$$
\lim_{L \to 0} \sqrt{|k|} \sin(\sqrt{|k|}L) = \pm \sqrt{|k|} \sqrt{|k|}L = \pm kL = \pm \frac{1}{f}
$$

Betrachtet man nun mehrere Ebenen gleichzeitig, die von dem Durchlaufen des Quadrupols beeinflusst werden können, ergibt sich folgende Matrix:

Für den Fall, dass die x-Achse fokussiert und die y-Achse defokussiert wird

$$
\begin{pmatrix}\n\cos(\sqrt{k}L) & \frac{1}{\sqrt{k}}\sin(\sqrt{k}L) & 0 & 0 & 0 & 0 \\
-\sqrt{k}\sin(\sqrt{k}L) & \cos(\sqrt{k}L) & 0 & 0 & 0 & 0 \\
0 & 0 & \cosh(\sqrt{k}L) & \frac{1}{\sqrt{k}}\sinh(\sqrt{k}L) & 0 & 0 \\
0 & 0 & \sqrt{k}\sinh(\sqrt{k}L) & \cosh(\sqrt{k}L) & 0 & 0 \\
0 & 0 & 0 & 0 & 0 & 1\n\end{pmatrix}
$$

Für den Fall, dass die x-Achse defokussiert und die y-Achse fokussiert wird

$$
\begin{pmatrix}\n\cosh(\sqrt{k}L) & \frac{1}{\sqrt{k}} \sinh(\sqrt{k}L) & 0 & 0 & 0 & 0 \\
\sqrt{k} \sinh(\sqrt{k}L) & \cosh(\sqrt{k}L) & 0 & 0 & 0 & 0 \\
0 & 0 & \cos(\sqrt{k}L) & \frac{1}{\sqrt{k}} \sin(\sqrt{k}L) & 0 & 0 \\
0 & 0 & -\sqrt{k} \sin(\sqrt{k}L) & \cos(\sqrt{k}L) & 0 & 0 \\
0 & 0 & 0 & 0 & 0 & 1\n\end{pmatrix}
$$

Im ersten Fall, also der fokussierten x-Achse und der defokussierten y-Achse können folgende Brechkräfte abgelesen werden:

$$
\frac{1}{f_x} = \sqrt{k} \sin(\sqrt{k}L)
$$

und

$$
\frac{1}{f_y} = -\sqrt{k} \sinh(\sqrt{k}L)
$$

Brennweiten mit positivem Vorzeichen stehen für eine Fokussierung, Brennweiten mit einem negativen Vorzeichen für eine Defokussierung. Ein einzelner Quadrupol fokussiert einen Ionenstrahl, je nach Polung, in der horizontalen oder vertikalen Ebene und defokussiert gleichzeitig in der anderen Ebene. Aus diesem Grund müssen mindestens zwei Quadrupole hintereinander geschaltet werden, von denen der eine um 90° hinsichtlich des anderen gegen die gemeinsame Strahlachse verdreht ist, um sowohl in x- als auch in y-Richtung fokussieren zu können. Diese Technik lässt sich in den heutzutage verwendeten Beschleunigern wiederfinden und wird als *alternatin*g g*radient* bzw. stark fokussierendes Synchrotron bezeichnet. Sie lässt sich über den sogenannten Feldindex n (siehe ( 2.24)) definieren, welcher ein Maß für die relative Änderung des Magnetfeldes zur relativen Änderung des Radius der transversalen Strahlablenkung ist [17].

$$
n = -\frac{\partial B}{\partial r} \frac{r}{B} \tag{2.24}
$$

∂*r* Bleibt der Feldindex und damit der Magnetfeldgradient konstant (*constant* g*radient*), ist es unmöglich, solch hohe Fokussierstärken zu erreichen, was mit sehr schweren, großen Magneten einhergeht und damit zu höheren Kosten führt. Der größte Nachteil jedoch ist, dass mit dieser Fokussiermethode heute gängige Teilchenenergien nicht beherrschbar wären.

#### 2.4 Eisendominierte/Konventionelle Magnete

Der Begriff "normalleitend"wird im Zusammenhang mit Magneten dann verwendet, wenn die magnetischen Felder ohne Hilfe von Supraleitung erzeugt werden. Diese auch als *kon*v*entionell* bezeichneten Magnete bestehen aus einer stromführenden Spule die um einen Eisenkern herum angebracht ist, siehe Abbildung 2.5. Die Feldverteilung in Quadrupollinsen lässt sich anhand der Maxwellschen Gleichungen berechnen. Für den Fall eines stationären Stromflusses werden magnetische Felder induziert [19].

$$
\nabla \times B = \mu_0 J. \tag{2.25}
$$

Äquivalent für einen stromdurchflossenen Leiter gilt, dass sich das Integral des magnetischen Feldes B entlang dem Weg s proportional zur Stromdichte J, der durch die von diesem Weg aufgespannten kreisförmigen Fläche F mit Radius a fließt, verhält:

$$
\oint_{s} \vec{B} \cdot d\vec{s} = 2\pi a B_{\phi} = \mu_0 \int_{F(a)} JdF = \mu_0 J_0 \pi \cdot r^2 = \mu_0 I_0 \tag{2.26}
$$

$$
\Rightarrow B_{\phi} = \frac{\mu_0 I_0}{2\pi a} \tag{2.27}
$$

2π*a* für das Beispiel eines stromdurchflossenen Leiters mit Radius r und der Stromstärke *I*0.

Um das magnetische Feld und damit die Ablenkung eines Teilchens an jeder beliebigen Stelle in der Linse bestimmen zu können, wird ein Spezialfall der Maxwellschen Formeln verwendet, welcher Gesetz von Biot-Savart genannt wird [20]:

$$
d\vec{B} = \frac{I\mu_0}{4\pi} \frac{d\vec{l} \times \vec{r}}{r^3}.
$$
 (2.28)

 $4\pi r^3$ <br>Eine weitere wichtige Kenngröße zur Beschreibung eines Quadrupols ist sein Gradient. Zu seiner Ableitung wird das Durchflutungsgesetz herangezogen:

$$
\oint\limits_L \vec{H} \, d\vec{l} = \int\limits_A \vec{J} \, d\vec{a} \tag{2.29}
$$

Im Inneren des Quadrupols wird ein Magnetfeld erzeugt:

$$
B = \sqrt{B_x^2 + B_y^2}
$$
 (2.30)

mit  $B_x = B'y = gy$  und  $B_y = B'x = gx$ 

$$
B = B' \sqrt{x^2 + y^2} \Rightarrow H = \frac{B'}{\mu_0} \sqrt{x^2 + y^2}
$$
 (2.31)

also folgt

$$
H = \frac{B'}{\mu_0} r \Rightarrow \int_{0}^{R} \frac{B'}{\mu_0} r dr = \frac{B'}{\mu_0} \frac{R^2}{2} = nI
$$
 (2.32)

$$
\Rightarrow B' = \frac{2\mu_0}{R^2} nI \tag{2.33}
$$

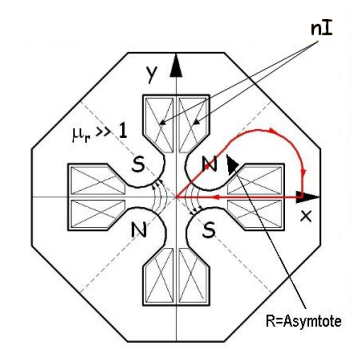

Abbildung 2.5: Schematischer Aufbau eines eisendominierten Quadrupolmagneten [16].

Der Gradient B' beschreibt die Änderung der magnetischen Flussdichte zwischen Strahlachse und Polschuh [1].

#### 2.5  $cos(\theta)$ -Magnete

Im Falle eines Multipolmagneten ohne Eisenkern, lediglich erzeugt durch stromdurchflossene Leiter, ist das Ziel, wie auch bei konventionellen Magneten, eine möglichst exakte Feldkonfiguration zur gewünschten Manipulation des Ionenstrahls innerhalb des Multipols zu erreichen. Seine Feldverteilung richtet sich nach der räumlichen Verteilungen und Anzahl seiner Leiter.

Um das besser zu veranschaulichen, betrachten wir das Feld um einen einzelnen dünnen, unendlich langen Leiter im Vektorpotential [1]:

Grundlage der Überlegung sollen die beiden Maxwellschen Gleichungen

$$
\vec{\nabla} \cdot \vec{B} = 0 \tag{2.34}
$$

und

$$
\vec{\nabla} \times \vec{B} = \mu_0 \vec{j} \tag{2.35}
$$

sein. Wobei Gleichung 2.34 die Quellenfreiheit des Feldes der magnetischen Flussdichte darstellt und Gleichung 2.35 das magnetische Wirbelfeld, erzeugt durch elektrischen Strom. Da sich die magnetischen Wirbelfelder immer radial um den Leiter ausbreiten, gilt die Gleichung 2.36.

$$
\vec{B} = \vec{\nabla} \times \vec{A} \tag{2.36}
$$

fassen wir nun die Gleichungen ( 2.34) und ( 2.36) zusammen, so ergibt sich daraus

$$
\vec{\nabla} \cdot (\vec{\nabla} \times \vec{A}) = 0 \tag{2.37}
$$

Für die weitere Ableitung nutzen wir Zylinderkoordinaten. Der betrachtete Leiter verläuft in einem Abstand a parallel zur Strahlachse s und er schließt einen Winkel von  $\phi$  mit der x-Achse ein. Gesucht ist das Magnetfeld im Punkt P mit dem Abstand r zur Strahlachse und R zum stromdurchflossenen Leiter. r hat den Azimuthwinkel von Θ. Siehe Abbildung 2.6.

Das heißt für das Vektorpotential

$$
\vec{A} = \left(\begin{array}{c} 0 \\ 0 \\ A_s \end{array}\right)
$$

da das Wirbelfeld der Magnetfeldlinien senkrecht zum Strom im Leiter bzw. in diesem Fall zur Strahlrichtung steht.

$$
A_s = \frac{\mu I}{2\pi} \ln R \tag{2.38}
$$

Um eine allgemeinere Form zu erhalten, wird 'ln *R*' ersetzt. Über den Kosinussatz (siehe Abbildung 2.6) erhalten wir:

$$
R^{2} = a^{2} + r^{2} - 2ar\cos(\phi - \Theta) = a^{2}[1 + \frac{r^{2}}{a^{2}} - 2\frac{r}{a}\cos(\phi - \Theta)]
$$
 (2.39)

mit cos  $x = \frac{1}{2}$  $\frac{1}{2}(e^{ix} + e^{-ix})$ , ausmultipliziert und umformuliert, erhält man

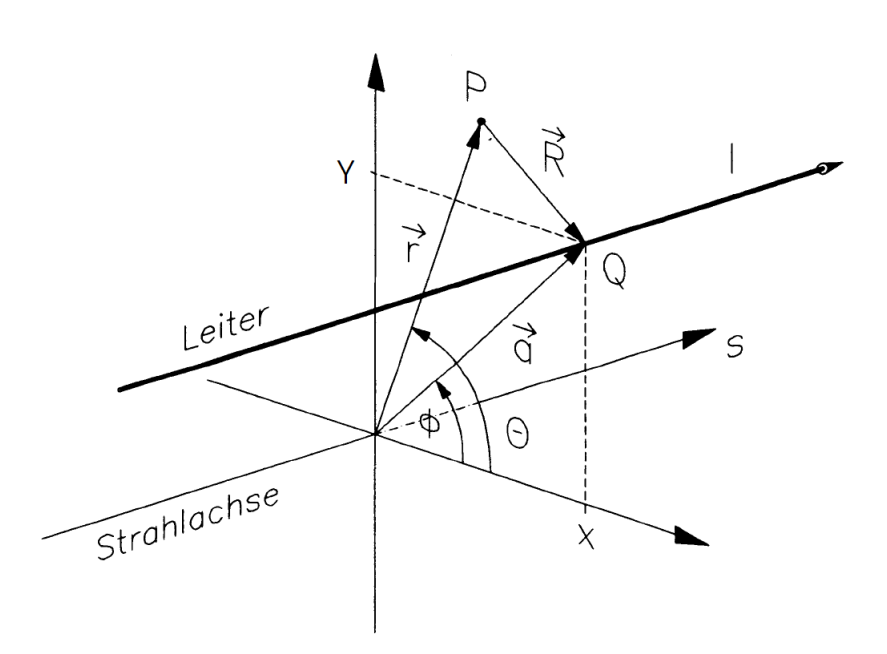

Abbildung 2.6: Magnetische Auswirkung eines stromdurchflossenen Leiters auf einen Punkt in seiner Umgebung. [1]

$$
R = a \sqrt{1 - \frac{r}{a} e^{i(\phi - \Theta)}} \sqrt{1 - \frac{r}{a} e^{-i(\phi - \Theta)}}
$$
(2.40)

Mit dem Logarithmus aus Gleichung 2.40 erhalten wir einen neuen Ausdruck für ln *R*

$$
\ln R = \ln a + \frac{1}{2}\ln(1 - \frac{r}{a}e^{i(\phi - \Theta)}) + \frac{1}{2}\ln(1 - \frac{r}{a}e^{-i(\phi - \Theta)})
$$
(2.41)

Nun erhalten wir mit

$$
\ln(1 - y) = -\sum_{n=1}^{\infty} \frac{y^n}{n}
$$
 (2.42)

$$
\ln R = \ln a - \sum_{n=1}^{\infty} \frac{1}{n} \left(\frac{r}{a}\right)^n \cos[n(\phi - \Theta)] \tag{2.43}
$$

Zusammen mit 2.38 vom Anfang erhalten wir nun

$$
A_s(r, \Theta) = \frac{\mu_0 I}{2\pi} \sum_{n=1}^{\infty} \frac{1}{n} \left(\frac{r}{a}\right)^n \cos[n(\phi - \Theta)] \tag{2.44}
$$

ln *a* kann hier vernachlässigt werden, da es keinen Beitrag zur Feldverteilung liefert.

Unter der Verwendung von Gleichung (2.45) können Stromverteilungen generiert werden, für die man deren jeweilige Multipole erhält.

$$
dI(\phi) = I_0 \cos(m\phi) d\phi \tag{2.45}
$$

mit *m* = 1,2,3,...

betrachtet man das Vektorpotential integriert über alle Ströme um einen Kreis um die Strahlachse an, wird 2.45 in 2.44 eingesetzt:

$$
A_s(r,\Theta) = \frac{\mu_0 I_0}{2\pi} \sum_{n=1}^{\infty} \frac{1}{n} \left(\frac{r}{a}\right)^n \int_0^{2\pi} \cos[n(\phi-\Theta)]\cos(m\Phi) d\phi \tag{2.46}
$$

mit

$$
\int_0^{2\pi} \sin(n\phi) \cos(m\phi) d\phi = 0
$$
 (2.47)

und

$$
\int_0^{2\pi} \cos(n\phi) \cos(m\phi) d\phi \begin{cases} \pi, & \text{falls } n = m \\ 0, & \text{sonst} \end{cases}
$$
 (2.48)

erhalten wir somit

$$
A_s(r,\Theta) = \frac{\mu_0 I_0}{2} \frac{1}{m} \left(\frac{r}{a}\right)^m \cos(m\Theta) \tag{2.49}
$$

Eingesetzt in Polarkoordinaten für  $\vec{B}(r,\Theta) = \nabla \times \vec{A}$  spannen r und  $\Theta$  die Ebene auf. Das B-Feld ist in y-Richtung homogen und damit gleich Null zu setzen.

$$
\vec{B}(\frac{1}{r}\frac{\partial A_s}{\partial \Theta}, -\frac{\partial A_s}{\partial r}) = -\frac{\mu_0 I_0}{2a}(\frac{r}{a})^{m-1}(\sin(m\Theta), \cos(m\Theta))\tag{2.50}
$$

Zur Bestimmung der Feldänderung entlang einer Achse setzen wir Θ gleich Null und benennen r in die x-Achse um. Damit erhalten wir für *B*y:

$$
B_y(x) = -\frac{\mu_0 I_0}{2a^m} x^{m-1}
$$
 (2.51)

Der Index m steht für die Klassifizierung des Multipols und wird auch als seine Harmonische bezeichnet. Mit Durchlaufen des Index m ändert sich also auch die Art des Multipols (man spricht auch von einem 2m-Pol) und damit sein magnetischer Feldverlauf. Beispiele findet man in Tabelle 2.7.

|        | Index   Feldverlauf                                                      | Multipol  |
|--------|--------------------------------------------------------------------------|-----------|
|        | $m = 1 \left  B_y = -\frac{\mu_0 I_0}{2a} = \text{const.} \right $ Dipol |           |
|        | $m = 2   B_y = -\frac{\mu_0 I_0}{2a^2}x$                                 | Quadrupol |
|        | $m = 3\left B_y\right  = -\frac{\mu_0 I_0}{2a^3}x^2$                     | Sextupol  |
| u.s.w. |                                                                          |           |

Abbildung 2.7: Feldverlauf unterschiedlicher Multipole [1].

In der Praxis wird versucht, die perfekte Stromverteilung für die Magnete durch Vereinfachung, wie sie in Abbildung 2.8 zu sehen ist, anzunähern. Durch diese Näherung ist es möglich, reine Multipole zu generieren. Hierbei können immer noch, je nach Genauigkeit, Einflüsse höherer Harmonischer im Feldverlauf auftreten [21]. Diese Konturen sind die Vorlage für die Leiterverteilung der gepulsten Linsen, die Hauptthema dieser Arbeit sind. Auf Grund der Tatsache, dass die Leiterbündel in diesem Fall aus vielen dünneren flexiblen Einzelleitern bestehen, ist man in der Lage, diese sichelartige Form zu erzielen.

Neben dem Quadrupol, der im Fokus dieser Arbeit steht, existieren noch weitere Magnete, die zur Fokussierung bzw. zur Korrektur der Teilchenbahnen in Beschleunigern eingesetzt werden. Der Sextupol wird vorwiegend in Ringbeschleunigern eingesetzt. Die Impulsverteilung aller Ionen, die in einem beschleunigten Ionenstrahl im Beschleuniger kursieren, ist annähernd gaußförmig. Teilchen im Strahl deren Impuls vom Sollimpuls abweichen, werden in einem Quadrupol anders als das Sollteilchen fokussiert. Das nennt man die Chromatizität, welche be-

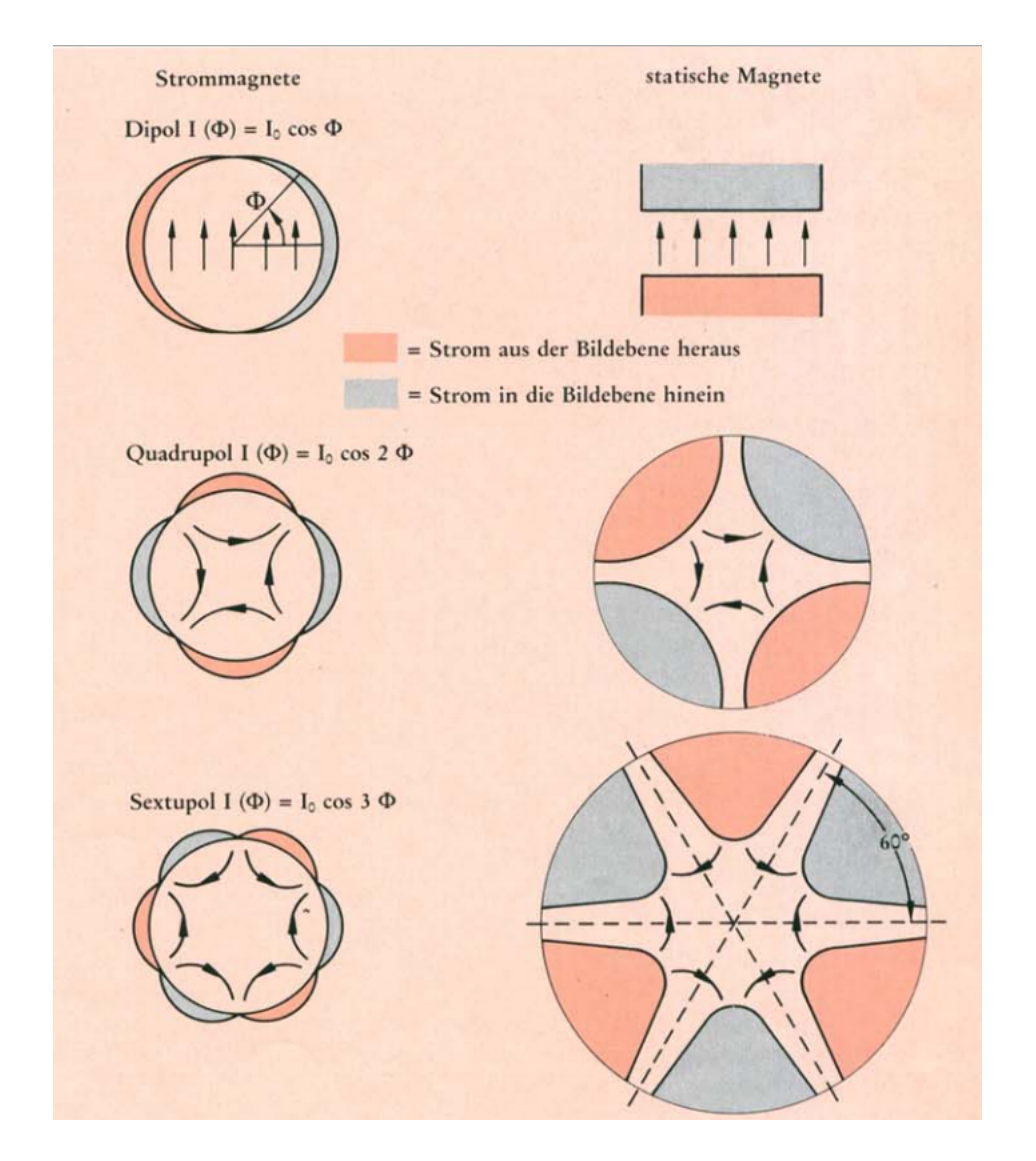

Abbildung 2.8: Stromverteilung von Multipolen. [21]

wirkt, dass der Strahl transversal auseinander läuft. Zur Korrektur der Chromatizität oder der chromatischen Bildfehler eines Quadrupols kann ein bestimmter Multipol höherer Ordnung (bei Quadrupolen zum Beispiel ein Sextupol) eingesetzt werden. Der Fehler eines jeden Multipols setzt sich aus den Abweichungen der harmonischen Einzelkomponenten zusammen und wird als systematischer Fehler bezeichnet [22]:

$$
B_y + iB_x = B_1 \sum_n (b_n + ia_n) (\frac{x + iy}{R_r})^{n-1}
$$
 (2.52)

Gleichung 2.52 gibt das zweidimensionale Feld  $\vec{B}(x, y)$  in komplexer Darstellung wieder. In diesem Fall entsprechen *a<sup>n</sup>* und *b<sup>n</sup>* den sogenannten Multipolkoeffizienten, wobei *a<sup>n</sup>* die Komponente des regulären Multipols (in Abbildung 2.9 links) ist und *b<sup>n</sup>* die Komponente des imaginären Multipols (in Abbildung 2.9 rechts) (*ske*w) bildet. Skew Multipole sind um einen bestimmten Winkel gedrehte Multipole, z.B. beim Quadrupol ein um 45 Grad gedrehtes Quadrupolfeld. D.h.  $B_x \neq 0$  und  $B_y = 0$  für y=0. Allgemein kann gesagt werden, dass die Aquipotentiallinienverläufe für Dipole um  $\frac{\pi}{2}$ , für Quadrupole um  $\frac{\pi}{4}$  und für Sextupole um  $\frac{\pi}{6}$ verdreht sind.

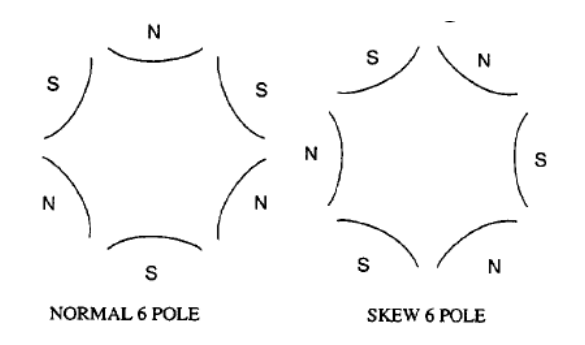

Abbildung 2.9: Regulärer Multipol und Skew-Multipol. [23]

#### 2.6 Supraleitende Magnete

Der Aufbau supraleitender Magnete folgt den in Kapitel 2.5 beschriebenen Grundlagen. Der Vorteil supraleitender Magnete liegt darin, dass sie Werte weit über der maximalen Magnetfeldgrenze konventioneller Magnete (2T) erreichen. Hierfür müssen sehr hohe Stromdichten getragen werden, was nur durch die Verwendung supraleitender Materialien gewährleistet werden kann, da die Wasserkühlung herkömmlicher Kupferleiter für den Abtransport der Wärme nicht mehr ausreichen würde.

Die Entdeckung solcher supraleitender Materialien geht auf das Jahr 1911 zurück.

Ihre besondere Eigenschaft beruht darauf, dass ihr elektrischer Widerstand bei der Unterschreitung einer sogenannten Sprungtemperatur auf Null absinkt, womit ein nahezu verlustfreier Stromtransport möglich wird. Diese Sprungtemperatur ist materialspezifisch und liegt bei den für Beschleunigermagneten üblichen Materialien (z.B. Niob-Titan) bei < <sup>10</sup>*K*.

Für den Bau solcher Magnete werden Supraleiter in die in Kapitel 2.5 angeführte *cos*(*n*Θ)-Form gebracht. Hierfür werden sogenannte Stromschalen verwendet, wie sie in Abbildung 2.10 zu sehen sind. Da aus herstellungstechnischen Gründen die Schalen verhältnismäßig groß ausfallen, kann die exakte *cos*(*n*Θ)-Form nur angenähert werden, was allerdings im relevanten Bereich, in dem der Strahl verläuft, kaum mehr Auswirkungen zeigt.

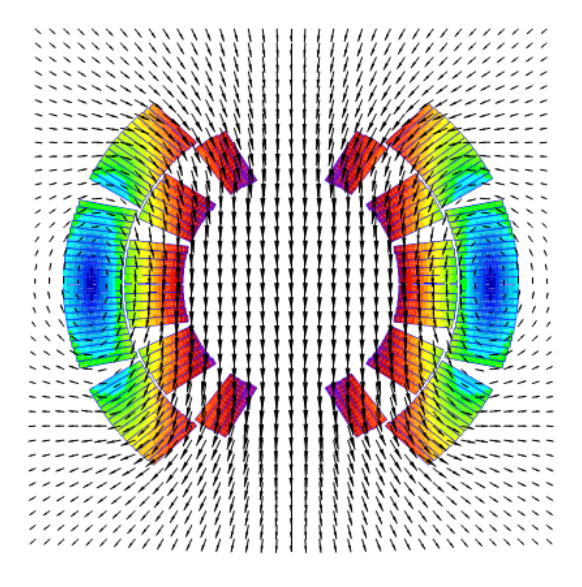

Abbildung 2.10: Leiterschalen und magnetische Feldverteilung eines supraleitenden Dipols des LHC. [24]

Der Bau solcher supraleitenden Magnete ist relativ komplex, da sie, um solch niedrige Temperaturen dauerhaft halten zu können, noch zusätzlich in einen Kryostaten eingebaut werden müssen. Auch ist die Kühlung mit sehr hohem Energieaufwand verbunden.

### Kapitel 3

## Gepulste Quadrupole

Ein Weg hohe Magnetfeldstärken mit normalleitenden Systemen zu erzielen sind kurz gepulste Magnete, in denen die Leistungsdissipation beherrscht werden kann. Bei sehr kurzen Pulsen muss im Allgemeinen auf den Einsatz von Eisen verzichtet werden.

#### 3.1 Konzept und Einsatzgebiet

Gepulste Magnete im Beschleunigerbereich werden nicht, wie kontinuierlich betriebene Magnete, direkt von einer DC-Stromquelle angesteuert. Stattdessen wird im Allgemeinen über eine Entladung einer Pufferkapazität der Strom geliefert. Die Pufferkapazität wird mit verhältnismäßig geringer Stromstärke aufgeladen und anschließend in sehr kurzer Zeit über einen Hochleistungspulsschalter durch den Magneten entladen.

Anwendung finden gepulste Magnete in Beschleunigern bereits standardmäßig in Form von sogenannten *Kicher*-Dipolen bei der Injektion und Extraktion von Strahlen, da die Magnetfelder hier nur kurzzeitig Einfluss auf die Teilchen im Beschleuniger nehmen sollen. Gepulste Quadrupole hingegen sollen Vorteile gegenüber regulären Magneten überall dort bieten, wo hohe Leistungsanforderungen an die Magnete bestehen, die Pulswiederholraten (also die Anzahl von Teilchenbunches pro Zeit) aber gering und die Bunchlängen kurz sind. So können Platz- und Energieaufwand durch Einsparung der Leerlaufleistung und aufwendiger Kühlsysteme reduziert werden.

Es wurden in der Vergangenheit bereits Versuche zur Strahlfokussierung auf Targets mittels eisenfreier gepulster Quadrupole durchgeführt [25, 26, 27, 13, 28].

Diskutierte Anwendung war zu dieser Zeit u.a. die Fokussierung eines aus einem Targetmaterial austretenden hochenergetischen Ionenstrahls zur Analyse von Plasmen. Da der Ionenstrahl hinter dem Target stark divergent ist, gilt es, ihn zur Untersuchung wieder zu fokussieren und mögliche Raumladungseffekte zu kompensieren.

Ebenso ist die Untersuchung auf Energieverluste und Ladungszustände von nicht divergenten Ionenstrahlen nach einer Fokussierung auf den Detektor exakter, da das Signal-zu-Rauschverhältnis höher ist. Somit ist es möglich zeitabhängige Dichtevariationen des erzeugten Plasmas zu rekonstruieren. Weitere vorgeschlagene Anwendung war der Einsatz als Endfokussierung von Strahlen zur Erhöhung der Intensität, beispielsweise in Schwerionenfusionstestanlagen [29].

#### 3.2 Funktionsprinzip

Wie bereits erwähnt, besteht die Besonderheit von gepulsten Quadrupolen darin, dass der magnetfelderzeugende Strom nicht kontinuierlich, sondern in Form von kurzen Pulsen durch den Magneten geleitet wird. Daraus ergeben sich einige Eigenschaften, die bei der Auslegung eines solchen Magneten berücksichtigt werden müssen.

#### 3.2.1 Der Skineffekt

Da sich im Gegensatz zum Gleichstrom das Magnetfeld im Leiter bei Wechselstrom zeitlich ändert, werden Wirbelströme induziert. Diese wirken dem Stromfluss im Inneren des Leiters entgegen. Bei Wechselstrom induziert das wechselnde Magnetfeld im Inneren des Leiters eine höhere Gegenspannung als am Rand und damit wird der Strom im Innern des Leiters auch stärker abgeschwächt. [30, 31] Die Skintiefe beschreibt die modellhafte Ausdehnung des Bereichs am Rande eines Leiters, nach dem der Strom auf das  $\frac{1}{e}$ -fache seines Wertes abgefallen ist. Diese Ausdehnung, also der Einfluss dieses Effekts steigt mit der Frequenz des Wechselstroms. Ebenso spielen die elektrische Leitfähigkeit und die Permeabilität des Leitermaterials eine Rolle im Bezug auf das Ausmaß der Skintiefe. Steigt die Permeabilität, sinkt die Skintiefe. Der umgekehrte Fall tritt mit der Leitfähigkeit auf. Steigt diese, wächst die Skintiefe mit an. Die Skintiefe eines Kupferleiters in einem 50Hz Netz bewegt sich in der Größenordnung von ca. 9mm.

Die Skintiefe wird mit  $\delta$  bezeichnet und durch die Formel (3.1) beschrieben,

$$
\delta = \sqrt{\frac{2\rho}{\omega\mu_0\mu_r}}
$$
(3.1)

wobei ρ der spezifische Widerstand ist, ω die Kreisfrequenz und  $\mu_{0/r}$  die Permeabilitätskonstante bzw. die relative Permeabilitätszahl ist.

Um die Ableitung der Formel 3.1 für die Skintiefe verstehen zu können, müssen folgende Schritte nachvollzogen werden:

Betrachtet wird ein Koordinatensystem mit der in Abbildung 3.1 gezeigten Verteilung der Feldkomponenten.

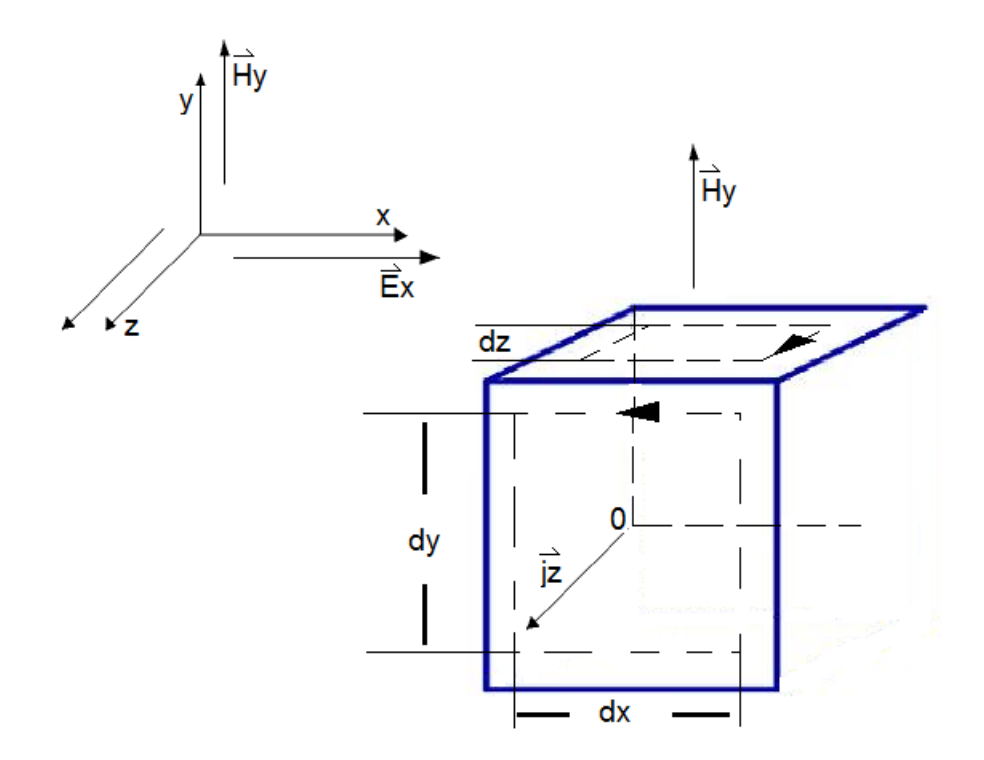

Abbildung 3.1: Modellhafte Feldkomponentenverteilung zur Herleitung der Skintiefe.

1. Elektrisches Feld in z-Richtung:

$$
U = \rho \frac{l}{A} I = \rho j_{e_z} l
$$

$$
\Rightarrow E_z = \rho j_z \tag{3.2}
$$

wobei hier  $E_z$  das elektrische Feld in z-Richtung,  $\rho$  den spezifischen Widerstand<br>des Leiters und *i*. die Stromdichte in z-Richtung bezeichnen des Leiters und *j<sup>z</sup>* die Stromdichte in z-Richtung bezeichnen.

2. Amperesches Durchflutungsgesetz

 $\oint H_y(s)ds = I$  daraus ergibt sich die Stromdichte in der x-/y-Ebene, aus wel*x*y cher der Strom I austritt:  $H_y(x + dx)dy - H_y(x)dy = j_z(x)dxdy$ 

$$
\Rightarrow \frac{\partial H_y}{\partial x}(x) = j_z(x) \tag{3.3}
$$

 $\frac{\partial x}{\partial x}$  =magnetische Feldstärke in y-Richtung 3. Anwendung des Induktionssatzes:

$$
\oint_{xz} E_z(s) ds = -\frac{\partial \Phi_{xz}}{\partial t}
$$
\n(3.4)

$$
\Phi_{xz} = \mu_0 \mu_r H_y dx dz
$$

$$
E_z(x)dz - E_z(x + dx)dz = -\mu_0 \mu_r \frac{\partial H_y}{\partial t} dx dz
$$

$$
\Rightarrow \frac{\partial E_z}{\partial x}(x) = \mu_0 \mu_r \frac{\partial H_y}{\partial t}
$$
(3.5)

 $E_z$  =elektrische Feldstärke in z-Richtung Mit Gleichung 3.2 ergibt sich

$$
\frac{\partial E_z}{\partial x}(x) = \rho \frac{\partial j_z}{\partial x} = \mu_0 \mu_r \frac{\partial H_y}{\partial t}(x, t)
$$

Mit dem Ansatz:

$$
H_y(x,t) = H_y(x)e^{i\omega t}
$$
 (3.6)

Für ein harmonisches Wechselfeld gilt

$$
\frac{\partial H_y}{\partial t} = i\omega H_y
$$

*ot*Um nun die zeitliche und örtliche Stromdichteverteilung betrachten zu können, wird die Formel für die Stromdichteverteilung in die Form einer Diffusionsgleichung umgewandelt. Also wird nun in Anknüpfung an Gleichung 3.3 geschrieben:

$$
\frac{\partial^2 j_z}{\partial x^2} = \frac{\mu_0 \mu_r}{\rho} i\omega \frac{\partial H_y}{\partial x} = i \frac{\omega \mu_0 \mu_r}{\rho} j_z \tag{3.7}
$$

$$
\frac{\partial^2 j_z(x)}{\partial x^2} - i \frac{\omega \mu_0 \mu_r}{\rho} j_z(x) = 0
$$
\n(3.8)

Zur Lösung von Gleichung (3.8) wird folgender Ansatz angewandt:

$$
j_z(x) = j_z(0)e^{-\sqrt{\frac{i\omega\mu_0\mu_r}{\rho}}x} + j_z(0)e^{\sqrt{\frac{i\omega\mu_0\mu_r}{\rho}}x}
$$

Da die Stromdichte  $j_z$  nicht ins Unendliche ansteigen kann, auch wenn x → ∞ läuft, muss der zweite Teil der Gleichung herausfallen.

Als physikalisch relevanter Teil bleibt somit:

$$
j_z(x) = j_z(0)e^{-\sqrt{\frac{i\omega\mu_0\mu_r}{\rho}}x}
$$

Aus  $\sqrt{i} = \frac{1+i}{\sqrt{2}}$  lässt sich nun leicht umformen:

$$
j_z(x) = j_z(0)e^{-\sqrt{i}\sqrt{\frac{\omega\mu_0\mu_r}{2\rho}}x} = j_z(0)e^{-\sqrt{\frac{\omega\mu_0\mu_r}{2\rho}}(1+i)x}
$$
(3.9)

Aus  $e^{-\sqrt{\frac{\omega\mu_0\mu_r}{2\rho}}x}$  lässt sich die Stromeindringtiefe  $\delta$  mit  $j_z(x) = j_z(0)e^{-\frac{x}{\delta}}$  ablesen. D.h. bei  $\delta = \sqrt{\frac{2\rho}{\omega \mu_{0}}}$  $\omega \mu_0 \mu_r$ ist ein Abklingfaktor von  $\frac{1}{e}$  erreicht worden. Für Werte, 3.2.2. Analogien zu anderen gepulsten Beschleunigermagneten (Kicker- und Septummagnete)

die darüber hinaus gehen, kann die Stromdichte näherungsweise vernachlässigt werden.

#### 3.2.2 Analogien zu anderen gepulsten Beschleunigermagneten (Kicker- und Septummagnete)

Um einen Teilchenstrahl zwischen Kreisbeschleunigern zu transferieren bzw. in Speicherringe zu injizieren, wird eine Kombination aus Kickermagneten und Septummagneten genutzt [1].

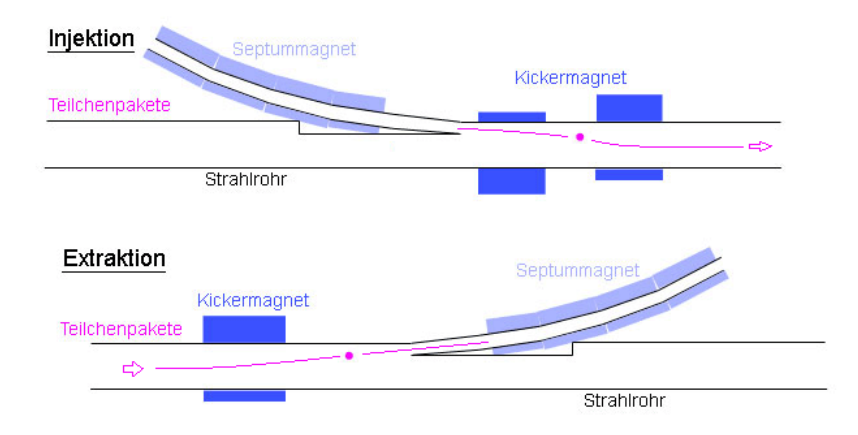

Abbildung 3.2: Injektion und Extraktion. [32]

Wie in Abb. 3.2 zu sehen, wird mittels Kickermagnet und Septum der Strahl in einen bzw. aus einem Strahlengang gelenkt.

Kickermagnete (siehe Abbildung 3.3) müssen für extrem kurze Schaltzeiten ausgelegt sein, da der übrige im Beschleuniger befindliche Ionenstrahl vom Magnetfeld des Kickers nicht beeinflusst werden soll und die Ablenkung präzise an den Injektions- und Extraktionspunkten getriggert werden muss. Ihr Schaltzeitbereich liegt bei einigen nsec bis µ*sec*. Statt eines Eisenkerns werden Kickermagnete aus Luftspulenleitern (siehe Abb. 3.3) gebildet, um hohe Induktivitäten zu vermeiden. Die Spulenwicklung wird möglichst auf wenige Windungen beschränkt, da so die Induktivität gering gehalten wird, damit die erforderlichen, kurzen Pulse erreicht werden können. Des Weiteren muss darauf geachtet werden, dass Kicker relativ zu ihren transversalen Ausmaßen sehr lang sind, damit die unerwünschten magnetischen Einflüsse an den Enden auf den Strahl vernachlässigbar werden. Der

3.2.2. Analogien zu anderen gepulsten Beschleunigermagneten (Kicker- und Septummagnete)

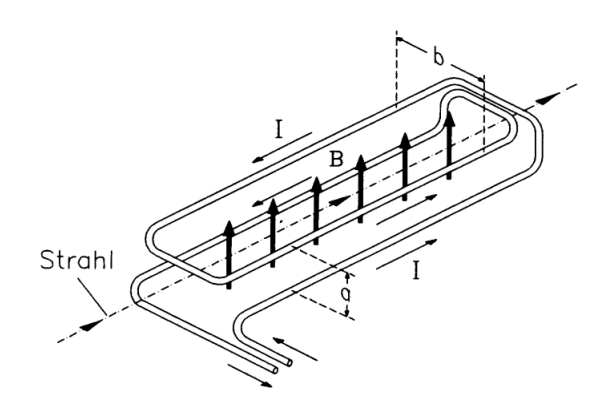

Abbildung 3.3: abstrakte Darstellung eines gepulsten Kickermagneten. [1]

Pulsstrom durch den Kickermagneten wird durch Rechteckpulsgeneratoren wie beispielsweise einem pulsformenden Netzwerk (PFN) bereitgestellt [33].

Septummagnete arbeiten mit Magnetfeldstärken von bis zu 2T. Hierfür nutzen sie meist nur eine einzige Spulenwindung, da hier ebenfalls auf eine niedrige Induktion geachtet werden muss. Dabei kann es zu Stromdichten von bis zu 80 *<sup>A</sup> mm*<sup>2</sup> kommen. Unter Einsatz einer konventionellen Kühlung werden allerdings keine derartig hohen Parameter erreicht. Hier ist die Lösung ebenfalls, den Magneten gepulst anzusteuern [17]. Die Schaltzeiten eines Septummagneten sind länger als die der Kickermagnete. Sie liegen im Bereich einiger 10 µ*sec* bis msec und sollen die neuen Teilchenpakete unter einem möglichst kleinen Winkel (1-10mrad) auf die Bahn des vorhandenen Teilchenstrahls einlenken.

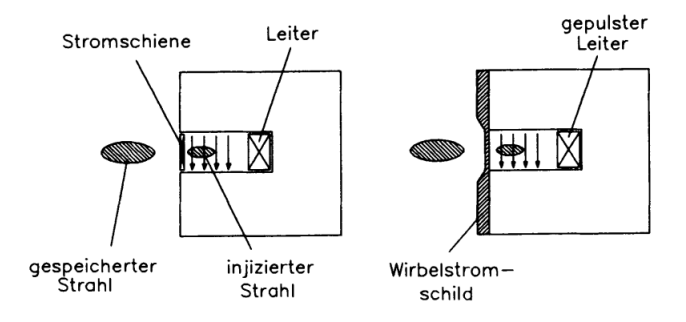

Abbildung 3.4: schematische Darstellung eines gepulsten Septummagneten. [1]

Um zu gewährleisten, dass der gespeicherte Strahl vom Magnetfeld des Sep-

tums unbeeinflusst bleibt, wird die Seite des Septums, die zum gespeicherten Strahl zeigt, von einem meist kupfernen Wirbelstromschild, wie in Abbildung 3.4 zu erkennen, getrennt.

#### 3.3 Frühere Aufbauten gepulster Quadrupole

Bei den ersten Untersuchungen von Prototypen gepulster Quadrupole, wurde ein Pol durch mindestens einen Leiter realisiert. Um hohe Gradienten/Magnetfelder zur Fokussierung zu erreichen, werden hohe Stromstärken benötigt. Obwohl sehr kurze Pulse verwendet werden, kommt es zur Erwärmung. Um dies in Grenzen zu halten, wird hier der Radius von ca. 1mm nicht unterschritten. Getestet wurde eine solche Multidrahtkonfiguration in Form eines Quadrupoldupletts an der GSI in Darmstadt. [26, 12]

Jeder der vier Pole der beiden Quadrupole setzt sich aus einer Summe von Einzelleitern zusammen, die für den jeweiligen Quadrupol gleich ist (erster Quadrupol 4x11, zweiter Quadrupol 4x21 Drahtleiter) (siehe Abbildung 3.5). Die Polung wird durch die Stromrichtung festgelegt. Zur besseren Anpassung der Strahloptik werden beide Linsen des Dupletts von zwei getrennten Stoßleistungsgeneratoren mit unabhängigen Pulsströmen versorgt. Die Stromversorgung der Drahtleiter ist symmetrisch durch 8 achsensymmetrisch angeordnete HV-Buchsen zugeführt (siehe Abb. 3.5), um ein homogenes Magnetfeld zu erzeugen. Gehalten wird die Leiterkonstruktion durch Nuten in einem Kunststoffgerüst, wobei beide Quadrupole des Dupletts ebenfalls durch Isolatoren voneinander getrennt sind. Des Weiteren sind alle Kontaktflächen zur Widerstandsminimierung versilbert worden. Das Dublett (siehe dazu Tabelle 3.1) wurde für die Gradienten <sup>g</sup><sup>1</sup> <sup>=</sup> <sup>92</sup>,5*T*/*<sup>m</sup>* und  $g_2 = 42,75T/m$  bei jeweiligen Radien von 0,012m und 0,02m getestet, siehe 3.5. Dafür wurden Ströme von 42kA und 55kA benötigt. Erzielen ließen sich dabei bei einem Strahl der Ladung q=26+ mit einer Steifigkeit von 6Tm Strahlradien von bis zu 150µ*m*.

Die schematische Abbildung 3.5 zeigt das Drahtleiter-Quadrupoldublett, welches in den 1990er Jahren am Messplatz HHT an der GSI in Darmstadt getestet wurde [26, 12].

Eine weitere Möglichkeit gepulste Linsen zu realisieren, sind Folien-Quadrupolen. Deren Kupferleiter befinden sich dabei auf einer isolierenden Fotolackfolie. Die Höhe des gewünschten magnetischen Feldes lässt sich durch mehrmaliges Übereinanderschichten bzw. Wickeln solcher Folien erreichen [27, 25, 12]. Tabelle 3.2

Tabelle 3.1: Wertetabelle des gepulsten Quadrupoldupletts für einen Referenzstrahl von  $q = 26 +$  und einer Steifigkeit von 6 Tm

| 0,35          |
|---------------|
|               |
| 0,02          |
| $4 \times 21$ |
| 42,75         |
| 55            |
|               |
|               |

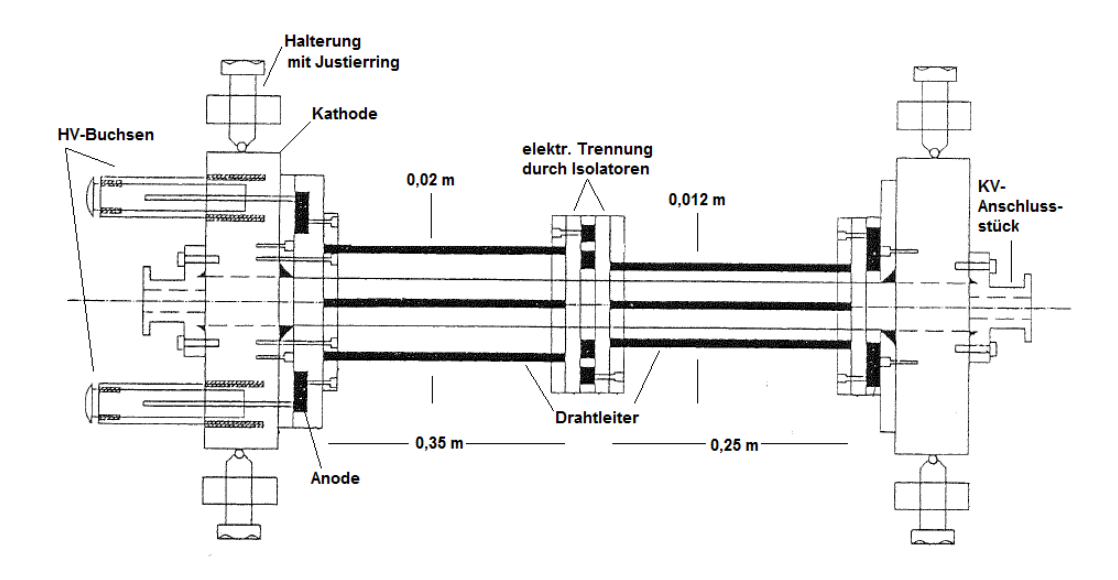

Abbildung 3.5: Skizze des zum Test verwendeten Drahtleiter-Quadrupoldubletts. [26]

zeigt eine kurze Übersicht der vorgestellten gepulsten Quadrupolvarianten mit einer Abschätzung ihrer erreichbaren maximalen magnetischen Flussdichten im Magnetinneren.
Tabelle 3.2: Abschätzung erreichbarer magnetischer Flussdichten an den Aperturrändern, bei Verwendung angegebener Aperturradien und Stromstärken I

|                 | g<br>- <i>m</i> - J | I $[kA]$ | Aperturradius [m] | B IT |
|-----------------|---------------------|----------|-------------------|------|
| Multidraht      | 92,5                |          | 0.012             |      |
|                 | 42,75               | 55       | 0.02              |      |
| Folienquadrupol | 100                 | 30       | 0,016             |      |

# Kapitel 4

# Neuer Ansatz für einen gepulsten Quadrupol

Um diverse Schwierigkeiten bei Konstruktion und Einsatz der zuvor entwickelten Folienquadrupole (z.B. kaum Möglichkeit zur Optimierung der Randfelder, schnelle Überhitzung durch große Ströme) zu umgehen, wurde in dieser Arbeit ein neues Konzept für einen gepulsten Quadrupol erarbeitet. Die Leiterform soll nun eine exakte cos(2Θ)-Stromverteilung ermöglichen (s.a. Kapitel 2.5). Die Form wird aus sehr kleinen Einzeldrähten nachgebildet, was dem Skineffekt Rechnung trägt.

|                            | Prototyp des Quadrupols |
|----------------------------|-------------------------|
| Gradient                   |                         |
| Länge                      | $0,65 \; \rm{m}$        |
| Pulslänge                  | $170 \mu s$             |
| Maximalstrom               | 400 kA (31 kA)          |
| Maximalspannung            | 23 kV (4,7 kV)          |
| Energie (23 kV)            | 119 kJ (5kJ)            |
| Induktivität               | $1,3 \mu H$             |
| Kondensator                | 450 $\mu$ F             |
| Kräfte auf die Abschirmung | 200 kN                  |

Tabelle 4.1: Parameter des gepulsten Quadrupols (Vorgaben rot markiert)

Die Auslegung der Quadrupollinse und deren Schaltkreis entsprechend den

Parametern aus Tabelle 4.1. Dabei waren Gradient und Länge durch einen möglichen Verwendungszweck in einer Strahllinie nach dem SIS18 der GSI bzw. bei FAIR festgelegt. Prinzipiell ist der Magnet mit diesen oder vergleichbaren Parametern an 12 Stellen der FAIR-Anlage einsetzbar [34]. Aus den Anforderungen und technischen Randbedingungen, wie die Leistungsfähigkeit von den in Frage kommenden Schaltern, etc. ergaben sich die weiteren Parameter. Hinzu kam die Anforderung, das Magnetfeld über die Länge eines ganzen Bunches des Ionenstrahls auf <sup>±</sup>0,1% konstant zu halten, um eine homogene Ablenkung/Fokussierung zu gewährleisten.

## 4.1 Leitergeometrie

Der erste Schritt bei der Entwicklung des neuen gepulsten Quadrupols war die Bestimmung der Leitergeometrie. Die Form ihres Querschnitts sollte sich nach der exakten cos(2Θ)-Verteilung richten. Wie oben erwähnt, basiert die Leitergeometrie supraleitender Beschleunigermagnete ebenfalls auf dieser Verteilung. Da es die Flexibilität der supraleitenden Materialien allerdings nicht zulässt, kann diese cos(2Θ)-Abhängigkeit unter Verwendung von Stromschalen nur angenähert werden [1]. Die Luftleiterspule des neuen gepulsten Quadrupols ist aus vielen dünnen Einzelleitern aufgebaut, was eine anpassungsfähige Formung und damit möglichst exakte Nachbildung der cos(2Θ)-Stromverteilung erlaubt. Durch Verdrillung und Isolierung der Einzelleiter soll eine nahezu homogene Stromdichteverteilung ohne Einfluss des Skin-Effekts gewährleistet werden.

Zunächst wurde die Querschnittsfläche des Leiters bestimmt. Hiermit sollte berücksichtigt werden, für welchen Spitzenstrom und welche maximale Pulsdauer die Linse ausgelegt sein soll, da sich daraus die Erwärmung der Leiter bei Maximalbelastung ergibt. Da sich die Auslegung des Quadrupols nach den Parametern (400kA, 170µ*sec*) aus Tabelle 4.1 richtet, wurde ein Gesamtleiterquerschnitt von 300*mm*<sup>2</sup> und einer damit einhergehenden Erwärmung des Leitermaterials von unter 1*K* bei einem einmaligen Pulsbetrieb angesetzt. Die Wahl der Sichelform geht auf die quadrupolspezifische cos(2Θ)-Stromverteilung zurück. Die Stärke der Sichelform beschreibt bei homogener Stromverteilung die Amplitude des Stroms für jeden Winkel mit  $I = I_0 * cos(2\Theta)$  [21]. Um die in Abbildung 4.1 gezeigte Form der Sichel zu erhalten, wird zunächst ein Kreis als (dem Strahl zugewandte) *Innenseite* der Sichel definiert. Die Kreisform dient dabei der Maximierung des Magnetfelds im Inneren. Die Form der Aussenseite ergibt sich wie in Gleichungen 4.1 und 4.2 beschrieben. Der Radius des Kreises beträgt *r<sup>i</sup>* = 56*mm*, was einen

Kompromiss zwischen Magnetfeldoptimierung und Konstruktionsrandbedingungen darstellt. Zum Erreichen des angestrebten Leiterquerschnitts beträgt der maximale Abstand zwischen Innen- und Aussenseite bei Θ = 0, *dmax* = 12*mm*.

$$
\begin{bmatrix} x_{aussen}(\Theta) \\ y_{aussen}(\Theta) \end{bmatrix} = \begin{bmatrix} r_i + (d_{max} \cdot \cos(2\Theta)) \sin(\Theta) \\ r_i + (d_{max} \cdot \cos(2\Theta)) \cos(\Theta) \end{bmatrix}
$$

$$
= \begin{bmatrix} 56mm + (12mm \cdot \cos(2\Theta)) \sin(\Theta) \\ 56mm + (12mm \cdot \cos(2\Theta)) \cos(\Theta) \end{bmatrix}
$$
(4.1)

$$
\begin{bmatrix} x_{inner}(\Theta) \\ y_{inner}(\Theta) \end{bmatrix} = \begin{bmatrix} 56mm \cdot \sin(\Theta) \\ 56mm \cdot \cos(\Theta) \end{bmatrix} = \begin{bmatrix} r_i \cdot \sin(\Theta) \\ r_i \cdot \cos(\Theta) \end{bmatrix}
$$
(4.2)

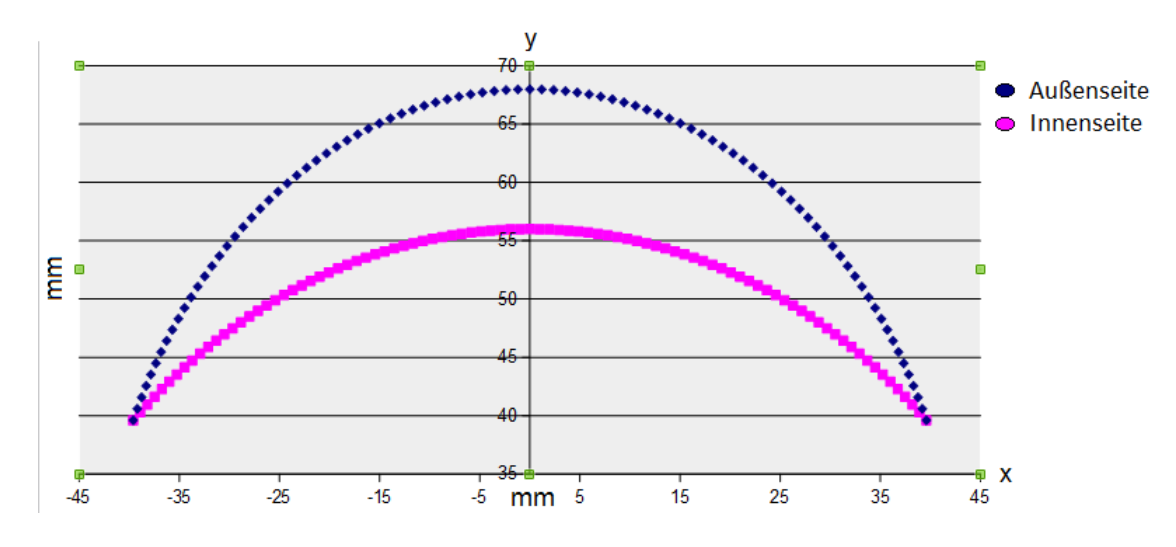

Abbildung 4.1: Sichelform des Leiterquerschnitts.

Der gesamte Querschnitt des Quadrupols ergibt sich aus vier solcher Sichelformen, die in 90°-Schritten um die Strahlachse rotationssymmetrisch angeordnet sind. Zur Sicherung der Spannungsfestigkeit werden die Ecken der Sichelformen soweit abgerundet, dass ihr minimaler Abstand zueinander 6mm beträgt.

## 4.2 Komponenten des gepulsten Quadrupols

Die wichtigste Komponente des gepulsten Quadrupols bildet die Luftleiterspule, die im vorigen Kapitel 4.1 vorgestellt wird. Durch den Stromfluss durch die Leiterspule und die Anordnung der Windungen wirken starke Lorentzkräfte, die die Leiterstränge radial nach außen (weg von der Strahlachse) zwingen. Mit Gleichung 4.3 können diese Kräfte F für die Annahme vierer Punktleiter, durchflossen vom Strom I und im Abstand r zur Strahlachse angenähert werden [35].

$$
F(r) = \frac{2 \cdot 10^{-7} \frac{N}{A^2} \cdot I^2}{r}
$$
 (4.3)

$$
F_1(r) = \frac{2 \cdot 10^{-7} \frac{N}{A^2} \cdot 400000A^2}{0,079m} \approx 405 \frac{kN}{m}
$$
 (4.4)

$$
F_3(r) = \frac{2 \cdot 10^{-7} \frac{N}{A^2} \cdot 400000A^2}{2 \cdot 0,056m} \approx 285 \frac{kN}{m}
$$
 (4.5)

$$
F_4(r) = 573 \frac{kN}{m} - 285 \frac{kN}{m} = 288 \frac{kN}{m}
$$
 (4.6)

$$
288 \frac{kN}{m} \cdot 0,65m \approx 190kN \tag{4.7}
$$

Bei *I* = 400*k A* wird jeder Leiter von seinen benachbarten Leitern (Entfernung von ca.79mm) mit einer Kraft von 405  $\frac{kN}{m}$  (siehe Gleichung 4.4) abgestoßen, was vektoriell addiert zu einer radialen Kraft *F*<sub>2</sub> von ca. 573 $\frac{kN}{m}$  führt. Angezogen wird jeder Leiter auf Grund des Stromflusses von seinem gegenüberliegenden Leiter was zu einer Kraft  $F_3$  von ca.  $285 \frac{kN}{m}$  (siehe 4.5) führt. Insgesamt summiert sich das zu einer radialen Kraft  $F_4$  pro Leiter und Meter von  $\approx 288$ kN (siehe Abbildung 4.2). Bei 650mm Quadrupollänge (siehe Tabelle 4.1) kann so eine Kraft von ca. 190kN pro Leiter abgeschätzt werden (siehe auch Rechnungen 4.6 und 4.7). Diese Kraft wird nach aussen von einer PEEK-Schicht, einer Ferritabschirmung und einem Edelstahltank aufgefangen.

Die Ferritabschirmung dient außerdem primär als Schutz vor dem Durchdringen der Magnetfelder nach aussen und sorgt so auch für eine höhere Magnetfeldstärke im Inneren des Quadrupols. Eingefasst ist diese von einem Edelstahltank, welcher durch seine Leitfähigkeit neben der Ferritabschirmung noch zusätzlich seine Umgebung vor elektromagnetischer Strahlung, die durch den Strompuls verursacht

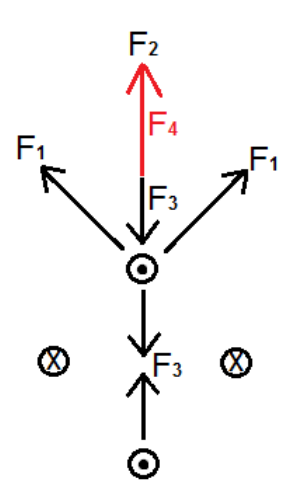

Abbildung 4.2: Skizzenhafte Darstellung, der auf Grund der Lorentzkraft wirkenden Kräfte.

wird, schützen soll und der Konstruktion Stabilität verleiht.

Im Inneren der Leiterschleife befindet sich ein Strahlrohr aus Keramik. Auf eine metallisierte Beschichtung, die in anderen Fällen [36] verwendet wird, um Spiegelströme zu ermöglichen, muss in diesem Fall verzichtet werden. In Folge der gepulsten Quadrupolansteuerung würde sich ein Magnetfeld aufbauen, das in einer solchen Beschichtung Wirbelströme induziert, welche wiederum diesem Magnetfeld entgegenwirken. Gerade diese Wirkung wird allerdings an den Enden des Keramikrohr ausgenutzt, indem mit kurzen Edelstahleinsätzen den Randfeldern des Quadrupols entgegengewirkt werden soll.

## 4.3 Elektrischer Schaltkreis

Um den Energieverbrauch, wie auch die Erwärmung der Leiter gering zu halten, ist ein Puls mit hoher Flankensteilheit und einem Flattop der Dauer eines Teilchenbunch-Durchlaufs erforderlich. Da Netzwerke, die diese Art von "Quasi-Rechteck-Puls"bereitstellen (wie z.B. Pulse Forming Networks [37], Blumleinbzw. Kabelpulser [38], entkoppelnde Transformatoren [39], etc.) mit einem hohen technischen Aufwand verbunden sind, wird für den hier gebauten Prototyp ein einfaches LCR-Netzwerk zur Ansteuerung genutzt.

#### 4.3.1 Gedämpfter harmonischer Schwingkreis

Abbildung 4.3 zeigt den Aufbau des verwendeten gedämpften LC-Netzwerks. Der Kondensator C wird dabei auf die vorgesehene Spannung aufgeladen und bei Schließen des Schalters S über die Induktivität L des Quadrupols entladen.

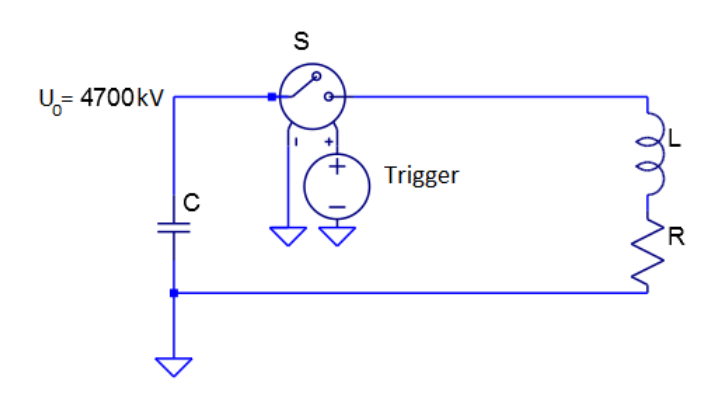

Abbildung 4.3: Einfacher gedämpfter elektrischer Serienschwingkreis mit Linse, Kodensator, Widerstand und Schalter.

Der zusätzliche Dämpfungswiderstand dient dabei dem Schutz des Kondensators, dessen Lebensdauer durch Umpolung der anliegenden Spannung stark sinkt. Wird der Widerstand R zu gering gewählt, verkürzt sich zwar die Pulsdauer und es erhöht sich die maximale Stromamplitude, jedoch kommt es zur Umpolung der Kondensatorspannung. Wählt man ihn zu hoch wird die Pulsdauer in die Länge gezogen und die Stromamplitude, die nötig ist, um das gewünschte Magnetfeld erzeugen zu können, wird nicht mehr erreicht. Der gewünschte Fall des optimalen Widerstands wird als *aperiodischer Grenz f all* bezeichnet. Der Verlauf des Entladungsstroms berechnet sich dabei wie folgt. Als Ansatz wird die Maschenregel

$$
U = \sum_{i}^{n} U_i = U_C + U_R + U_L = \frac{q}{C} + R\dot{q} + L\ddot{q} = 0
$$
 (4.8)

herangezogen. Zur Lösung dieser DGL wird der Ansatz

$$
q = q_0 e^{\lambda t} \tag{4.9}
$$

verwendet, was nach Einsetzen in die Differentialgleichung folgende charakteristische Gleichung ergibt:

$$
L\lambda^2 + R\lambda + \frac{1}{C} = 0\tag{4.10}
$$

Die Lösung für diese quadratische Gleichung ist:

$$
\lambda_{1,2} = -\frac{R}{2L} \pm \sqrt{\frac{R^2}{4L^2} - \frac{1}{CL}} \tag{4.11}
$$

wobei zur Vereinfachung im Folgenden die Identitäten  $\delta = \frac{R}{2l}$  $\frac{R}{2L}$  und  $\omega_0 = \frac{1}{\sqrt{LC}}$ verwendet werden.

Im aperiodischen Grenzfall gilt  $\delta = \omega_0$ , wodurch die Diskriminante aus Gleichung 4.11 gleich Null wird. Es ergibt sich folgende allgemeine Lösung der Differentialgleichung:

$$
q = q_0(1 + \delta t)e^{-\delta t} \tag{4.12}
$$

Für den Strom erhält man

$$
I(t) = -\dot{q}(t) = \frac{U_0}{L} t e^{-\frac{R}{2L}t}.
$$
 (4.13)

#### 4.3.2 Schalter

#### Halbleiter

Der Transport von Ladungsträgern bei Halbleitern steht dem von Gasentladungsschaltern bisher nach. Sowohl die Driftbeweglichkeit der Ladungsträger als auch deren Dichte ist erheblich kleiner und verlangt damit von Halbleiterschaltern eine größere leitfähige Oberfläche, um mit Schaltleistungen von Gasentladungsschaltern zu konkurrieren. Der Elektrodenzwischenraum kann allerdings nicht beliebig erweitert werden, da die Ladungsträger hier eine viel geringere freie Weglänge besitzen als bei gasgefüllten Schaltern [37]. Des Weiteren problematisch ist die Stromanstiegsrate, da ein hoher Anstieg eine inhomogene Belastung des Materials bis hin zur partiellen Beschädigung zur Folge haben kann. Allerdings sind in den letzten Jahren hier in jeder Hinsicht große Fortschritte erzielt worden und es stehen bereits einzelne Halbleiterschalter für 50kA Spitzenstrom, 24kV Sperrspannung [40] oder Stromanstiegsraten von bis zu 100 *k A* µ*sec* zur Verfügung [41].

IGBT Im Bereich der Halbleiter gehört der IGBT nicht zu den Spitzenreitern hinsichtlich der maximalen Stromstärke. Ausgeglichen werden kann dies, indem mehrere parallel geschaltet werden. Somit können schon Schaltzeiten von einigen 10nsec erreicht werden. Umgesetzt wird diese Idee dadurch, dass - im Gegensatz zum Feldeffekttransistor - den parallel geschalteten Gate-Source-Einheiten, also den Ansteuerungseinheiten, ein großer gemeinsamer Kollektor in Form einer zusätzlichen p+ -Zone gegenüber gesetzt wird [37].

Für eine effektive also gleichmäßige Nutzung dieser parallelen Stromleiter, muss auf eine gleichmäßige Stromverteilung geachtet werden. Dies wird bei IGBTs durch einen positiven Temperaturkoeffizienten erreicht, d.h. der Widerstandswert nimmt mit steigender Temperatur zu. Ähnlich einem Bipolartransistor richtet sich die Schaltspannung nach dem Sättigungswert des n-Basisgebietes. Zur sicheren Sperrung des Stroms aus der Gegenrichtung, wird eine Freilaufdiode parallel geschaltet. IGBTs, die im Hochspannungsbereich arbeiten rangieren im Bereich von bis zu 4kV und leiten Spitzenströme von bis zu 3kA. Allerdings kann ihr komplizierter Aufbau und die damit verbundenen hohen Kosten nicht außer Acht gelassen werden [37].

Thyristor Ursprünglich wurde das Wort Thyristor aus den beiden Begriffen Thyratron und Transistor zusammengesetzt. Abstrakt betrachtet ist er nämlich aus mindestens zwei Transistoren aufgebaut und in einem rückgekoppelten System verschaltet. Mit Hilfe eines relativ kleinen Inputsignals, wie bei einem Thyratron, kann ein hoher Stromfluss eingeleitet werden. In Abbildung 4.4 lässt sich der schematische Aufbau erkennen.

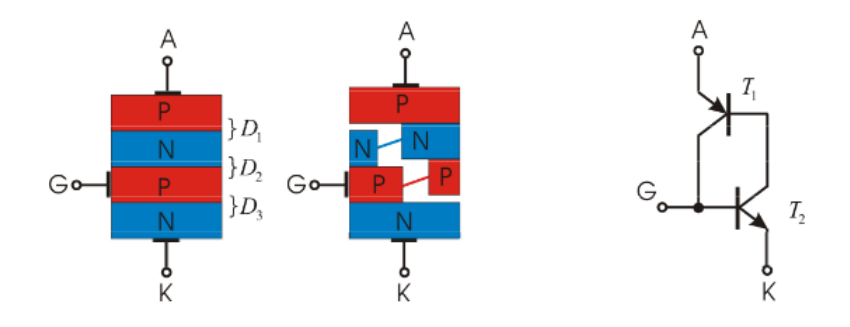

Abbildung 4.4: Prinzipielle Schnittzeichnung eines Thyristors (links) und das Ersatzschaltbild des Thyristors (rechts). [42]

Grundsätzlich lassen sich drei unterschiedliche Zustände eines Thyristors unterscheiden [37]:

- 1. Rückstromblockierend
- 2. In Stromrichtung blockierend
- 3. Leitender Zustand

Das bedeutet, der Grundzustand eines Thyristors ist in beiden möglichen Stromrichtungen sperrend. In Durchlassrichtung gilt dies allerdings nur bis zu einer bestimmten Sperrspannung, darüber hinaus wird von "Überkopfzünden" gesprochen, was die Lebenserwartung eines Thyristors herabsetzen kann. Der eigentliche Einschaltvorgang sollte durch einen kleinen Strom an der Gate-Elektrode ausgelöst werden, womit die zweite p-dotierte Halbleiterschicht mit Elektronen versorgt wird und die anliegenden Schichten zum Leiten angeregt werden. Die Stromsteilheit darf nicht zu hoch sein, da sich die Fläche des Elektronenflusses erst nach und nach ausbreitet und es deswegen zu einer stellenweisen Überlastung führen kann. Das Ausschalten über die Gate-Elektrode ist bei gewöhnlichen Thyristoren nicht mehr möglich. Hierzu muss die Haltespannung für eine bestimmte Zeitperiode unterschritten werden. Während dieser sogenannten Freiwerdezeit baut der Thyristor seine Sperrschicht wieder auf [37].

In Abbildung 4.4 ist im mittleren Bild die Zusammensetzung der Halbleiterschichten unterschiedlicher Dotierungen zu sehen. Der Kollektorstrom des einen Transistors liefert den Basisstrom des jeweils anderen. Diese Art der gegenseitigen Rückkopplung wirkt sich verstärkend auf den Strom im durchgeschalteten Betrieb aus. In Durchlassrichtung gepolte Thyristoren schließen mit einer pnpn-Dotierung an die Anode an. Die Durchlassrichtung führt im nicht leitenden Modus einen relativ kleinen Sperrstrom  $I_D$  ( $\mu A - mA$ ), wobei eine typische Sperrspannung  $U_D$ abfällt. Um höhere Stromstärken schalten zu können, kann die Sperrspannung durch Hintereinanderschalten ("stacking") mehrerer Thyristoren hochgesetzt werden. Wichtig hierbei ist eine homogene Potentialaufteilung an den einzelnen Stufen, die durch parallelgeschaltete Spannungsteilerwiderstände hergestellt werden kann. Der jeweils parallele Widerstand muss unter dem Wert des nicht immer ganz identischen Restwiderstands des Thyristors liegen, damit sich das Gesamtpotential im Stack gleichmäßig verteilen.

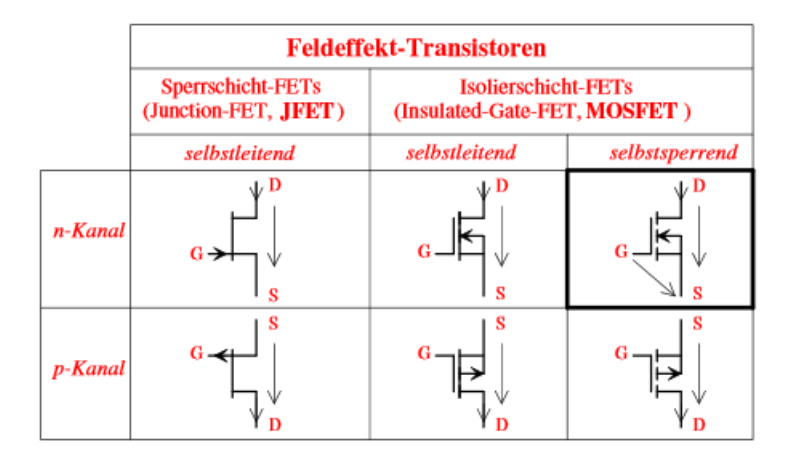

Abbildung 4.5: verschiedene Feldeffekt-Transistoren. [43]

FET Feldeffekttransistoren (FETs) sind unipolare Transistoren. Das bedeutet, dass der Stromfluss nur durch entweder Elektronen oder Defektelektronen entsteht. Im Gegensatz zum Thyristor ist es kein strom-, sondern ein spannungsgesteuertes Schaltelement. Die Spannung zwischen Gate und Source bestimmt sozusagen den Halbleiterwiderstand, indem das durch den Potentialunterschied entstehende elektrische Feld die Ladungsträgerdichte im Leiterkanal so verändert, dass der Transistor leitet oder sperrt. Dadurch, dass die Ansteuerung eines FETs über die Spannung zwischen Source und Gate gesteuert wird und nicht wie beispielsweise bei Thyristoren durch einen kleinen Stromfluss, kann hier von einer fast verlustfreien Schaltung gesprochen werden [43].

In Abbildung 4.5 sind die unterschiedlichen Bauformen von Feldeffekt- Transistoren aufgelistet. Entweder ist der Leiterkanal p-dotiert und Source und Drain sitzen jeweils auf kleinem stark n-dotierten Gebiet oder umgekehrt - also entweder PNP-Transistoren oder NPN-Transistoren. Bei selbstleitenden FETs leitet der Source-Drain-Kanal bei Nullspannung zwischen Gate-Source, bei selbstsperrenden ist er in diesem Fall gesperrt [43].

In Abbildung 4.6 und 4.7 ist ein selbstsperrender n-Kanal MOSFET zu sehen. Abbildung 4.6 lässt erkennen, dass bei einer Gate-Source-Spannung von Null noch keine Minoritätsträger in den p-dotierten Zwischenraum gelangt sind und somit der Kanal zwischen Source und Drain noch nicht leitend ist. In Abbildung 4.7 liegt nun ein Potentialunterschied zwischen Gate und Source vor, welcher ein elektrisches Feld aufbaut und stromleitende Minoritätsträger zur Rekombination in das p-dotierte Gebiet leitet [43].

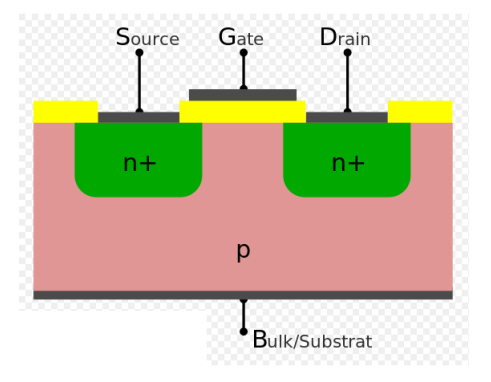

Abbildung 4.6: Sperrender MOSFET. [44]

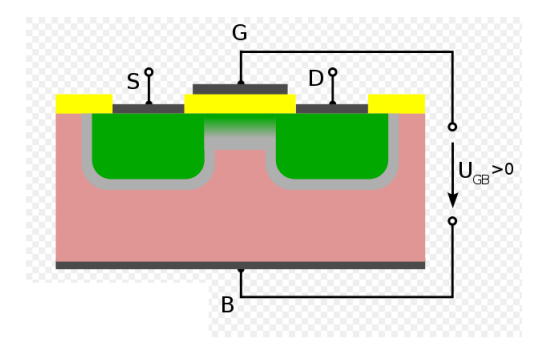

Abbildung 4.7: Leitender MOSFET. [44]

#### Gasentladungsschalter

Derzeit auf dem Markt erhältlich sind mehrere Arten von Gasentladungsschaltern. Diese unterscheiden sich hauptsächlich durch verschiedene Elektrodengeometrien, Arbeitsgase, Gasdrücke und den damit verbundenen Maximalstrom. Um eine Aufteilung zu schaffen, teilt man sie in zwei Untergruppen auf: Niederdruckgasentladungsschalter und Hochdruckgasentladungsschalter. Die Durchbruchspannung ist abhängig vom Produkt aus Abstand der Elektroden und Gasdruck des Schalters. Den Verlauf beschreibt die sogenannte Paschenkurve, siehe Abbildung 4.8. Niederdruckgasentladungsschalter sind auf der linken Seite des Minimums dieser Paschenkurve anzusiedeln, Hochdruckgasentladungsschalter auf der rechten.

Die Paschenkurve beschreibt die Abhängigkeit der Durchbruchspannung eines Gases von dessen Druck p und dem Abstand d der Elektroden, zwischen denen die Spannung angelegt wird. Die minimale Durchbruchspannung eines Gases bei bestimmtem Druck und Elektrodenabstand liegt dann vor, wenn die freie Weglänge von geladenen Teilchen dem Elektrodenabstand entspricht. Sinkt der Druck bzw. Abstand, dann gibt es weniger ionisierende Stöße, was nur durch eine höhere Beschleunigungsspannung kompensiert werden kann. Erhöht man hingegen das Produkt aus Abstand und Druck ab dem Minimum der Paschenkurve, so wird die freie Weglänge kürzer, damit müssen die Elektronen auf einer kürzeren Strecke auf die notwendige Energie beschleunigt werden. Da die lawinenartige Vermehrung von Ladungsträgern Voraussetzung für eine Entladungsbildung ist, kann sich diese erst wieder bei einer höheren Spannung ausbilden.

Dieses Phänomen lässt sich im Experiment der Umwegröhre nach Hittorf veranschaulichen, siehe Abbildung 4.9. In der Umwegröhre wird der Druck des eingeschlossenen Gases variiert. Bei hohem Druck zündet die Entladung über den kurzen Weg direkt zwischen den beiden oberen Kugeln, die die Elektroden bilden. Bei sinkendem Druck allerdings verlagert sich die Entladung auf den langen Weg über die Röhrenverbindung am Sockel entlang.

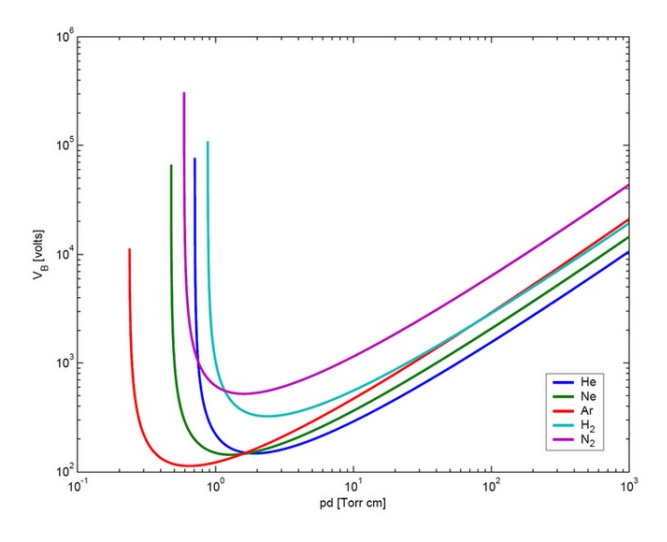

Abbildung 4.8: Paschenkurve für verschiedene Gase.

Beispiele für Niederdruckgasentladungsschalter sind Ignitrons und Pseudofunkenschalter, während Funkenschalter zu den Hochdruckschalter gehören, siehe Abbildung 4.10.

Funkenschalter Bei Funkenschaltern (Spark Gap) handelt es sich typischerweise um eine einfache Anordnung zweier gegenüberliegender Elektroden. Die Elek-

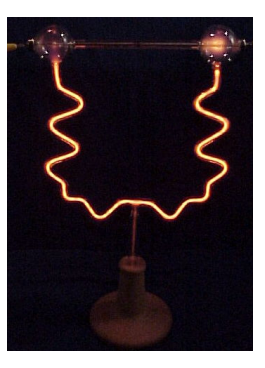

Abbildung 4.9: Umwegröhre nach Hittorf. [45]

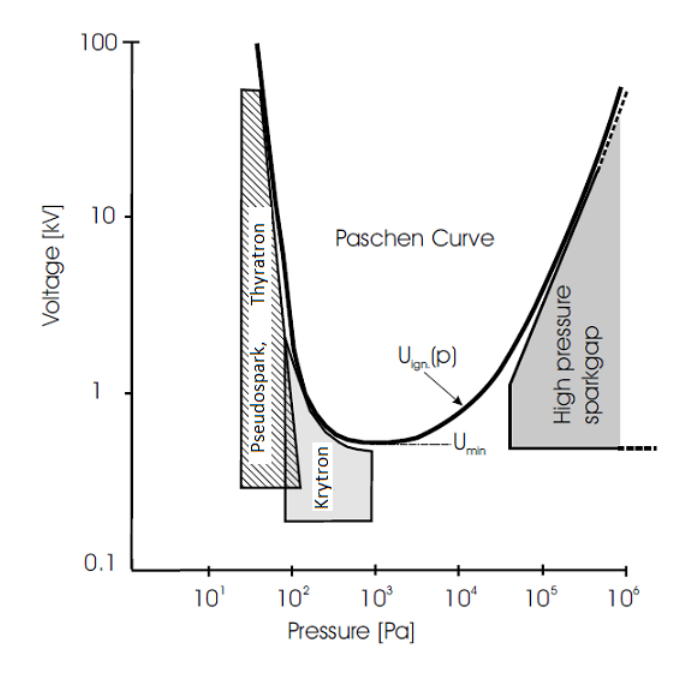

Abbildung 4.10: Unterschiedliche Druck- und Spannungsbereiche für Gasentladunsschalter. [37]

troden sind oft kugelförmig oder in Form eines Rogowskiprofils ausgeführt. Zur Verbesserung der Leistungsfähigkeit wird die Anordnung in einem Entladungsvolumen so untergebracht, dass Gasart und -druck definiert sind. Ein Funkenschalter schließt in dem Moment, in dem durch lawinenartige Vervielfachung von freien Ladungsträgern ein leitender Kanal entsteht. Dies kann erreicht werden, indem entweder die angelegten Felder so hoch werden, dass jeder (zufällig) vorhandene Ladungsträger einen solchen Kanal erzeugt, oder durch gezielte Injektion einer ausreichenden Menge freier Ladungsträger [46].

Beispiele für die erste Methode sind Überspannungs- oder Feldverzerrungstrigger. Für die zuletzt genannte Injektionsmethode sind die Ionisation durch (Laser-)UV-Strahlung und Triggerung durch Hilfsentladung aufzuführen. Eine Kombination aus Hilfsentladung und Feldverzerrung findet im sogenannten Krytron statt. Die am häufigsten angewandte Art der Hilfsentladung stellt der Gleitfunkentrigger dar. Bei diesem wird, wie in Abbildung 4.11 zu sehen, in eine der beiden Elektroden (1 und 2) eine dritte Elektrode (3) eingebaut, die im geschlossenen Zustand auf dem Potential der Hauptelektrode liegt. Zur Triggerung des Schaltvorgangs wird zwischen Elektrode 3 und 1 kurzzeitig eine Spannung angelegt, durch die ein Gleitfunke über den Isolator entsteht. In diesem Funken vorhandene und durch seine UV-Strahlung erzeugten Ladungsträger führen zur Konvertierung des Schalters vom nichtleitenden in den leitenden Zustand [37].

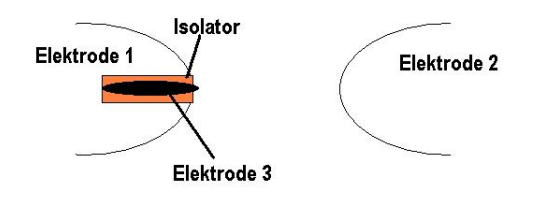

Abbildung 4.11: Schematische Darstellung einer Gleitentladung.

Beim Triggern durch Feldverzerrung wird zwischen zwei von drei Elektroden eine Spannung angelegt. Dadurch wird das elektrische Feld zwischen den Hauptelektroden derart verzerrt, dass es zu Bereichen von elektrischen Feldern oberhalb der Durchschlagsfestigkeit kommt. Es kommt zum Durchbruch.

Thyratron Thyratronschalter sind als Triode aufgebaut. Das heißt, sie besitzen eine Kathode, eine Anode und ein Kontrollgitter, um ein Durchschalten zu steuern (s.a. Abb. 4.12). Sie zählen ebenso wie die Funkenschalter zu den gasgeladenen Schaltern, nur arbeiten Thyratrons auf der linken Seite der Paschenkurve, also im Niederdruckbereich. Das Zünden eines Thyratrons kann durch Überschreiten einer bestimmten Durchschlagsspannung und das damit verbundene Zusammenbrechen der anliegenden Spannung verursacht werden. Dies geschiet in der Regel

im Bereich von elektrischen Feldstärken größer als 10<sup>5</sup> *<sup>V</sup> cm* [37]. Da die Funktionsweise dieses Schalters ebenfalls auf einer Regulierung der Durchbruchsspannung über die Paschenkurve also einem Zusammenspiel aus Gasdruck und Abstand der Elektroden basiert, ist die Einstellung der Entfernung des Kontrollgitters zur Kathode entscheidend. Diese wird in Verbindung mit dem passenden Gasdruck so gewählt, dass es noch gerade so nicht zum Zünden kommen kann. Sobald diese Mindestspannung allerdings durch einen Trigger-Spannungspuls überschritten wird, kommt es zu einer Glimmentladung zwischen Kontrollgitter und Kathode. Nach und nach gelangen Elektronen des durch die Glimmentladung entstandenen Plasmas durch die Öffnungen des Kontrollgitters in die Entladungsregion zwischen Kontrollgitter und Anode und es bildet sich durch Ladungsträgervermehrung ein leitendes Plasma zwischen Anode und Kontrollgitter. Hierbei kommt es zu einem Spannungsabfall von ursprünglich einigen 10kV bis zu ca. 100V im leitenden Zustand. Um die anfängliche Haltespannung, also die Spannung, die gerade noch stabil zwischen beiden Elektroden bestehen kann, wieder erreichen zu können, wird für einige 10µ*sec* eine leicht negative Spannung benötigt, bis es zur Rekombination des Plasmas kommt. Für Thyratrons werden in der Regel geheizte Kathoden verwendet. Dies hat den Vorteil, dass kein Potentialabfall an der Kathode entsteht, der sich auf den Anstieg des Gesamtpotentials auswirkt, um den Nachfluss von Elektronen aufrecht zu erhalten. Der Nachteil besteht in der sog. Elektroerosion, was sich in einer begrenzten Lebensdauer widerspiegelt. Als Eletrodenschutz der Anode wird auf dem Weg der Elektronen zwischen Kathode und Elektrode eine Blende eingeschoben. Die Lebensdauer von Thyratrons kann verbessert werden, indem man ihr ursprüngliches Glasgehäuse durch eines aus Keramik ersetzt, was sie nicht nur robuster werden lässt, sondern auch zu einer besseren Kühlungsmöglichkeit führt. Durch noch zusätzliche Titan-Wasserstoffspeicher für einen nahezu konstanten Gasdruck, können schnelle Stromanstiegsraten von über  $10^{11} \frac{A}{s}$  bei einer Lebensdauer von ca.  $10^8$  Entladungen erreicht werden [47]. Der Bereich typischer Gasdrücke liegt hier bei 30-80Pa. Ihre Wiederholraten liegen bei einigen Kilohertz[37, 46].

Pseudofunkenschalter Ebenso wie das Thyratron nutzt der Pseudofunkenschalter die linke Seite der Paschenkurve. Durch geeignete Wahl des Gasdrucks kann ein solches Verhältnis geschaffen werden, dass die elektrische Feldstärke E sehr hoch gegenüber dem Druck des Füllgases gewählt ist. Die mittlere freie Weglänge der Elektronen zwischen Kathode und Anode wird im Bereich des Elektrodenabstands eingestellt. Aufgebaut ist der Pseudofunkenschalter, wie in Abbildung 4.13

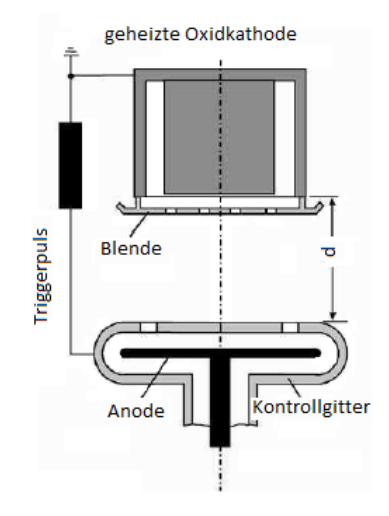

Abbildung 4.12: Schematische Darstellung eines Thyratrons. [48]

zu sehen, als Hohlelektrodengeometrie [37, 38, 46].

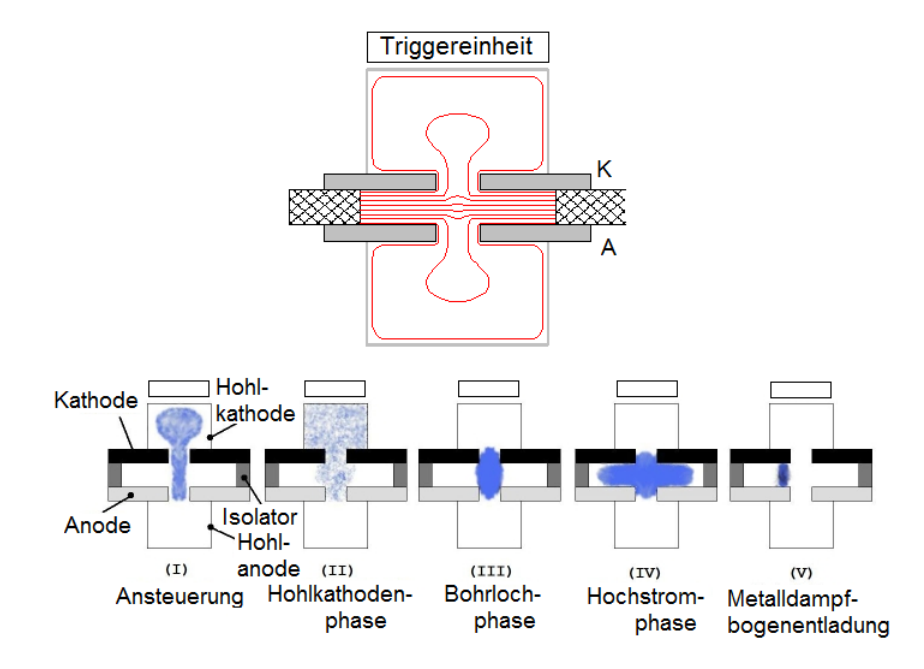

Abbildung 4.13: Schematische Darstellung der unterschiedlichen Phasen bem Schaltvorgang eines Pseudofunkenschalters.

Für die Zündung des Pseudofunkenschalters wird ein Triggersystem benötigt, das Elektronen in den Kathodenrückraum injiziert. Im niedrigen Feld dieses Bereichs beschleunigt, ionisieren diese das Gas auf ihrem Weg zur Anode. Elektronen wandern zur Anode, positiv geladene Ionen, die in der Hohlkathode zurückbleiben bilden eine virtuelle Anode, was ein Eindringen des elektrischen Feldes vom Bohrloch in die Hohlkathode verursacht (siehe Abbildung 4.13). Dies sorgt für vermehrte Elektronenproduktion in der Hohlkathode und am Bohrloch bis das Plasma zündet. Nun kann über ein dichtes Plasma Strom von der Kathode zur Anode geleitet werden [37].

Die Impedanz des Pseudofunkenschalters und die Dauer bis zur Entstehung des leitenden Plasmas lässt sich durch die Wahl des Kathodenmaterials beeinflussen, ebenso wie durch die Anzahl der anfänglich injizierten Elektronen und die Methode durch die die Injektion betrieben wird. Hierbei können Jitterwerte von 2−5nsec auftreten und ein Delay von 200nsec erreicht werden [49].

Zusammenfassend gestaltet sich die Wahl des Schalters für unseren Test des Prototyps auf den ersten Blick recht offen. Ein Halbleiter wäre in jedem Fall die ideale Wahl. Mit derzeit bereits kommerziell erhältlichen Modellen sind die nötigen Maximalströme und Anstiegszeiten (gestackt) mit dieser Technik durchaus erreichbar. Zudem besitzen Halbleiter eine sehr hohe Lebensdauer verglichen mit Gasentladungsschaltern. In dieser Arbeit werden nur Tests an einem Prototypen durchgeführt, daher steht nicht die maximale Lebensdauer des Schalters im Vordergrund, sondern die Kosten. Daher fällt die Wahl auf einen Gasentladungsschalter. Im Speziellen auf einen TDI1-150k/25 Pseudofunkenschalter mit Gleitentladungstrigger der Firma Pulsed Technologies Ltd, welcher alle Anforderungen der Testmessungen mehr als erfüllt.

# Kapitel 5

# Simulationen zur Quadrupollinse

Um die Elektrodynamik hinter diesem spezifischen Quadrupoldesign mit hinreichender Genauigkeit zu kennen, genügt die Beschreibung durch analytische Berechnungen nicht mehr. Ebenso kann nicht von idealen Materialien ausgegangen werden. Der hohen Anforderung an eine exakte Strahldynamik kann man allerdings nur gerecht werden, wenn unter anderem alle Magnete zur Strahlführung möglichst genau ausgelegt sind. Zur Berücksichtigung ihrer komplexen Eigenschaften ist es nun nötig ein Simulationsprogramm heranzuziehen, welches durch numerische Iterationsverfahren in der Lage ist, Felder sehr genau zu berechnen [50]. Im Folgenden soll zunächst die verwendete Simulationssoftware erklärt und anschließend die Anwendung selbiger erläutert werden.

## 5.1 Magnetfeldsimulation in CST

Auf Grund der positiven Erfahrungen, die bei vorangegangenen Arbeiten auf dem Gebiet der Magnetfeldsimulation mit der Software CST Studio Suite gemacht wurden, wurde diese Software auch für die Simulation des gepulsten Quadrupols eingesetzt. Diese bot unter anderem den Vorteil, dass nicht nur statische Magnetfelder, sondern auch transiente Felder numerisch berechnet werden können. Die Simulationen im magnetostatischen Bereich (magnetostatic Solver) wurden durchgeführt, um die Homogenität des Magnetfeldes im sogenannten "peak", also dem Maximum des Strompulses, überprüfen zu können. Dies soll der Zeitpunkt im Puls sein, zu dem der Strahl durch den Quadrupol hindurchfliegt und fokussiert wird. Die durch den Aufbau gewährleistete homogene Verteilung der Stromdichte erlaubt hierbei die Annahme eines magnetostatischen Problems. Um allerdings

die Auswirkungen des Strompulses in Schirmmaterialien verfolgen zu können, muss das System zeitabhängig betrachtet werden. Hierfür wurde eine Anwendung spezifisch für den niederfrequenten Zeitbereich (LF Time Domain Solver) herangezogen. Je nach Solver verwendet CST STUDIO SUITE unterschiedliche Lösungsverfahren. Für den sogenannten LF Time Domain Solver wird das Objekt in tetrahedrale Teilelemente für die häufig verwendete und weit verbreitete Finite Elemente Methode unterteilt. Der Magnetostatic Solver verwendet hexahedrale Teilelemente für die Finite Integration Theorie (FIT). Dieses Lösungsverfahren ist ein Spezialfall der Finite Elemente Methode und zusätzlich das Lösungsverfahren mit dem die Entwicklung von CST Studio Suite ihre Anfänge nahm [51]. Es ist, wie die Finite Elemente Methode (FEM), ein numerisches Lösungsverfahren. Hierfür wird eine endliche Menge von Teilgeometrien definiert, welche mit Hilfe der integralen Form der Maxwell-Gleichungen angenähert werden:

$$
\oint_{\partial A} \vec{E} \cdot d\vec{s} = -\int_{A} \frac{\partial \vec{B}}{\partial t} \cdot d\vec{A}
$$
\n(5.1)

$$
\oint_{\partial A} \vec{H} \cdot d\vec{s} = \int_{A} \left( \frac{\partial \vec{D}}{\partial t} + \vec{J} \right) \cdot d\vec{A}
$$
\n(5.2)

Wobei die Gleichungen 5.1 und 5.2 jeweils das Integral über einer abgeschlossenen Fläche A beschreiben und die Gleichungen 5.3 und 5.4 das Integral über der Oberfläche eines begrenzten Volumen V.

$$
\oint_{\partial V} \vec{D} \cdot d\vec{A} = \int_{V} \rho dV
$$
\n(5.3)

$$
\oint_{\partial V} \vec{B} \cdot d\vec{A} = 0
$$
\n(5.4)

Die zu simulierende Geometrie wird zunächst in sog. Gitterzellen (Mesh-Cells) unterteilt und damit disktretisiert. Diese *prim*ä*ren* Zellen sind im Fall von CST STUDIO SUITE hexahedral und sollen die dreidimensionalen Objekte, deren elektrisches bzw. magnetisches Verhalten man simulieren möchte, möglichst genau nachbilden. Das Programm verfährt nun entsprechend der FIT-Methode (Finite Integration Theorie-Methode) weiterhin so, dass ein zweites, *sekund*ä*res* Gitternetz erstellt wird, das orthogonal zum primären Netz steht, dessen Kanten also den Flächenvektoren des Primärnetzes folgen.

Auf dem ersten Netz werden nun entlang der Kanten die elektrischen Spannungen  $(\oint \vec{E} \cdot d\vec{s})$  und auf den Flächen der magnetische Fluss ( $\int \frac{\partial \vec{B}}{\partial t} \cdot d\vec{A}$ ) der jeweiligen  $\partial A$ <br>*A*<br>*A*<br>*A A*<br>*A A*<br>*A A A*<br>*A A A A* Zelle definiert, auf dem zweiten Netz analog die "magnetischen Spannungen"  $(\oint \vec{H} \cdot d\vec{s})$  entlang der Kanten und der elektrische Fluss ( $\int (\frac{\partial \vec{D}}{\partial t})$ *∂A*<br>Jen Flächen, Aus den Maxwellschen Gleichungen werden N ∂*t* +  $\vec{J}) \cdot d\vec{A}$ ) auf den Flächen. Aus den Maxwellschen Gleichungen werden Matrizengleichungen abgeleitet, die entsprechend physikalischer Randbedingungen für die beiden orthogonalen Gitter numerisch gelöst werden. Fehlerquellen dabei sind an Stellen von Materialübergängen bzw. -inhomogenitäten zu finden, da nicht die Möglichkeit besteht die Gitterzellen so klein zu wählen, dass jede nur eine dominate Eigenschaft umfasst. Das kann z.B. zu Mittelungen führen, die die Berechnung verfälschen. Zusätzlich werden für diese Methode durch das Integrationsverfahren die Integralwerte über Zellflächen und- kanten angenähert. Die Maxwellschen Gleichungen werden bei der FIT unmittelbar in der integralen Form verwendet werden, ohne dass man die Feldwerte explizit integrieren muss. Um die integralen Größen wieder auf Abtastwerte zurück zu rechnen, wird die Mittelpunktregel angewandt.

## 5.2 Komponentenentwicklung

#### 5.2.1 Leiter

Der erste Schritt bei der Entwicklung der Leiterform ging über die Simulation des Magnetfeldes bei einer endlichen Anzahl gleicher Leiter (siehe Abb. 5.1), die annähernd nach der cos(2Θ)-Verteilung mit Strom belegt sind. Dabei wurden verschiedene Geometrien untersucht, wobei die Anzahl der Leiter von vier bis 20 variiert wurde. Die Leiter haben in die azimuthale Richtung jeweils gleiche Abstände. Ebenso wurde der Durchmesser der Leiter variiert. Die Magnetfelder wurden dann miteinander verglichen.

Die gleichmäßige Linearität des Magnetfeldanstiegs zwischen Strahlachse und Leiter wird umso besser, je lückenloser der Stromübergang gelingt. Dies wird dadurch erreicht, indem die Anzahl der Leiter erhöht wird und damit der Strom in Abhänigkeit von Θ eine höhere Genauigkeit annimmt. Aus diesem Zusammenhang heraus, kam der Gedanke, pro Quadrant, in dem der Strom dieselbe Richtung zur Magnetfeldbildung nimmt, einen kompakten Leiter zu verwenden. Die Stromdichte wird durch dessen jeweilige Höhe an jedem Punkt um einen gedach-

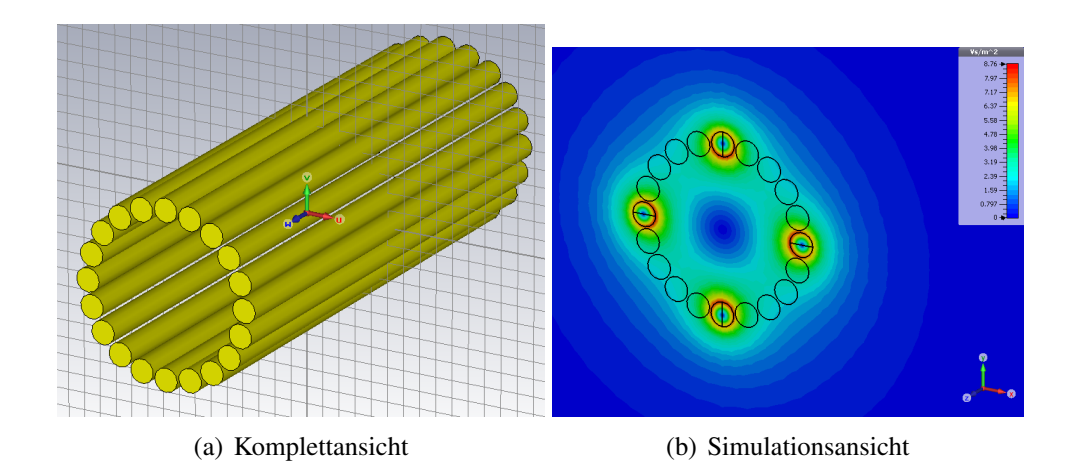

Abbildung 5.1: Annäherung der cos(2Θ)-Verteilung.

ten kreisförmigen Mindestabstand nach *I* = *I*<sup>0</sup> · cos(2Θ) angepasst (siehe Kapitel 4.1).

Da auf Spannungsfestigkeit geachtet werden muss, wird zwischen den einzelnen Leitersträngen, d.h. zwischen den Spitzen der Sicheln, ein Sicherheitsabstand von ca. 6mm eingehalten, der noch zusätzlich durch Kapton [52] verstärkt wird. Für die homogene Stromaufteilung innerhalb dieser Leiter, wird der jeweilige Strang, wie schon erwähnt, in viele dünne gegenseitig isolierte Litzenbündel unterteilt, die miteinander verdrillt verlaufen.

Die Abbildungen 5.2 und 5.3 zeigen den Vergleich der Ausdehnung des linearen Feldverlaufs bzw. der Leiterform von vier Einzelleitern über 20 Einzelleiter bis hin zu einem sichelförmigen Leiter. Ein Gesamtstrom von 280kA je Quadrant wird bei der Simulation nicht überschritten. Auf Grund der Formveränderung hin zu einer Sichel ist hier der Mittelpunkt des Leiters ca. 1cm weiter vom Mittelpunkt des Quadrupols entfernt. Zu erkennen ist, dass das Randfeld der Linse im Bereich des Leiters bei vier Einzelleitern auf Grund der höheren Stromdichte ebenfalls ansteigt. Dies geschieht auf Kosten der Leiterzwischenbereiche und damit eines radial einheitlichen, linearen Magnetfeldverlaufs vom Zentrum der Linse zu deren Randbereichen. Die Verteilung des Stroms auf 20 Leiter unter Berücksichtigung der cos(2Θ)-Gewichtung zeigt schon eine gravierende Verbesserung hin zu einer idealen Quadrupol-Magnetfeldverteilung. Der sichelförmige Leiter (siehe Abbildung 5.3, rosa) allerdings bewirkt durch seine nahezu exakte Stromverteilung die gewünschte Linearität eines Quadrupol-Magnetfeldverlaufs.

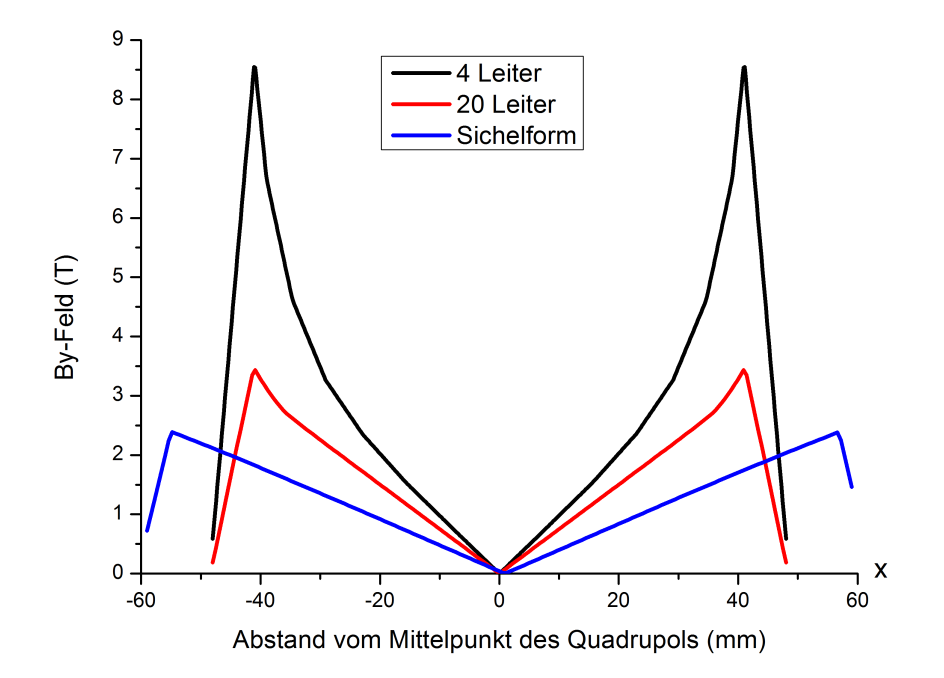

Abbildung 5.2: Vergleich der Linearität des Magnetfeldverlaufs bei Simulation mit einem Quadrupol bestehend aus vier Leitern, 20 Leitern und sichelförmiger Leiterform.

### 5.2.2 Abschirmung

Die Abschirmung wurde vorab so konstruktionsnah wie möglich simuliert (siehe Abbildung 5.3). Auch die Lamellierung der Abschirmung konnte umgesetzt werden. Als Isolierung zwischen den Scheiben wurde bei der Simulation in CST Vakuum statt Klebematerial verwendet.

Für das Schirmungsmaterial ist die B(H)-Kurve von Trafoperm implementiert worden (siehe Abbildung 5.4). Weiter wurden die Eigenschaften des Schirmmaterials mit einem  $\mu$ =2000 und einer elektrischen Leitfähigkeit von 2000000 $\frac{S}{m}$  versehen.

Zusätzlich wurde der Einfluss von vier Gewindestangen auf die Schirmwirkung mit Hilfe einer CST-Simulation getestet. Diese wurden so platziert, dass sie sich im Bereich des schwächsten Magnetfeldes befinden (siehe Abbildungen 5.5 und 5.6). Ebenfalls wurde hier eine dünne Isolierschicht aus Vakuum mit CST

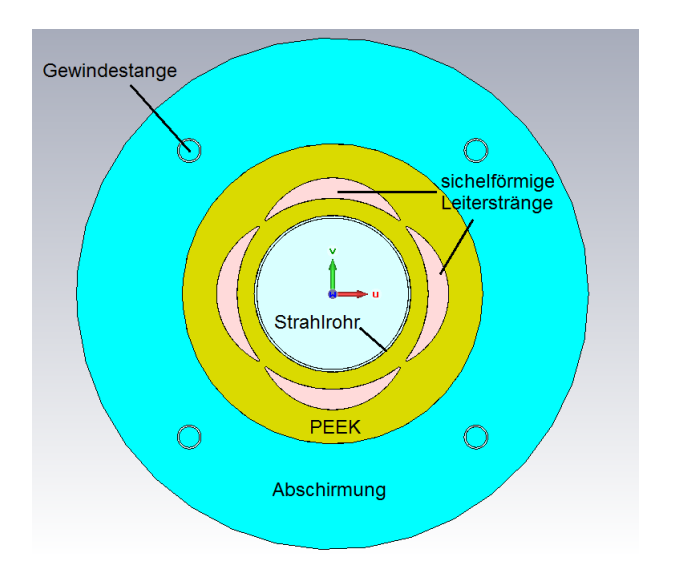

Abbildung 5.3: Konstruktion der Linse mit magnetischer Abschirmung.

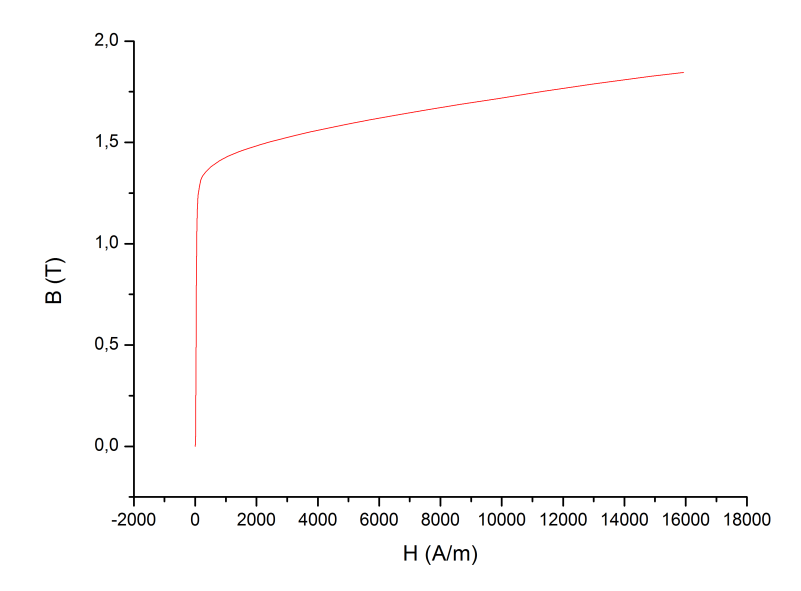

Abbildung 5.4: Nichtlineare B(H)-Kurve für das Schirmmaterial Trafoperm N2.

simuliert, die um die Gewindestangen herum gelegt wurde.

Um einen genaueren Eindruck von der Magnetfeldverteilung zu bekommen, wurden seine Werte entlang einer Diagonalen (Abbildung 5.6(a)) berechnet. Die Gewindestangen befinden sich innerhalb der Abschirmung des Magnetfeldes und

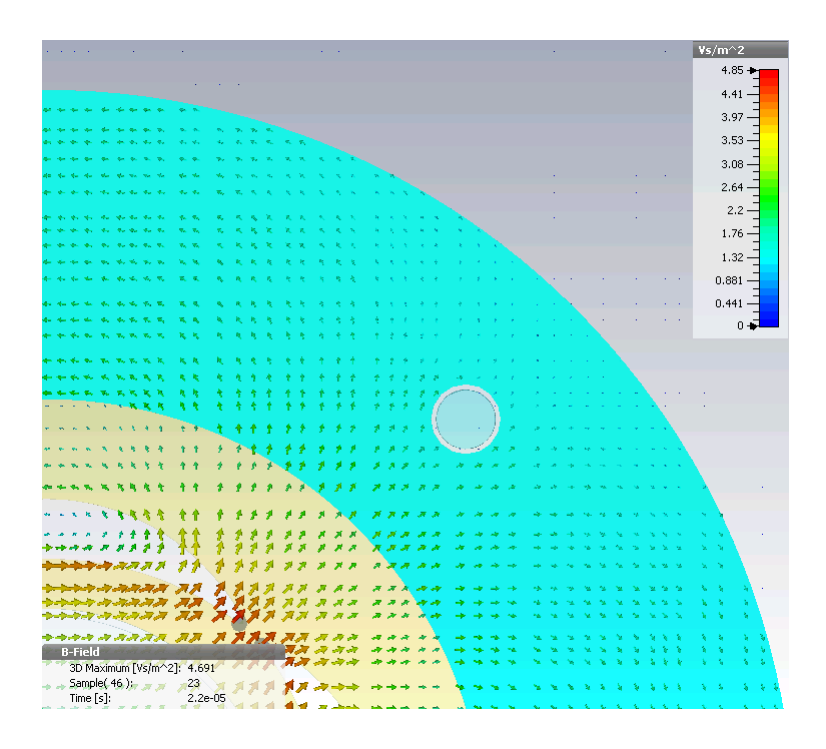

Abbildung 5.5: Verlauf der Magnetfeldlinien.

zwar dort wo das Magnetfeld auf Grund seiner räumlichen Verteilung gegen Null geht. Somit ist der Einfluss der Gewindestangen auf die magnetische Abschirmung vernachlässigbar (vgl. Abbildung 5.6 (b)).

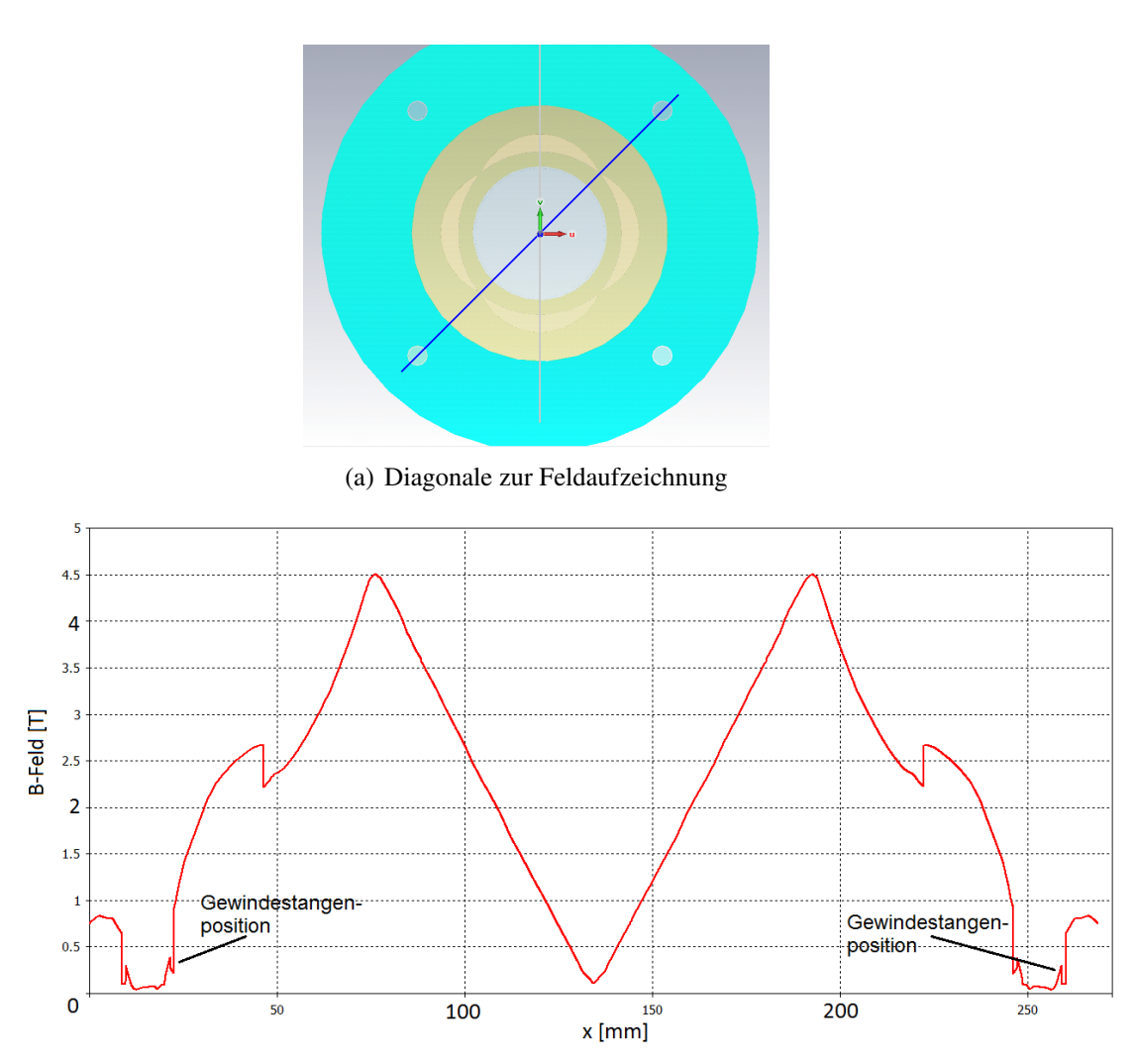

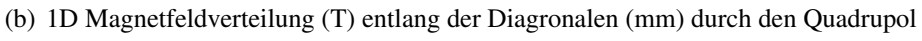

Abbildung 5.6: *Babs* entlang der Diagonalen aus Bild (a).

# Kapitel 6

# Dimensionierung der elektrischen Komponenten

### 6.1 Induktivität

Da die Induktivität des gepulsten Quadrupols die wichtigste Komponente in der Auslegung des Schaltkreises ist, wird sie als erstes ermittelt. Basierend auf diesem Wert wird der restliche Schaltkreis entwickelt. Zu Beginn war nur die Dimension der Linse bekannt, ohne dass die Anordnung aller anderen Komponenten und damit die zusätzliche Induktivität durch die Verlegung der Leiter klar war (siehe Abb. 6.1).

Zur Berechnung der Induktivität wurde das Simulationsprogramm CST. Aus der Simulation kann die magnetische Feldenergie ermittelt werden, woraus mit Formel 6.1 die Induktivität berechnet werden kann:

$$
E = \frac{1}{2} \cdot L I^2 \tag{6.1}
$$

Die Ausgabe der magnetischen Feldenergie in CST erfolgt jeweils bezogen auf einen Strom von 1A. Da nun die Enden der Stromleitung noch länger dimensioniert werden müssen, um die Anschlüsse der restlichen Komponenten erreichen zu können, wächst die Induktivität dadurch an. Trotz allem wurde versucht, diese so gering wie möglich zu halten, indem die Leitungen unter Berücksichtigung der Durchschlagsspannung nah nebeneinander verlegt wurden. Dies beruht darauf, dass die Induktivität mit der Fläche, die von den Leitern eingeschlossen wird, ansteigt. Die magnetische Feldenergie dieser Anordnung beläuft sich auf 5,1·10−<sup>7</sup> *J*, was eine Induktivität von 1µ*<sup>H</sup>* bedeutet.

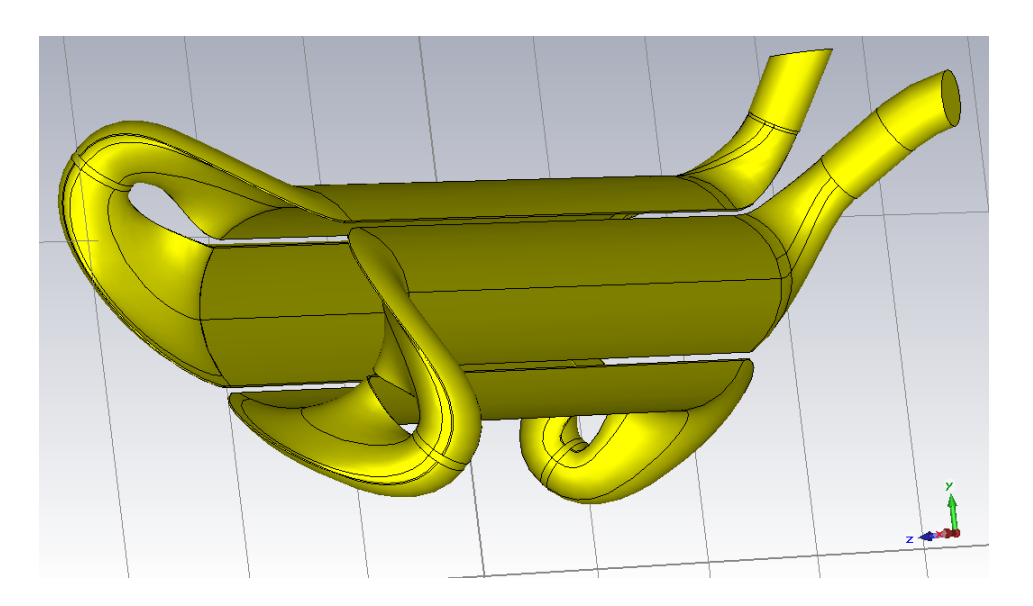

Abbildung 6.1: Geometrie der Leiterspule zur Berechnung der Induktivität.

Da in dieser Berechnung die weiteren Komponenten wie Kondensator, Schalter, Widerstand und deren Anschlüsse noch nicht berücksichtigt werden konnten, wurde die dadurch entstehende parasitäre Induktivität auf 0,3µ*<sup>H</sup>* geschätzt. Der Wert ist ein oberes Limit, damit die Spannung, welche an die Spule angelegt werden muss, um den erforderlichen Strom zu erzielen, in jedem Fall kleiner ausfällt, als aus der Abschätzung erfolgt. Dies dient dem Schutz des verwendeten Kondensators. Die Auslegungsinduktivität für das System beträgt somit 1,3µ*H*.

Um Sicherheit über die von CST gelieferten Werte zu erhalten, wird die Berechnung der Induktivität des Quadupols analytisch angenähert. Hierzu dient die Gleichung (siehe Gl. 6.2) zur Abschätzung der Induktivität kurzer Rechtecksspulen [53].

$$
L = \mu_0 n^2 a \left(\frac{4}{\pi}\right) \left(\ln\left(1 + \pi \frac{a}{b}\right) + \frac{1}{3,64 + 2\frac{b}{a} + 0,51\left(\frac{b}{a}\right)^2}\right) \tag{6.2}
$$

a beschreibt die Seitenlänge eines Quadrates der Spule, b ihre axiale Länge (siehe Zeichnung 6.2). Für b wird der doppelte Radius des gepulsten Quadrupols verwendet (0,112m). Bei einer Länge des Quadrupols von 0,65m und einer Breite von Leitermittelpunkt zu Leitermittelpunkt von 0,08m ergibt sich ein adäquater Wert für a von 0,114m.

Mit diesen Werten beläuft sich die errechnete Induktivität auf <sup>≈</sup> <sup>1</sup>,17µ*H*. Durch

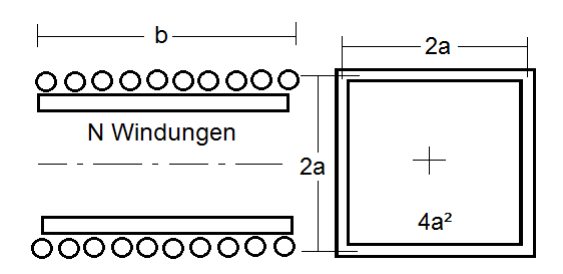

Abbildung 6.2: Rechtecksspule für das Beispiel in Gleichung 6.2.

die geometrischen Unterschiede zwischen Quadrupol und einer kurzen Rechtecksspule kann es trotz allem zu Abweichungen kommen.

## 6.2 Kondensator

Der erste Schritt auf dem Weg, den passenden Kondensator zu finden, war die Kapazität in den Schwingkreis zu integrieren. Dabei hat die Kapazität im Schwingkreis zwei gegenläufige Aufgaben zu erfüllen:

1. Bereitstellung eines hohen Maximalstroms nach

$$
i(t) = C \frac{du(t)}{dt}.
$$
\n(6.3)

2. Minimierung der Periodendauer des Schwingkreises zur Verringerung der Belastung der Komponenten:

$$
T = 2\pi \sqrt{LC}.
$$
 (6.4)

Mit dem Schaltungssimulationsprogramm LTspice wurde nach Abschätzung der nötigen Kapazität das Optimum zwischen geringer Spannung, möglichst geringer Pulszeit (unter Berücksichtigung der Pulsqualität *<sup>I</sup>* <sup>=</sup> *<sup>I</sup>max* <sup>±</sup> <sup>0</sup>.1% während der Durchgangsdauer eines Teilchenbunches des SIS18) und Stromamplitude hergestellt. Infolgedessen wurde eine Kapazität von 450µF bei 4,5kV Testspannung festgelegt. Hier beträgt die Dauer eines Pulses ca.170µsec und die Höhe der Stromamplitude ca. 31kA.

Wie bereits im Kapitel 6 erwähnt, sinkt die Lebensdauer unipolarer Kondensatoren deutlich mit der Höhe der Umladung des Kondensators während eines

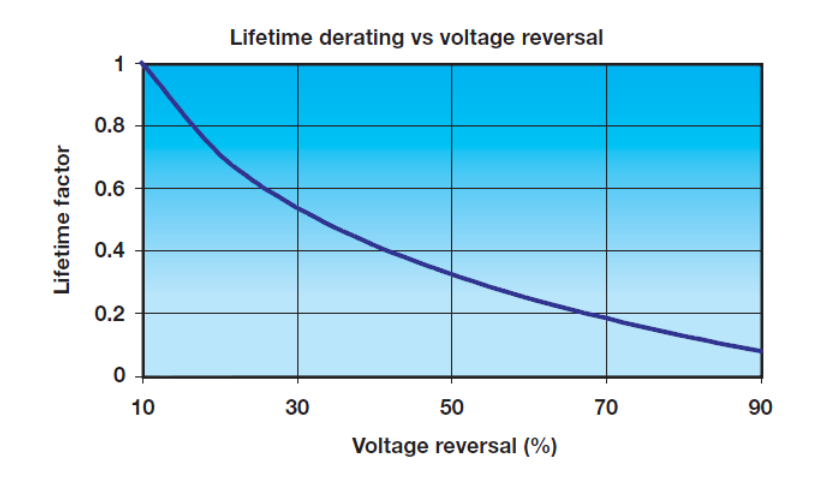

Abbildung 6.3: Abhängigkeit der Lebensdauer von der Höhe der gegenpoligen Spannung am Kondensator.

Strompulses (siehe Abbildung 6.3). Dem kann zum Beispiel mit einem Dämpfungswiderstand entgegen gewirkt werden (siehe Kapitel 6.3). Weiterhin wurde bei der Wahl des Kondensators auf die gewünschten Spannungs- und Strommaximalwerte ca.10% Puffer einkalkuliert, da sich eine Überlastung ebenfalls negativ auf die Lebensdauer auswirkt. In Tabelle 6.1 sind die wichtigsten Parameter des verwendeten Kondensators aufgelistet. Der Kondensator wird mit Hilfe eines Netzgerätes aufgeladen, das bei einer Ladespannung von 5kV eine Ladezeit von 3 Minuten erreicht.

| Tubelle 0.1. Refillibelle Duten des verweitdeten Twingensutens          |     |  |  |  |
|-------------------------------------------------------------------------|-----|--|--|--|
| Kapazität [ $\mu$ F]                                                    | 450 |  |  |  |
| Toleranz $[\%]$                                                         | ± 5 |  |  |  |
| Betriebsladespannung [kV]                                               | 5   |  |  |  |
| Maximale Haltezeit bei voller Spannung [s]                              |     |  |  |  |
| Maximale Spannungsbelastung bei Umpolung [% von max. Spannung]          |     |  |  |  |
| Spitzenstrom [kA]                                                       | 55  |  |  |  |
| Maximale Repetitionsrate [Entladungen/Tag]                              |     |  |  |  |
| Induktivität [nH]                                                       |     |  |  |  |
| gesamte Lebenserwartung ( $\frac{\Delta C}{C} \leq 5\%$ ) [Entladungen] |     |  |  |  |
|                                                                         |     |  |  |  |

Tabelle 6.1: technische Daten des verwendeten Kondensators

## 6.3 Widerstand

Abschließend soll nun der Widerstand des Schaltkreises ausgelegt werden. Es werden insgesamt Kabel von ca. 7m Länge benötigt - vom Kondensator zum Pseudofunkenschalter, zur Linse, zum Dämpfungswiderstand und wieder zurück zum Kondensator. Der spezifische Widerstand in Abhängigkeit der Länge des Kabels beläuft sich auf ca. 58000 $\frac{\Omega}{m}$ . Das Design der Linsenleiter geht von 692 parallelen, dünnen Drahtlitzen aus.

$$
R = 0.007 \, \text{km} \cdot 58 \frac{\Omega}{\text{km}} \frac{1}{N_{\text{ges}}} = R \frac{1}{N_{\text{ges}}} = \frac{R}{692} = 586,7 \, \mu\Omega \tag{6.5}
$$

Der parasitäre Widerstand der Induktivität beläuft sich somit auf ca. 600μΩ. Der optimale Widerstand des sogenannten *aperiodischen Grenz f alls* lässt sich aus der Herleitung des Schwingverhalten eines gedämpften harmonischen Oszillators aus  $\delta = \frac{R}{2I}$  $\frac{R}{2L}$  und  $\omega_0 = \frac{1}{\sqrt{LC}}$  ermitteln (siehe Kapitel 4.3.1). Durch Lösung der dort genannten Bedingung für den aperiodischen Grenzfall  $\delta = \omega_0$  berechnet sich der optimale Widerstand zu

$$
R = 2\sqrt{\frac{L}{C}} \Rightarrow 2 \cdot \sqrt{\frac{1,3\mu H}{450\mu F}} \approx 107m\Omega \tag{6.6}
$$

wobei hier die in Kapitel 6.2 angegebene Kapazität von  $450 \mu$ F eingesetzt wurde. Auf Grund dieser Berechnung wurde ein zusätzlicher niederinduktiver Scheibenwiderstand von 100*m*Ω gewählt.

### 6.4 Zusammensetzung des Testschaltkreises

Der Quadrupol selbst, sowie die niederinduktiven Verbindungen wurden für die angestrebte Maximalbelastung mit 23kV/400kA ausgelegt und konstruiert. Für die Vermessung des Magnetfeldes wurden die weiteren Komponenten für eine geringere Belastung dimensioniert. Als maximaler Teststrom wurde mit 30kA ein Kompromiss zwischen Kosten, Ladezeit der Kapazität mit vorhandenen Kondensatorladegeräten, Sicherheit und der Messgenauigkeit des Magnetfeldes gewählt.

Die Parameter des so ausgelegten Netzwerks finden sich in Tabelle 6.2. Schaltung und zugehörige LTspice-Simulation des Strom- und Spannungsverlaufs an der Induktivität der Quadrupollinse sind in Abbildungen 4.3 und 6.4 zu sehen.

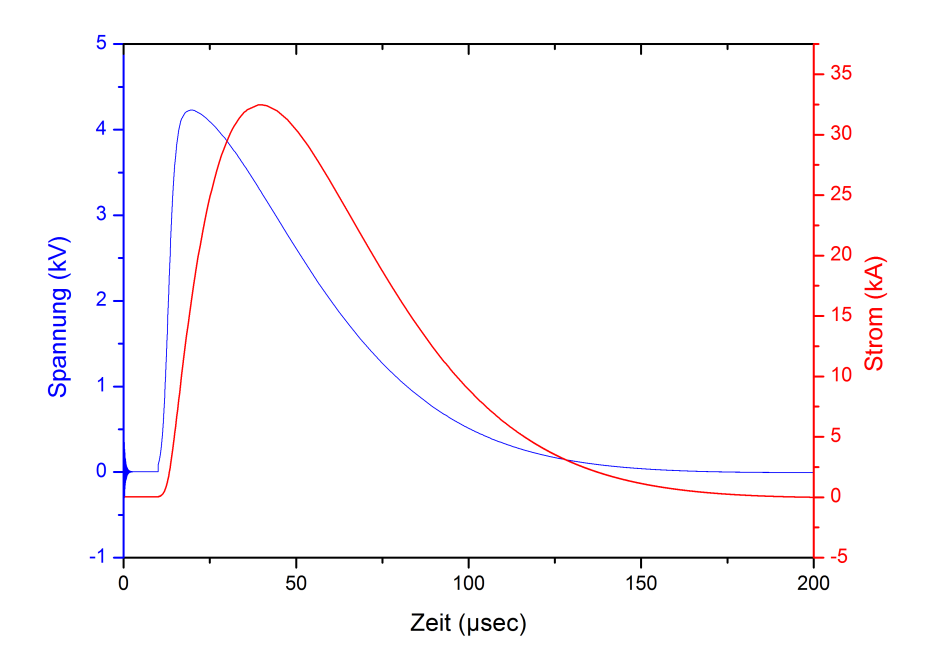

Abbildung 6.4: Strom- und Spannungsverlauf an der Linse bei dem für 30kA Magnetstrom ausgelegten Schaltkreis.

Zum Vergleich mit dem Testschaltkreis zeigt Abbildung 6.5 den Schaltkreis für die maximale Belastung des Quadrupols mit 400kA Magnetstrom. Zur Dämpfung des Schwingkreises würde in diesem Fall eine antiparalelle Diode eingesetzt werden, um bei Verwendung eines unipolaren Kondensators ein Durchschwingen trotz der hohen elektrischen Ladung zu verhindern.

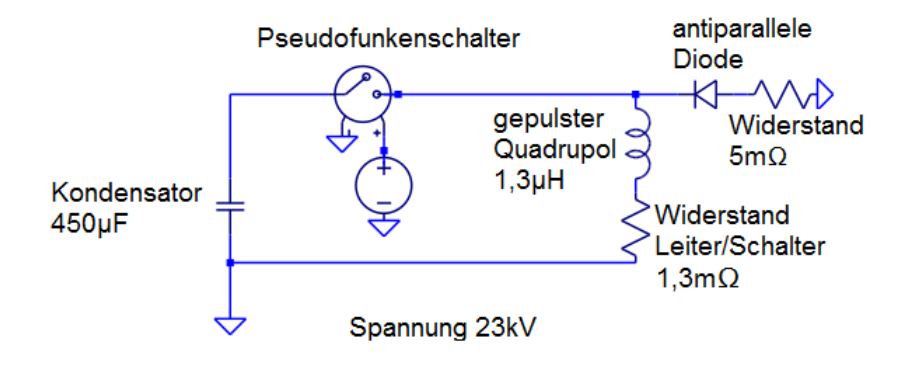

Abbildung 6.5: Schaltkreis für 400kA Magnetstrom.

Induktivität [µ*H*] 1,3<br>
Pulsdauer [µsec] <170 Pulsdauer [ $\mu$ sec] <170<br>Kapazität [ $\mu$ F] 450 Kapazität  $[\mu$ F] 450<br>Strom [kA] 31 Strom [kA] Spannung [kV]  $4,5$ <br>Dämpfungswiderstand [m $\Omega$ ] 100 Dämpfungswiderstand [mΩ] 100<br>Widerstand (Spule) [ $\mu$ Ω] 590 Widerstand (Spule)  $[\mu \Omega]$ 

Tabelle 6.2: elektrische Daten des Schwingkreises

# Kapitel 7

# Konstruktion des Prototyps eines gepulsten Quadrupols

## 7.1 Konstruktionsübersicht

Abbildung 7.1 zeigt die Konstruktion der Quadrupollinse mit dem darunter befindlichen Gestell und der elektrischen Verschaltung. Das Quadrupolmagnetfeld wird durch einen stromdruchflossenen Leiter mit drei Windungen erzeugt. Die Leiterwindungen werden so angeordnet, dass ein Keramikstrahlrohr konzentrisch eingeschoben werden kann. An dessen Enden befinden sich Einstülpungen aus Edelstahl (siehe Abbildung 7.2). Diese sollen das Magnetfeld von der Spulenkröpfung abschirmen. Um den effektiv nutzbaren, homogenen Bereich der Leiterschleife herum (650mm) befindet sich eine lamellierte Ferritabschirmung. Diese soll sowohl umliegende Gerätschaften vor störenden elektrischen und magnetischen Feldern schützen, als auch das Streufeld begrenzen. Die starken Kräfte, die bei der Pulsung auftreten und die Spule zerstören können, müssen durch Vergussmasse um die Leiter und PEEK-Material aufgefangen werden (siehe auch Kapitel 4.2). Das Gehäuse der Linse ist ebenfalls aus Edelstahl gebaut, was für Stabilität und gleichzeitig für Abschirmung der elektrischen Felder sorgt.

Das Gestell bringt zum einen die Linse auf Strahlhöhe, zum anderen dient es als Aufnahme für die Elektronik. Aufgrund dessen ist das Gestell als geschlossenes Gehäuse aus leitendem Material gebaut, was wiederum mit einem Erdanschluss versehen ist. Die Enden der Leiterspule werden mit Überschlagschutz in den Innenraum des Gestells geführt. Beide Seiten des Quadrupols sind mit jeweils einem Pol des Kondensators verkabelt. Eine führt über einen Scheibenwiderstand,

#### 7.1. Konstruktionsübersicht

die andere über den Pseudofunkenschalter. Das widerstandsseitige Leitungsende wird noch mit dem Gehäuse und damit mit Erde verbunden. Die Leiter sind zwischen Schalter und Linse zu einem flachen Band zusammengefasst, um trotz auftretendem Skin-Effekt für eine homogene Stromverteilung zu sorgen und die Induktivität gering zu halten.

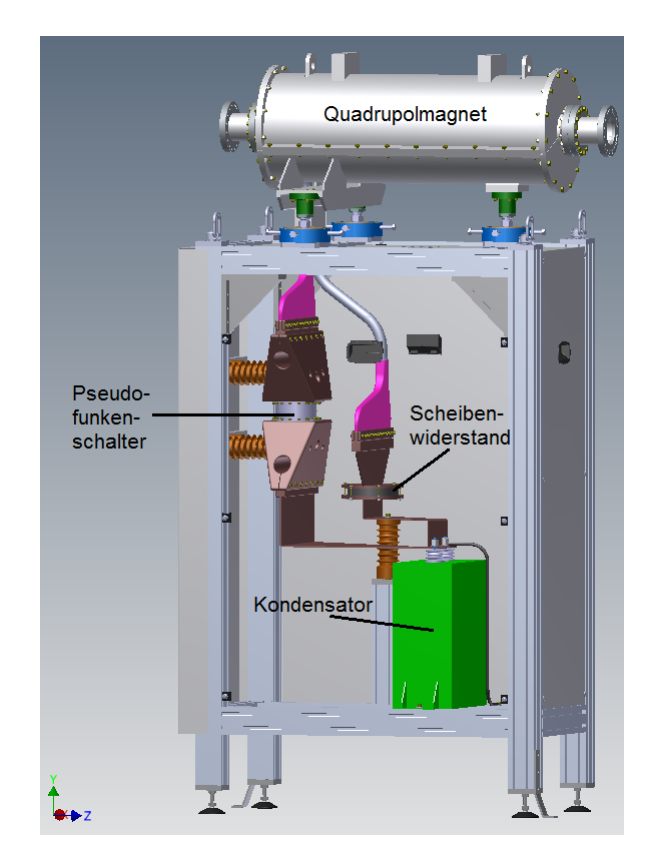

Abbildung 7.1: Konstruktion der Quadrupollinse, des Gestells und der elektrischen Verschaltung.

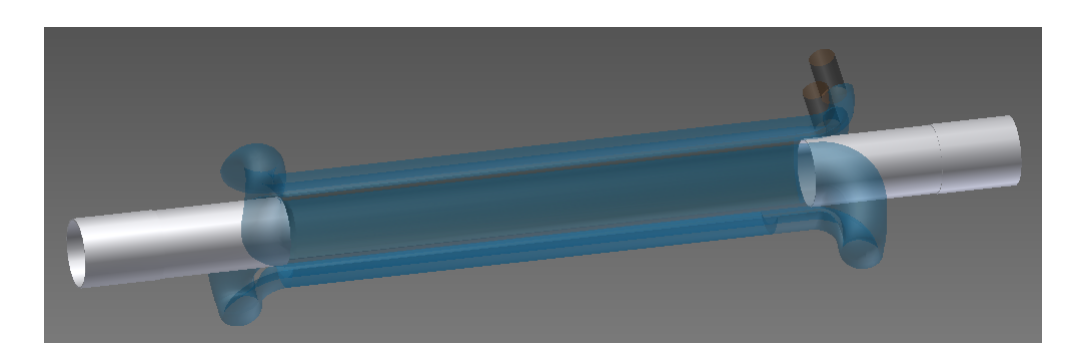

Abbildung 7.2: Edelstahl-Rohre an den Enden des Magneten zur Schirmung der Leiterkröpfung.

## 7.2 Leiter

#### 7.2.1 Leiteraufbau

#### Problematik

Um einen linearen Anstieg der magnetischen Feldstärke zwischen Strahlachse und Aperturrand zu erreichen, ist darauf zu achten, dass die exakte *cos*(2Θ)-Verteilung des Stromes eingehalten wird. In diesem speziellen Fall des hier beschriebenen gepulsten Quadrupols steuern wir die Stromstärke über den Querschnitt des Leiters (siehe Kapitel 4.1). Dazu muss allerdings gewährleistet sein, dass die Stromdichte über diesen Querschnitt gesehen, homogen verteilt ist. Gleichstrom verteilt sich gleichmäßig im gesamten Leiter, während Wechselstrom an den Außenbereich des Leiters gedrängt wird (siehe Kapitel 3.2.1) [30]:

$$
\left| \underline{J}(x) \right| = \left| \underline{J}(x=0) \right| \cdot \exp(-\frac{x}{\delta}) \tag{7.1}
$$

In Gleichung 7.1 ist x der betrachtete Abstand vom Rand des Leiters und J für die Stromdichte.  $\delta$  steht, wie schon im vorangegangenen Abschnitt beschrieben, für die Skineindringtiefe (siehe Gleichung 3.1). D.h. die Stromdichte nimmt mit zunehmendem Abstand vom Rand des Leiters ab. An der Stelle  $x = \delta$  ist die Stromdichte auf  $\frac{1}{e}$  abgefallen. Je höher die Frequenz, desto kleiner ist die Eindringtiefe, da mit ihr der Widerstand im Leiter ansteigt [30]:

$$
R = \frac{l}{\kappa \delta D \pi} \tag{7.2}
$$
In Gleichung 7.2 steht R für den ohmschen Widerstand eines langgestreckten, runden Leiters, mit dem Durchmesser D. Seine Länge wird durch l beschrieben, κ steht für die elektrische Leitfähigkeit.

### Möglichkeiten zur Verringerung des Skineffekts

Um diese Problematik der inhomogenen Stromverteilung zu umgehen, werden (wie in Kapitel 4 beschrieben) bei dem hier vorgestellten Ansatz HF-Litzen verwendet. Hierbei handelt es sich um feine, verdrillte Einzeldrähte aus Kupfer, meist mit Lack voneinander isoliert und so verflochten, dass jede Stelle des Gesamtquerschnitts der Litze von jedem der Drähte einmal eingenommen wird. Dies kann jedoch erst ab einer bestimmten Mindestlänge, der sogenannten Schlaglänge der Litze gewährleistet werden [54]. Sie gibt die Länge einer Strecke an, die ein einziger Draht in einer Litze für eine 360°-Drehung benötigt. Diese Schlaglänge richtet sich nach den Verarbeitungsmöglichkeiten (enggepackte oder lockere Verdrillung) des jeweiligen Herstellers der HF-Litzen. Die Schlaglänge der in unserem Prototyp verwendeten Leiter beträgt 29mm [55]. Ebenso orientiert sich der Einzelleiterquerschnitt an der vorherrschenden Frequenz [56]. Je dicker der benötigte Gesamtquerschnitt ist, desto niedriger ist die Frequenz, ab welcher von einer sinnvollen Verwendung von HF-Litzen gesprochen werden kann. HF-Litzen verringern Verluste im Bereich von 1-10MHz. Um eine optimale Verteilung des Stromes zu erhalten, sollte keine der Litzen unterbrochen sein und jeder der Einzeldrähte muss gleichzeitig parallel geschaltet werden. Mit Hilfe von Abbildung 7.3 kann der Widerstand eines Leiters bzw. die Grenzfrequenz für den Skineffekt abgeschätzt werden.

Nachteilig ist natürlich, dass der Füllfaktor gegenüber einem massiven Leiter verschlechtert wird. Dies kann jedoch unter Berücksichtigung der Gütesteigerung der Spule auf Grund des geringeren Leistungsverlustes und des Gewinns an Feldqualität bei Weitem verkraftet werden. Auch kann bei HF-Litzen die parasitäre Erwärmung der Leiter, die auf Verlustleistung zurückzuführen ist, eingedämmt werden. Gängige Größen für den Einzelleiterdurchmesser liegen zwischen 0,03mm und 0,3mm. Die Einzelbündel wiederum werden zu - hier 5 - HF-Litzen zusammengefasst [54].

Um eine Näherung zu bekommen und die Einzeldrahtdicke so effektiv wie möglich auswählen zu können, verwenden wir die folgenden Gleichungen (7.3), (7.4) und (7.5). Wobei l und D für die Länge und den Durchmesser des Leiters stehen. Zuerst kann mit der Formel (3.1) die Eindringtiefe in Abhängigkeit von Frequenz und Leitermaterial bestimmt werden. Danach kann mit Gleichung (7.5) der Kabel-

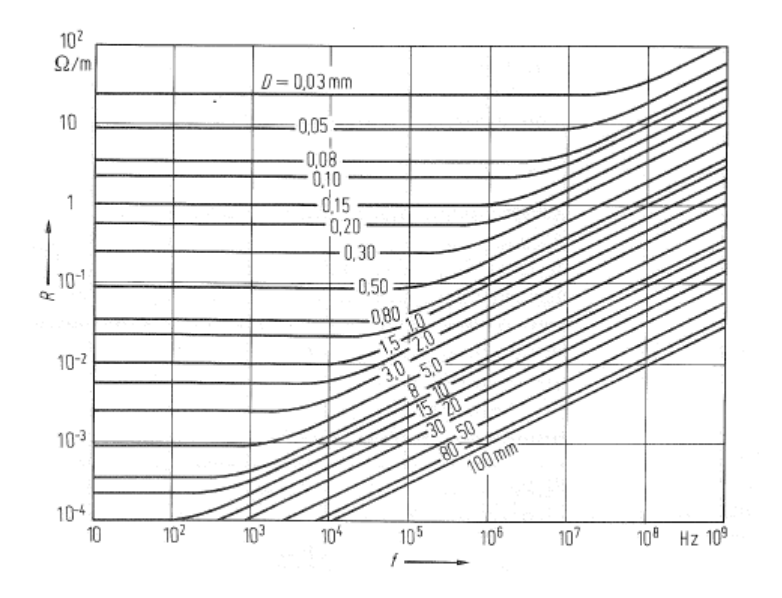

Abbildung 7.3: Widerstand runder Kupferdrähte.

durchmesser gewählt werden, indem der Widerstand R bei Wechselstromeinfluss mit dem wechselstromunabhängigen Widerstand *R*<sup>0</sup> des Leiters der nur vom Material und von der Geometrie abhängig ist, verglichen wird [30]. Mit

$$
R_0 = \frac{4l}{\pi \kappa D^2} \tag{7.3}
$$

und

$$
R_0 = R \tag{7.4}
$$

und

$$
\frac{D}{\delta} < 2\tag{7.5}
$$

δ Damit ergibt sich für unseren Fall mit

 $L_{Line} = 1,3\mu H$  und  $C_{Kondensator} = 450\mu F$ 

$$
f = \frac{1}{2\pi\sqrt{LC}} = \frac{1}{2\pi\sqrt{1,3\mu H 450\mu F}} = 6,6kHz
$$
 (7.6)

$$
\delta = \sqrt{\frac{2 \cdot 1,69 \cdot 10^{-8} \Omega m}{2\pi 6,6kHz \cdot 4\pi 10^{-7} \frac{H}{m}}} = 0,8mm
$$
\n(7.7)

$$
\frac{D}{0,8mm} < 2 \Rightarrow D < 1,61mm \tag{7.8}
$$

d.h. nach Gleichung (7.8) gilt, dass der Durchmesser der Hochfrequenzlitze unterhalb von 1,61mm liegen sollte, um eine möglichst homogene Stromverteilung zu erreichen [30]. Die von uns gewählten Einzeldrähte sind im Datenblatt der Firma Pack Feindrähte unter der Kennung AWG 27 zu finden. In unserem speziellen Fall wird das Bündel bestehend aus 5 Einzeldrähten verwendet, wobei jeder dieser Drähte einen effektiven Außendurchmesser von 0,355mm hat [55]. Bei Unterschreitung der Grenzfrequenz:

$$
\delta^2 = \frac{2\rho}{2\pi f\mu} \Rightarrow f = \frac{\rho}{\delta^2 \pi \mu} = \frac{0,0000000174 \Omega m}{(0,0001775 m)^2 \pi^2 4 \cdot 10^{-7} \frac{H}{m}} = 136,7kHz \quad (7.9)
$$

wäre folglich keine cos(2Θ)-Verteilung des Stroms mehr gewährleistet, da hier die Eindringtiefe unter den halben Leiterradius sinkt.

#### 7.2.2 Umsetzung und Bau

Auf Grund des Stromflusses durch die sichelförmige Leiterschleife wird die für Quadrupole typische Magnetfeldverteilung erzeugt.

In der Abbildung 7.4 ist eine Simulation des Magnetfeldes gezeigt, welche von dem stromdruchflossenen Leiter erzeugt wird. Man blickt in die Strahlrichtung. In diesem Bild ist das mit CST Studio simulierte Magnetfeld für einen Strom von 400kA zu sehen. Zur Formgebung der Leiter werden speziell dafür angefertigte Hilfswerkzeuge benötigt. Diese Werkzeuge sind in Abbildung 7.5 zu sehen.

Die Gussform ist an beiden Enden verschraubt und durch Endkappen abgeschlossen. Sie schließt einen sichelförmigen Hohlraum ein, der die Innenkonturen der Spule formt. Nacheinander werden so vier Stränge vergossen. Nach dem Aushärten verbleiben die braun gefärbten Angüsse aus Abbildung 7.5 (b) an den Spulenenden. Abschließend werden die Endkappen entfernt. In einem zweiten Gang werden die Kröpfungen vergossen. Dazu wird das Strahlrohr montiert. Wie Abbildung 7.6 zeigt, bekommt die Spule an den Enden jeweils einen Aufsatz, welcher abgedichtet wird. Die Ausfräsungen werden anschließend mit Epoxidharz aufgefüllt.

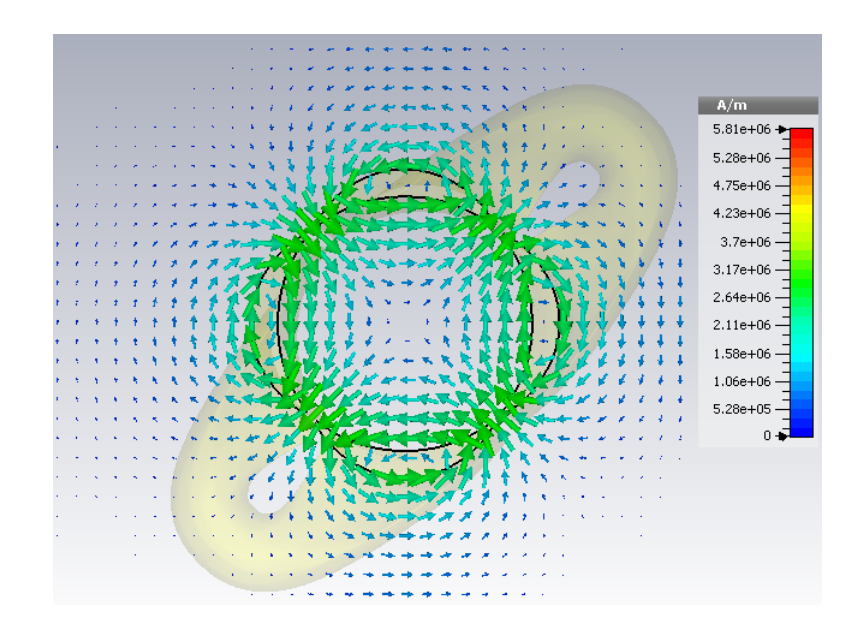

Abbildung 7.4: Leiter von vorne.

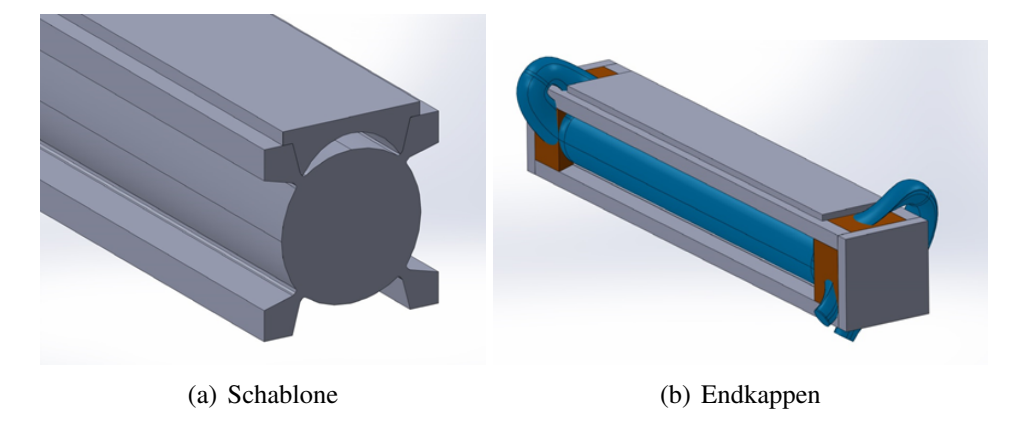

Abbildung 7.5: Vergussschablone für die Leiter.

# 7.3 Adapter

Das Grundgerüst der Adapter ist an beiden Seiten des Pseudofunkenschalters dasselbe. Es ist so konstruiert, dass an den Schalteranschlussstellen eine möglichst symmetrische Stromeinspeisung stattfinden kann. Dies geschieht über die Schraubanschlüsse an den kreisförmigen Enden des Schalters. So wird vermieden dass es bei einseitiger bzw. punktueller Strombelastung zum Verschleiß des Pseudo-

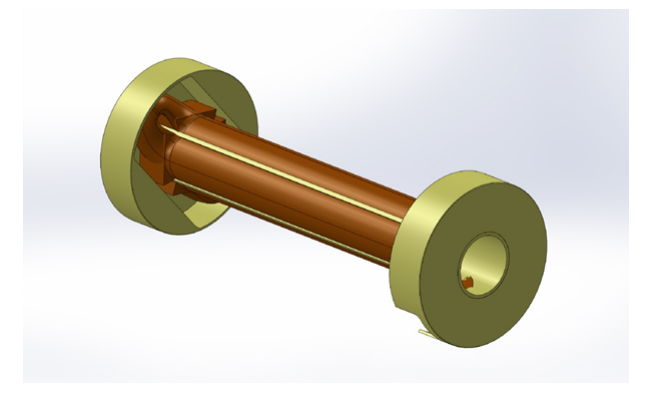

Abbildung 7.6: Vergussaufsätze an den Leiterenden.

funkenschalters kommen kann. Auf der jeweils anderen Seite besitzt der Adapter eine Klemmleiste, die durch Anziehen der Schrauben den Leiter zusammenpresst.

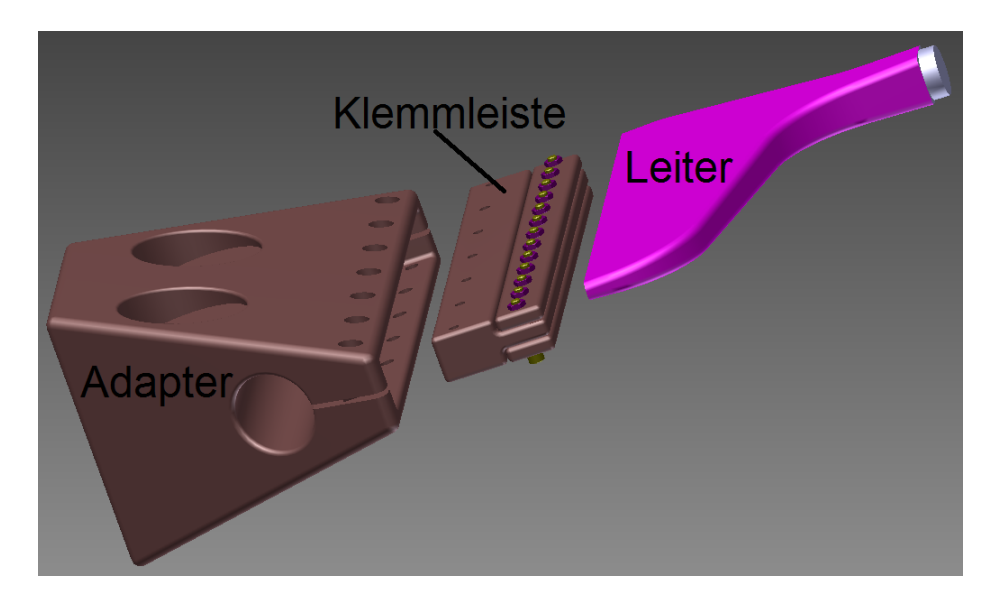

Abbildung 7.7: Einzelne Bauteile des Übergangs Pseudofunkenschalter-Leiterbündel.

Abbildung 7.7 zeigt die Anbindung des Leiterbündels an den Adapter (das Leiterbündel ist in allen Abbildungen magenta gekennzeichnet). Hier ist der Adapter abgebildet, der den Übergang zu den Leiterbündeln bildet, die zur Linse führen. Ziel der Konstruktion ist die gleichmäßige Verteilung des Stroms auf alle

Einzelleiter. Aus diesem Grund soll jeder Einzeldraht Kontakt zur Klemmleiste haben. Von oben und unten wird jeweils eine Platte aufgeschraubt, welche die Einzeldrähte fixiert und auf ihren minimalen Querschnitt presst. So gelangt der Strom von der Oberfläche des Adapters durch diese Verjüngung am Ende zu den Drähten.

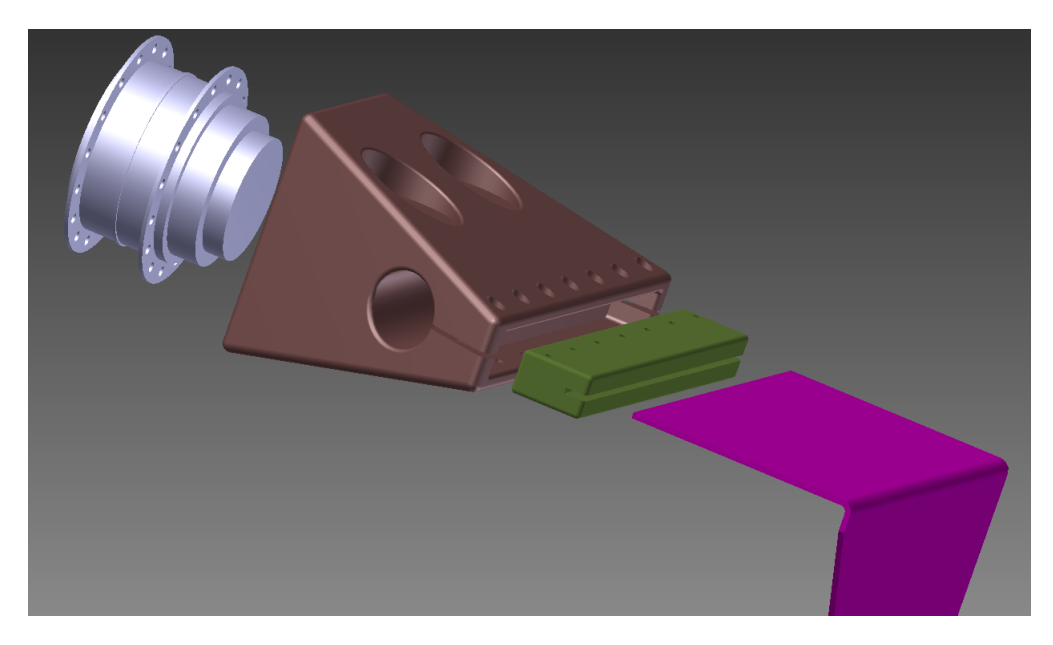

Abbildung 7.8: Zweiter Übergang des Adapters.

Bild 7.8 zeigt den Adapter auf der Anodenseite des Pseudofunkenschalters, der zum Anschluss des Kondensators führt. Hier wird weiterhin Wert auf einen ebenen Leiter gelegt, um die Induktivität des Schaltkreises so klein wie möglich zu halten. Ebenso wurde diese Methode auch auf der anderen Polseite des Kondensators angewandt, an der der  $100 \text{mA}$  Scheibenwiderstand eingebaut ist, (siehe Abbildung 7.9).

# 7.4 Abschirmung

Die Abschirmung besteht aus zwei Teilen entlang der effektiven Länge des Quadrupols (s.a. Abb. 7.10). Sie besteht aus einer Silizium-Eisen-Legierung (M270- 35). Die Schirmung besteht aus 0,35mm dünnen Scheiben, die mit einem Isolierstoff aneinander geklebt werden. Diese Lamellierung verläuft in Strahlrichtung

#### 7.4. Abschirmung

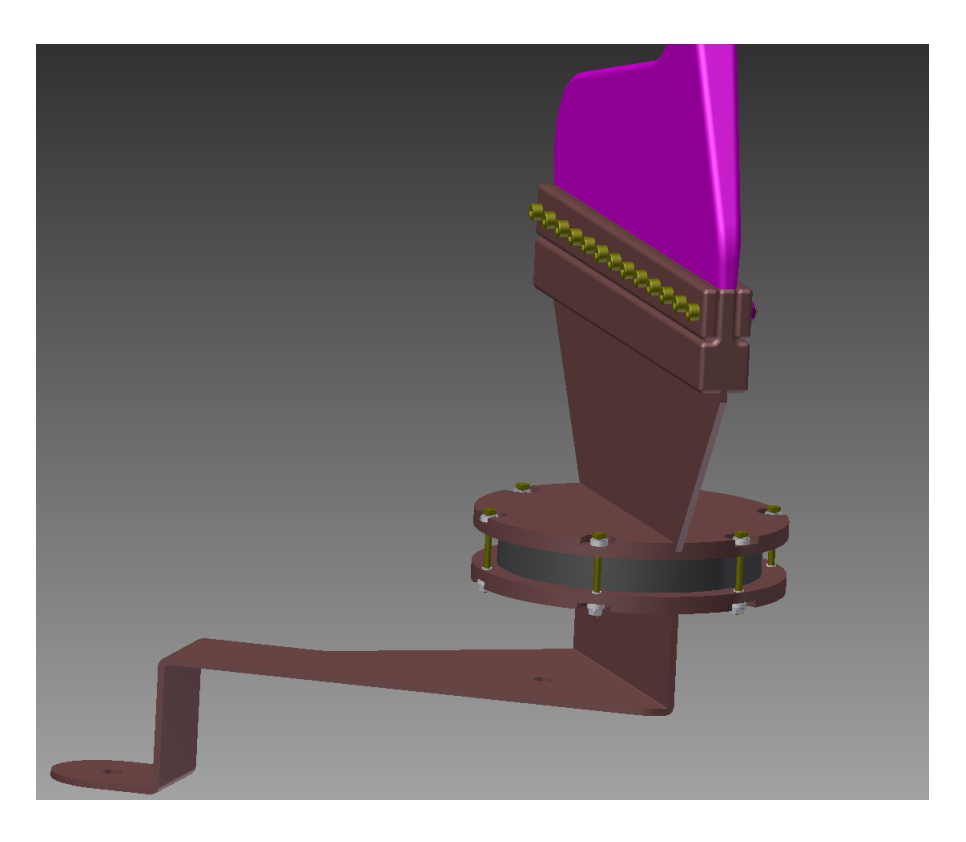

Abbildung 7.9: Stromübergänge am Scheibenwiderstand.

und hat eine radiale Ausdehnung von 60mm.

Der Hauptgrund für die Abschirmung lässt sich in der Form der Spule wiederfinden. Durch ihre spezifische Biegung der Windungen wirkt sie wie eine doppelte Rahmenantenne. Die Abschirmung stellt eine Barriere dar und begrenzt den Raum der vom magnetischen Fluss durchsetzt ist. Durch die zeitliche Änderung des Magnetfeldes werden an der Abschirmung Spannungen induziert, welche Wirbelströme verursachen können, die die Funktion der Abschirmung beeinträchtigen. Diese Wirbelströme bewirken wiederum ein Magnetfeld, was zur Schwächung des inneren Magnetfeldes führt. Um die Wirkung der Wirbelströme so klein wie möglich zu halten, wird die Abschirmung lamelliert gebaut. Die einzelnen Lamellen sind in Strahlrichtung zusammen gesetzt. Jede Lamelle ist mindestens zweimal so dick, wie die Eindringtiefe der magnetischen Felder, da diese beidseitig in die Lamellen eindringen [57].

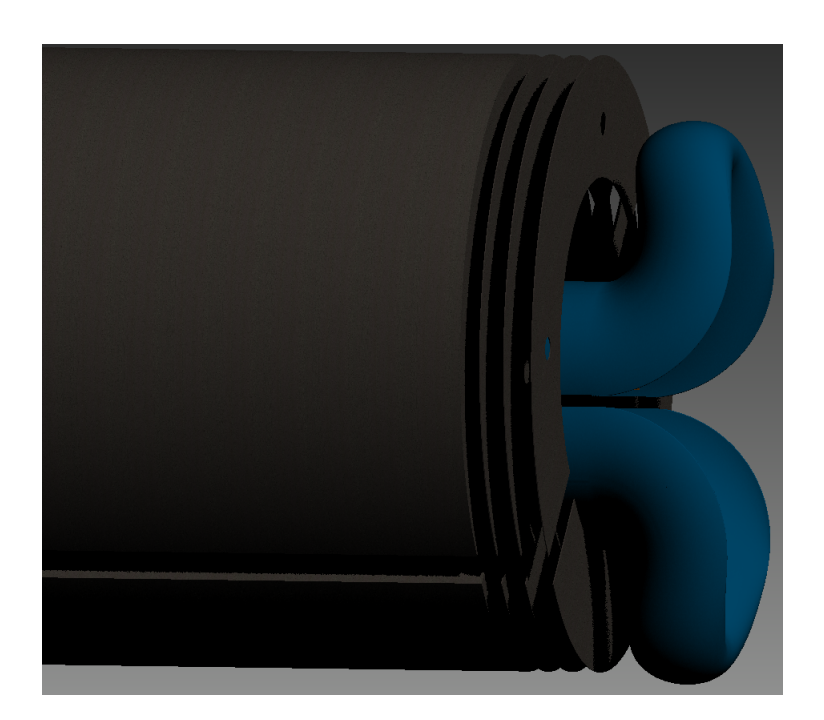

Abbildung 7.10: Montageansicht der Leiterspule und der zweiteiligen Ferritabschirmung mit Andeutung ihres Lamellenverlaufs.

$$
\delta = \frac{1}{\sqrt{\frac{\omega \mu_A}{2\rho}}} \tag{7.10}
$$

bzw. umgeformt

$$
\delta = \sqrt{\frac{\rho}{\pi \mu_0 \mu_A f_w}} = \sqrt{\frac{0.45 \cdot 10^{-6} \Omega m^2}{\pi^2 4 \cdot 10^{-7} \frac{V_s}{Am} \cdot 15000 \cdot 10 \cdot 10^3 \frac{1}{s}}} \approx 0,0000275 m \quad (7.11)
$$

Damit beträgt die optimale Lamellendicke ca. 55µ*<sup>m</sup>* also die doppelte Eindringtiefe. Dies ist allerdings aus herstellungstechnischen Gründen nicht realisierbar, weswegen man auf die genannte Blechbreite von 0,35mm ausweichen muss.

Der Wirbelstrom dringt also in die lamellierten Scheibchen der Abschirmung ein und wird dann in Scheibenrichtung abgelenkt. Somit wird das Magnetfeld im Inneren der Linse gehalten.

## 7.5 Gehäuse

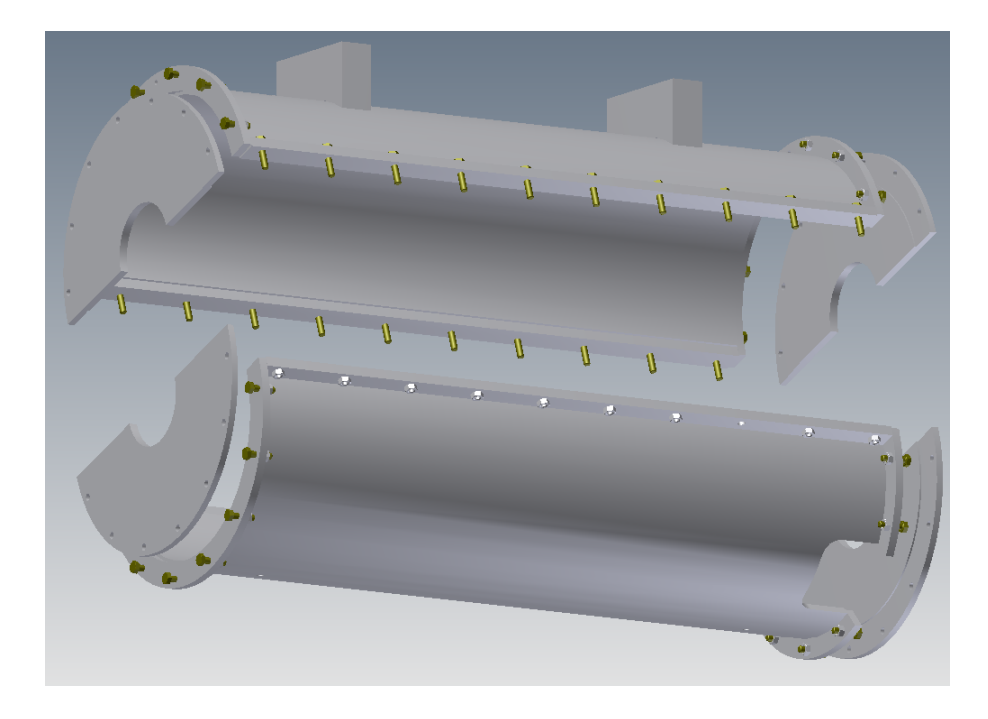

Abbildung 7.11: Edelstahlgehäuse der Linse.

Um den kompletten Aufbau des Quadrupols herum befindet sich ein Gehäuse aus Edelstahl, siehe Abbildung 7.11. Es soll der Kontruktion Stabilität verleihen und Aperaturen in der Umgebung der Linse vor elektromagnetischen Feldern schirmen. Daher ist das Material elektrisch leitfähig. Da das elektromagnetische Wechselfeld nur bis zu einer gewissen Skintiefe in das Edelstahl eindringt, wäre es nicht notwendig dieses Gehäuse mit einer dicken Wandstärke zu versehen. Die Wandstärke wurde mit 10mm so gewählt, dass sie den mechanischen Kräften verursacht durch den Strompuls in jedem Fall standhält. Das Gehäuse ist aus zwei Hälften zusammengesetzt, wodurch es im Fall eines Fehlers leicht demontiert werden kann. An den Enden sind noch jeweils zwei Hälften Schirmabdeckung angebracht. Die Nahtstelle an der sich beide Hälften des Gehäuses treffen, sind um 30° zur Nahtstelle, an der sich die Hälften der Magnetabschirmung treffen verdreht.

# 7.6 Strahlrohr

Als Strahlrohr wird ein unbeschichtetes keramisches Rohr verwendet. In einer Beschichtung würden beim Auf- und Abbau des Magnetfeldes Wirbelströme induziert werde, die diesem entgegen wirken. Seine Gesamtlänge beträgt 900 mm. Sein Innendurchmesser beträgt 94 mm und sein Außendurchmesser 107,8 mm. An beiden Enden des Rohres befindet sich eine Metallflanschanbindung mit jeweils einem CF 100 Flansch, wie in Abbildung 7.12 zu sehen.

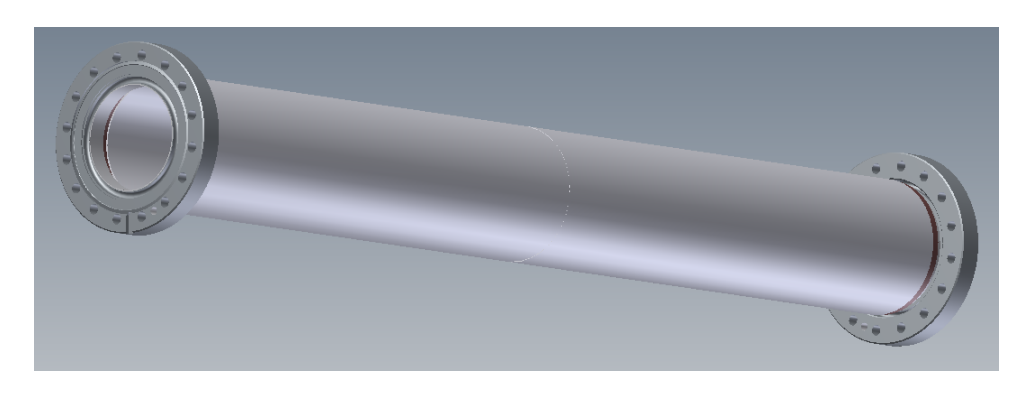

Abbildung 7.12: Keramikstrahlrohr mit Metallflanschanbindung.

# Kapitel 8

# Messungen und Diskussion

## 8.1 Vorbereitungen und Messaufbau

### 8.1.1 Schutzschaltung

Für den Fall, dass ein Problem in der Schaltung auftreten sollte, wurde eine Schutzschaltung eingerichtet. Hiermit soll ausgeschlossen werden, dass es im Falle defekter Teile im elektrischen Schaltkreis nicht zu der gewünschten Entladung kommt. Dazu soll der Kondensator auf alternativem Weg entladen werden können, um in Folge den gesamten Aufbau zu erden. Die Schutzschaltung besteht aus zwei 50-70 Ω Widerständen die in Reihe an der Hochspannungsseite des Kondensators angreifen. Dahinter befindet sich ein Relais (bis 25kV), was zur Erdseite des Kondensators geführt wird. Sollte der Kondensator nicht über den vorgesehenen elektrischen Schaltkreis entladen werden können, muss das Relais von außen geschaltet werden, um die Ladung über die Widerstände und das Relais zur Erde zu führen. Danach kann der ganze Aufbau per Erdungsstange gesichert werden. Solange der Entladekreis der Linse im Normalbetrieb ist, ist das Erdungsrelais geöffnet. Dessen Zustand ist mit Hilfe eines weiteren Relais an eine Sicherheitslampe gekoppelt, die den Zustand so sichtbar macht. Des Weiteren werden alle Wände des "Faraday'schen Käfigs" um die elektrische Schaltung unterhalb des Quadrupols durch leitende Kabel mit den geerdeten Leisten des Gestells verbunden. Auch wird an der Engstelle zwischen Wand und Zuleitungskabeln zur Linse innerhalb des Schaltkreiskastens eine Trovidurplatte eingebaut, um sicherzustellen, dass auch an dieser Stelle keine Überschlagsgefahr besteht.

### 8.1.2 Inbetriebnahme in explosionssicherer Umgebung

Da bisher noch keine Erfahrungen mit den mechanischen Auswirkungen einer solchen gepulsten Linse auf ihre Vorrichtungen, wie die Dämmungsmaterialien, magnetische Schirmung und den Tank, gemacht wurden, werden die ersten Testläufe mit Hochspannung am Prototyp in explosionssicherer Umgebung durchgeführt. Für diesen Zweck wurde der Bunker in der Leichtbauhalle 1002 an der GSI verwendet. Für den ersten Test wird der Kondensator (450µ*F*/5*kV*) über ein Netzgerät mit 10mA geladen. Der Ladevorgang dauert ca. 3 Minuten. Zur Ansteuerung des Pseudofunkenschalters wird eine passende Triggerbox am Aufbau befestigt, die über einen umgewandelten TTL Puls auslösen soll. Die TTL-Pulsbox ist mit einem Lichtfaserkabel verbunden, das aus dem Bunker herausführt, um die Triggerung sicher von außerhalb des Gefahrenbereichs steuern zu können.

Um Sicherheit für die Messungen mit der Gradientensonde am Magnetteststand der GSI gewährleisten zu können, wurde als erstes der Test auf Spannungsfestigkeit des kompletten Aufbaus bis 6kV vorgenommen. Anschließend wurde der Prototyp der Linse schrittweise in Abständen von 1kV im gepulsten Modus zwischen 1kV und 5kV getestet.

### 8.1.3 Messausrüstung

Zur Aufzeichnung des Stroms durch die Spule wurde eine Rogowskispule des Typs CWT300 von der Firma Powertek verwendet. Diese besitzt ein Übertragungsverhältnis von  $0,1 \frac{mV}{A}$  und kann einen Maximalstrom von bis zu 60kA mit einer Anstiegsrate von 40 <sup>kA</sup> messen. Die Rogowskispule wurde im Stromkreis<br>um die Leitung zwischen Dämpfungswiderstand und erdseitigem Kondensatorum die Leitung zwischen Dämpfungswiderstand und erdseitigem Kondensatoranschluss geschaltet. Für die Anzeige der Ladespannung am Kondensator war die Anzeige am Netzteil für dessen Ladung zu ungenau. Hinzugezogen wurde deshalb ein Spannungstastkopf dessen Ausgang mit Hilfe eines Multimeters überwacht werden konnte. Um zumindest grob die elektromagnetischen Einwirkungen auf die Umgebung der Linse einschätzen zu können, wurde außerhalb der Linse am Messplatz eine provisorische EMV-Antenne (siehe Abbildung 8.1) angebracht, die ebenfalls am Oszilloskop angeschlossen wurde.

Zur Vermessung des Magnetfeldes der Linse mit der Gradientensonde musste ihr Messtrigger das passende Zeitfenster zum Triggerpuls des Pseudofunkenschalters erhalten; das Messzeitfenster um die maximale Stromamplitude muss optimal eingestellt werden. Zu diesem Zweck wurden mehrere Testversuche jeweils mit <sup>10</sup>µsec und 4µsec vorgenommen. Je kleiner der Zeitbereich der Messsonde ge-

#### 8.1.3. Messausrüstung

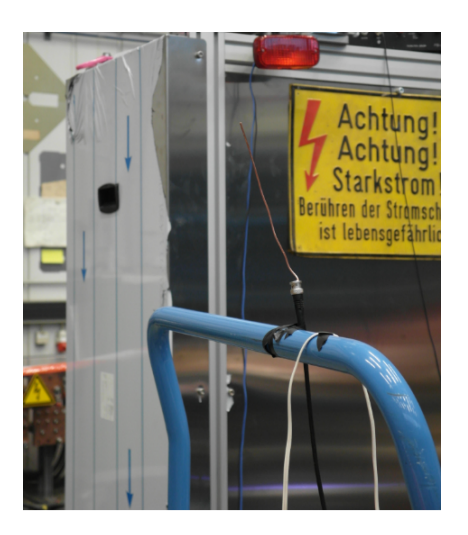

Abbildung 8.1: EMV-Antenne.

wählt wird, desto geringer sind die Änderungen des Feldes um die zu messene Stromspitze herum. Für die gewählten Zeitbereiche schwankt die relative Messgenauigkeit der Gradientensonde zwischen ca. 10−<sup>3</sup> und 10−<sup>4</sup> . Da sich zum Teil hohe Störsignale auf dem Messsignal der Gradientensonde bemerkbar gemacht haben, hat sich der Messbereich von 10µsec bei geringerer Zeitauflösung als besser reproduzierbar erwiesen. Da der errechnete Zeitpunkt des Strompeaks bei 36µsec liegt, musste der Messtrigger der Gradientensonde folglich 31µsec nach dem Triggerpuls des Pseudofunkenschalters auslösen.

Vor dem Beginn einer Testreihe aus dem kalten Zustand heraus, muss zu allererst der genaue Arbeitspunkt des Pseudofunkenschalters iterativ eingestellt werden. Das bedeutet, dass der Gasdruck so eingestellt werden muss, dass die am Schalter anliegende Spannung möglichst nahe an der Durchbruchsspannung liegt. Da sich der Wasserstoff im kalten Zustand des Schalters noch im Reservoir befindet, wird hierzu die Heizspannung für ca. 15 Minuten auf den Maximalwert gedreht. Ist der Wasserstoffdruck maximal, wird sich schrittweise an den gewünschten Durchbruchsspannungswert - in unserem Fall 4kV - herangearbeitet, indem die Heizspannung langsam herunter reguliert wird.

### 8.2 Magnetfeldmessungen

### 8.2.1 Gradientensonde und Mapping

Die Magnetfeldvermessung wird mit Hilfe einer Gradientensonde vom Typ FG 459-GRP2 vorgenommen. Ihre Messapparatur besteht aus einem langen runden Stab aus Glaskeramik (siehe Abbildungen 8.2 und 8.4). Dieser ist am einen Ende abgeflacht, um hier zwei Hallsensoren, die aus jeweils einem kleinen, dünnen Leiterplättchen (siehe Abb. 8.5) mit zwei Ein- bzw. Ausgängen für Steuerstrom *I<sup>S</sup>* und Hallspannung *UH*, zu befestigen. Damit wird das Magnetfeld im Inneren des Quadrupols (siehe Abbildung 8.3) durch schrittweises Abfahren vermessen und diese Daten können dann mit dem gerechneten Feld verglichen werden, um so die Qualität der Rechnung bzw. der Umsetzung des Simulationsmodells zu bewerten. Die Hallsensoren selbst bestehen aus monokristallinem GaAs (Galliumarsenid), einem Halbleiterwerkstoff, welcher in einem sehr dünnen Kunststoffgehäuse eingebaut ist. Jeder dieser beiden Chips hat eine Fläche von unter 4mm × 1,5mm mit einer Dicke von ca. 1mm.

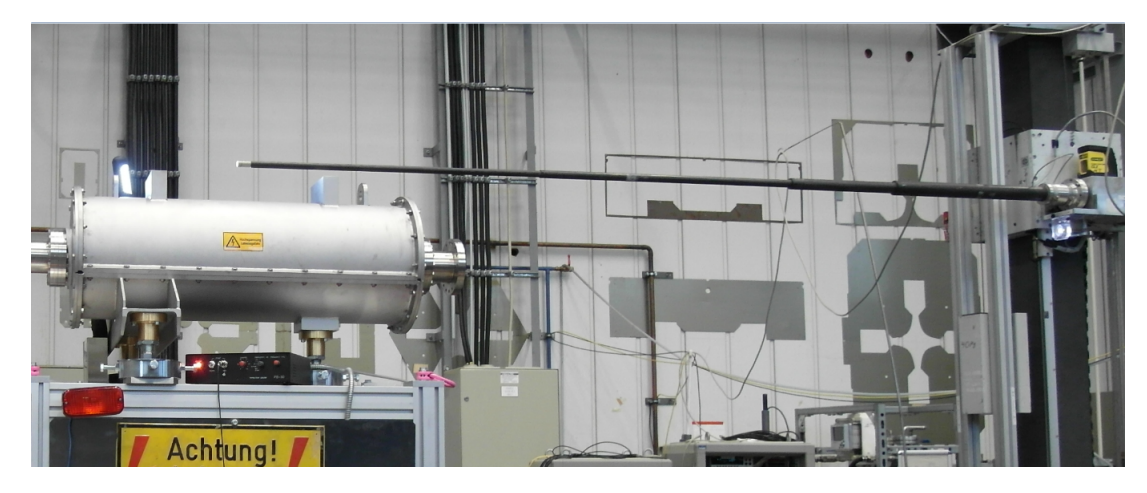

Abbildung 8.2: Gradientensonde bei der geometrischen Ausrichtung auf den gepulsten Quadrupol ("Mapping").

Mithilfe des Halleffekts wird das magnetische Feld gemessen. An den zwei Eingängen wird ein konstanter Steuerstrom (einige mA, abhängig vom Datenblatt) eingespeist.

$$
U_H = \frac{R_h}{d} I_S B \tag{8.1}
$$

#### 8.2.1. Gradientensonde und Mapping

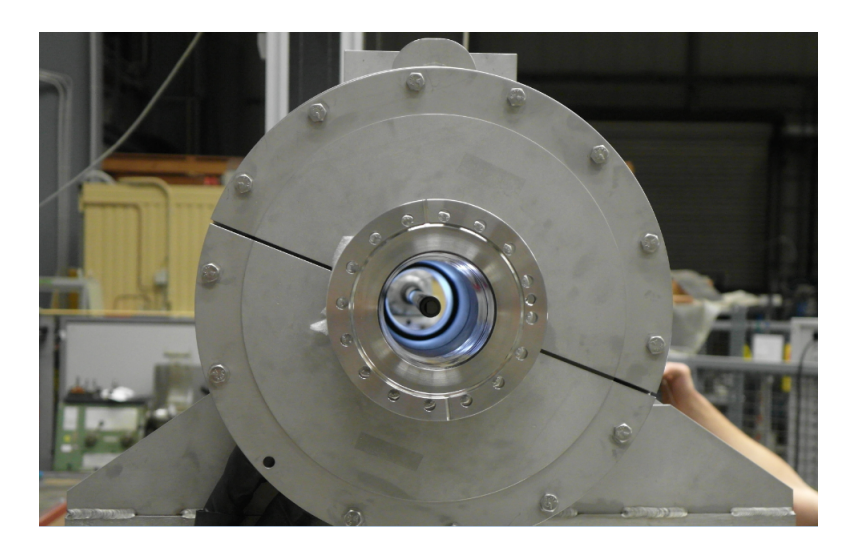

Abbildung 8.3: Gradientensonde im Feldbereich des Quadrupols.

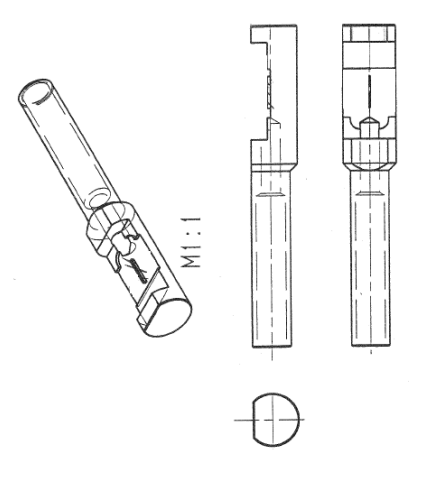

Abbildung 8.4: Skizze des Trägers der Gradientensonden. [37]

Gleichung 8.1 beschreibt die Abhängigkeit der Hall-Spannung vom Magnetfeld. In dieser Gleichung ist *R<sup>h</sup>* die Materialkonstante oder auch Hallkonstante, d die Dicke des Halbleiterplättchens und B die magnetische Flussdichte [58].

Durch die Verwendung zweier solcher Hallsonden, die in einem konstanten Abstand voneinander auf einen Messstab montiert sind, ist es möglich innerhalb einer Messung den Gradienten eines Magnetfeldes aus der Differenz der Hallspannungen zu ermitteln. Nach dem sogenannten Mapping (siehe Abb.8.2) kann

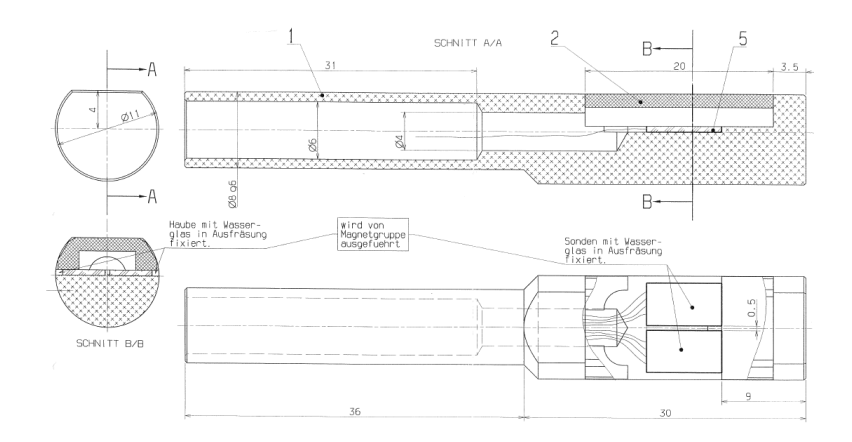

Abbildung 8.5: Skizze einer Gradientensonde mit zwei Hallsensoren. [37]

gewährleistet werden, dass die Gradientensonde sehr exakt auf einer vorher bestimmten Achse entlang geführt werden kann. Das Mapping besteht aus der geometrischen Erfassung des Quadrupols, seiner ihn umgebenden Vorrichtungen und somit auch seines idealen magnetischen Feldes. Um dies zu erleichtern wurden Orientierungspunkte am Tank vorgesehen. Es wurden zwei massive Sockel an der Oberseite des Tanks angeschweißt, deren Auflagefläche eben und parallel zur  $y = 0$ -Ebene ist (siehe Abbildung 8.9). Anhand dieser beiden Flächen sollte eine eventuelle Schieflage der Linse in Bezug auf das Gestell bzw. dem Boden festgestellt werden können. Weiterhin sind diese beiden Flächen mit je einer Bohrung versehen, um hier die zur Ausrichtung erforderlichen Glastargets vorübergehend zu befestigen. Mit diesen kann auch die radiale Lage der Linse und damit die innere Geometrie bestimmt werden und somit die Position der Messpunkte, die die Gradientensonde ablaufen wird. Nun können vorher bestimmte Messpunkte sehr genau ausgelesen werden. Die mechanische Bewegung des Sondenarms erfolgt über einen Schrittmotor, der zur Präzision der Schrittweite zwischen den Messpunkten exakten Bezug zu einer ebenen Granitplatte hat (siehe Abbildung 8.6).

Zur Vorbereitung des Messverfahrens sind einige wichtige Kalibrierungen vorzunehmen. Diese beziehen sich sowohl auf die Hallsensoren unabhängig voneinander, als auch auf die Abstimmung aufeinander. Hierzu wird als erstes jede Hallsonde in einer Nullgaußumgebung gemessen, wobei eine Hallspannung von 0V zu erwarten sein muss. Auf Grund von kleinen Abweichungen der vorausgesetzten Geometrie dieser Sensoren bei der Produktion, kann es zu einem Offset kommen, der durch Kalibierung kompensiert wird. Danach muss die spezifische Kennlinie

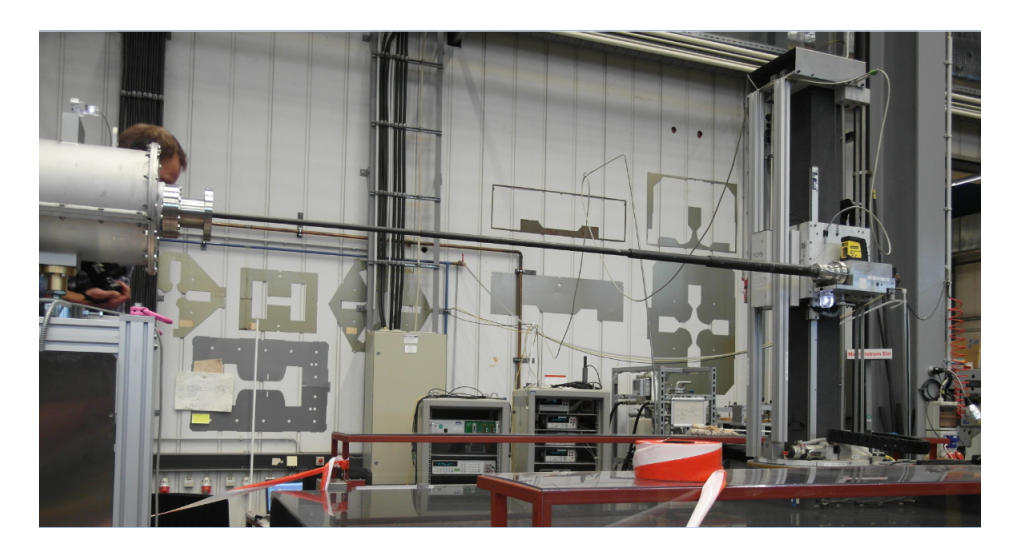

Abbildung 8.6: Präziser mechanischer Vorschub des Sondenarms auf einer ebenen Granitplatte (unten Mitte bis rechts, schwarz).

jeder Sonde bestimmt werden. Diese Notwendigkeit ergibt sich daraus, dass sich der Zusammenhang zwischen der magnetischen Induktion und der abgegriffenen Hallspannung nicht ganz direkt proportional zueinander verhält. An jeder der Sonden sind zusätzlich Kernspinresonanz- bzw. NMR (Nuclear Magnetic Resonance) Magnetometer angebracht (siehe Abb. 8.7), die temperaturunabhängig das Magnetfeld auf eine Genauigkeit von bis zu  $1 \cdot 10^{-6}$  messen können. Nun müssen bei unterschiedlichen B-Feldwerten die induzierten Hallspannungsabgriffe auf die Absolutwerte der Spannung der Kernspinresonanz-Magnetometer kalibriert werden. Ebenfalls in Abb. 8.7 zu sehen ist ein NTC-Widerstand (Negative Temerature Coefficient Widerstand) bzw. ein Heißleiter. Dieser kompensiert intern das bei Hallsensoren typische Verhalten, bei steigender magnetischer Induktion den Steuerwiderstand zu erhöhen. Dieser muss ebenfalls mit der Unterstützung der NMR-Sonde unter Abgleich von Temperatur und B-Feld ausgemessen und so kalibriert werden.

### 8.2.2 Messfehler

Denkbare Fehler, die durch die Messmethode mit der Gradientensonde entstehen könnten, wären Änderungen am Magnetfeld auf Grund von Magnetisierung von Sondenteilen. Dies kann jedoch vernachlässigt werden, da es im Bereich der sen-

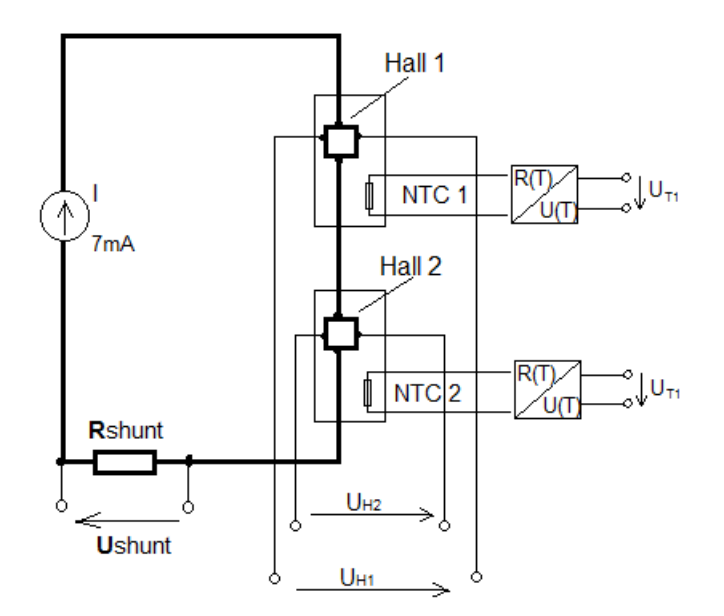

Abbildung 8.7: Schematischer Aufbau einer Gradienten-Sonde mit jeweils einem NTC und Abgriffen für das NMR-Magnetometer.

sitiven Messfläche der Sonde quasi keine ferromagnetischen Materialien gibt. Der Messarm ist aus Glaskeramik, die Stromversorgung der Sonden verläuft über extrem dünne Kupferleiter und benötigt Stromstärken im Milliamperebereich. Selbst der Einfluss durch die NTCs ist durch die Konstruktion vernachlässigbar.

Ein weiterer Fehler könnte durch die Bewegung der Sonde im Magnetfeld entstehen. Unter Berücksichtigung der Messzeiten kann dieser Punkt ebenfalls ausgeschlossen werden. Die Sonde misst im Zeitraum von 2µ*sec*, danach wird der Arm der Sonde an die nächste Messposition gefahren, was ca. 1sec dauert, worauf die dreiminütige Aufladephase des Kondensators folgt. Das bedeutet, dass die Sonde im Messzeitraum nicht in Bewegung ist.

Der größte Messfehler, der durch die Gradientensonde erzeugt wird, ist in der von der Sonde selbst eingeschlossenen Fläche zu suchen. Diese reagiert durch die Magnetfeldänderung mit zusätzlicher Spannungsinduktion, die das zu messende Feld erhöht.

Insgesamt muss für jede Sonde ein relativer Fehler von  $\pm 0$ , 1% und zusätzlich ein absoluter Fehler von  $\pm 5\mu$ T beaufschlagt werden.

### 8.2.3 Auswahl der Messpunkte

Die Gradientensonde, die für unsere Messungen zur Verfügung steht, ist für den Einsatz bei der Vermessung von normal- und supraleitenden Magneten konzipiert.

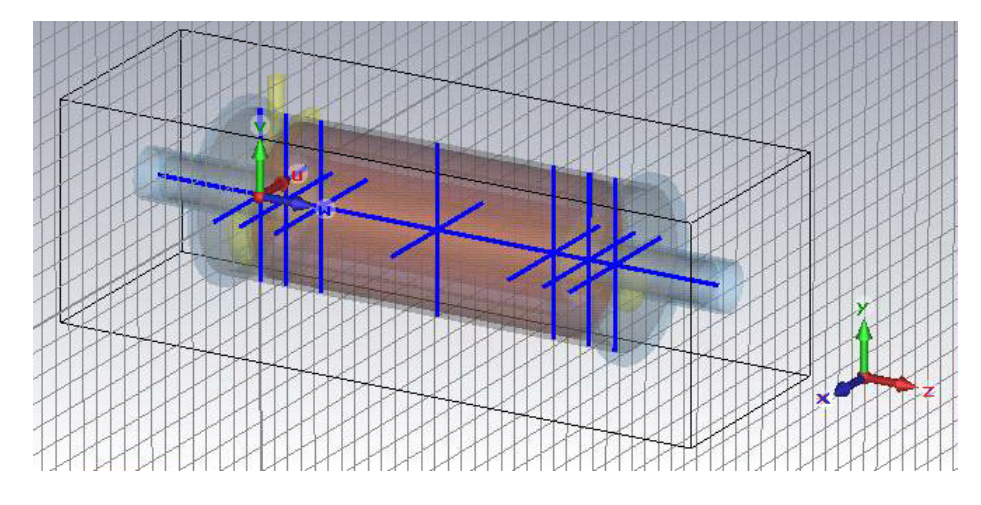

Abbildung 8.8: Auswahl der Achsen im Magnetfeld der Linse. CST-Simulation mit Leiterspule und Magnetfeldschirmung.

Hier erreichen die Magnetfeldwerte das Zehnfache der Feldstärke des gepulsten Quadrupols bei Teststromstärke. Aus diesem Grund ist die Sensibilität der Gradientensonde nicht exakt für unsere Zwecke ausgelegt. Dadurch wirkt sich der relative Messfehler bei den in diesem Fall relativ kleinen Magnetfeldwerten (< 0,1T) entsprechend stärker aus. Außerdem ergibt sich ein Problem daraus, dass die Linse gepulst betrieben werden muss, wohingegen herkömmliche Magnete quasistatisch betrieben und so auch vermessen werden. Aus diesem Grund ist die Sonde für verhältnismäßig lange Messzeitfenster ausgelegt, die wiederum extern integriert werden. Die Anzahl der Messachsen (siehe Abbildung 8.8) ist so gewählt, dass sie an voraussichtlich kritischen Stellen erhöht ist. So sind in der Mitte der Linse sowohl die Messpunkte entlang der Strahlachse, als auch die Anzahl der transversalen Messachsen geringer. Fehler im Magnetfeld können hier durch Unregelmäßigkeiten der vergossenen Leiterbündel auftreten. Im Bereich der Randfelder ist die Umsetzung der symmetrisch verlaufenden Kröpfungen allerdings deutlich komplexer. Auch daher ist die Auswirkung der Zu- und Ableitung der Leiter in die Linse nicht exakt aus den Simulationen übertragbar und damit wichtiger Teil der Untersuchungen. Des Weiteren ist hier auch der Einfluss der Schirmwirkung der Edelstahlrohrstücke an den Enden der Linse von großem

Interesse. Um deren Wirkung zu simulieren, müssen Rechnungen mit transientem Stromverlauf gemacht werden. Da es simulationstechnisch nicht möglich war, den exakten Stromverlauf des Pulses mit allen Störsignalen, die auf diesen wirken in die Simulation zu integrieren, sind Vergleichsmessungen wichtig. Prinzipell kann gesagt werden, dass die Güte der Randfelder der Linse auf Grund der Verarbeitungsmöglichkeiten der einzelnen Werkstücke eine große Herausforderung dargestellt hat und deshalb einer sehr genauen Untersuchung bedarf. Abschließend wurden noch einige Kontrollmessungen vorgenommen, bei denen die Gradientensonde um 180° zur anfänglichen, horizontalen Messung gedreht wurde. Dies war nötig, um durch die Mittelwertbildung an der jeweils selben Stelle eventuelle Winkel der Gradientensonde im Bezug auf die Magnetfeldachse feststellen zu können.

Insgesamt wurden alle Messachsen mit der Gradientensonde abgefahren, die in Abbildung 8.8 in blau markiert sind. Auf diesen befinden sich die Messpunkte (siehe Abbildung 8.9). Diese Achsen haben eine Länge von jeweils 40mm. Darauf befinden sich die Messpunkte im Abstand von 2,5mm (Abbildung 8.9). Insgesamt ergibt sich damit eine Anzahl von 17 Messpunkten je Messachse. Aus geometrischen Gründen der Messsonde konnten keine weiteren Punkte näher am Vakuumrohr aufgenommen werden.

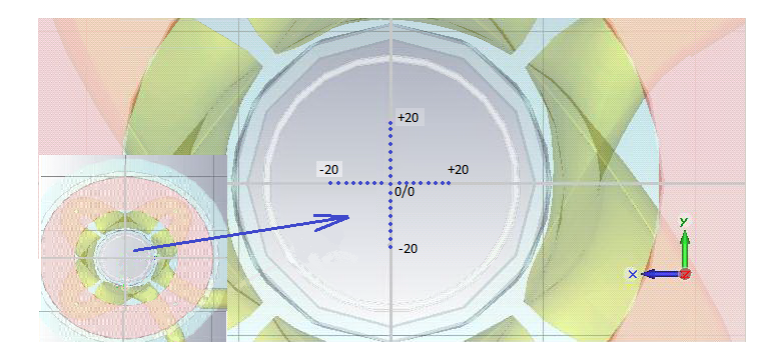

Abbildung 8.9: Messpunkte auf den horizontalen und vertikalen Achsen durch den Linsenquerschnitt.

Die Messlänge entlang der Strahlachse beträgt insgesamt 870mm (der Nullpunkt (0/0) dieser Achse (z-Achse) liegt in der geometrischen Mitte der Linse). Hier wurden zwischen den Koordinaten (0/0/-435) und (0/0/-285) 15 Messpunkte im Abstand von 10mm angefahren. Zwischen den Koordinaten (0/0/-285) und (0/0/+285) 10 Messpunkte im Abstand von jeweils 57mm. Zwischen (0/0/+285) und (0/0/+435) wieder 15 Messpunkte alle 10mm (Abbildung 8.10).

#### 8.3. Auswertung der Messdaten - Vergleich mit Simulationsergebnissen

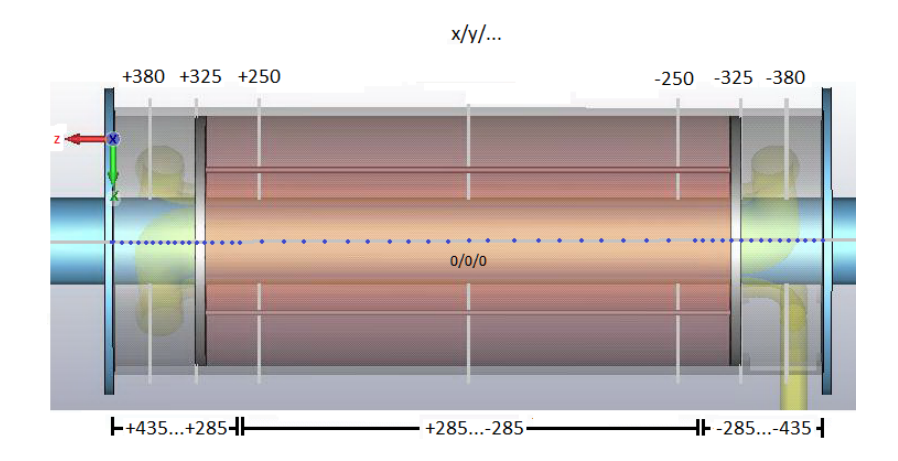

Abbildung 8.10: Messpunkte auf der Strahlachse.

# 8.3 Auswertung der Messdaten - Vergleich mit Simulationsergebnissen

### 8.3.1 Auswertung der Rohdaten

Um die Feldqualität der gepulsten Quadrupollinse beurteilen zu können, müssen zunächst systematische Messfehler identifiziert werden. Zum einen muss überprüft werden, ob die Koordinatentransformation zwischen dem Vermessungssystem der Gradientensonde (Mapper) und dem Koordinatensystem des Quadrupols hinreichend genau ist. Die beiden Flächen auf den Stirnseiten des Außentanks der Linse sind unter der Wasserwaage nicht eben. Ebenso sind die Passungen für die Glastargets, die der Ausrichtung von Magnet und Mapper dienen, nicht exakt parallel zueinander.

Des Weiteren kann die zusätzliche Spannungsinduktion, die von den Kabelzuführungen der einzelnen Hallsonden ausgeht, den Messwert verfälschen.

Sowohl für die beiden oben genannten Fehlerquellen als auch für Kalibrierunterschiede der beiden Hallsonden gilt es, die Größe des Fehlers zu finden, indem der Messwert an einem Punkt des Quadrupols mit der Gradientensonde mit horizontaler und dann mit einer um 180° gedrehten Einstellung zum ursprünglichen Mapper-Koordinatensystem gemessen wird. Durch die Mittelung dieser beiden Werte kann der tatsächliche Wert auf ca. 3,5% angenähert werden.

Für den Vergleich zwischen Simulation und Messung, wurden jeweils alle Werte (statische/transiente Simulationswerte und Messwerte) auf denselben Stromspit-

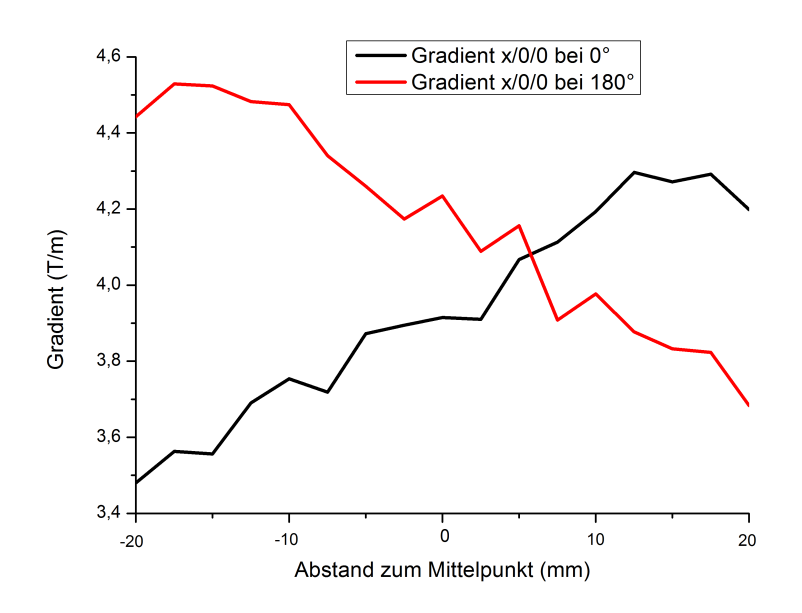

Abbildung 8.11: Messsonden um 180° zur Anfangsmessung gedreht. Auswirkung auf den gemessenen Gradienten.

zenwert normiert. Gewählt wurde der Wert der ersten Messreihe mit 26 383A. Abbildung 8.11 zeigt den Verlauf einer Messung mit unterschiedlicher Gradientensondeneinstellung nach ihrer Normierung auf den einheitlichen Stromwert von 26383A. Der schwarze Kurvenverlauf gibt die Messungen in horizontaler Position entlang (x/0/0) wieder. Der rote Kurvenverlauf zeigt die Messung, der um 180° gedrehten Gradientensonde.

Der Einfluss durch zusätzlich induzierte Spannung auf Grund der Kabelzuleitungen der einzelnen Sonden erweist sich mit Blick auf Abbildung 8.11 als vernachlässigbar. Hierfür wäre ein Fehler zu erwarten gewesen, der an beiden Enden des Messbereichs entweder gleichermaßen positiv oder negativ anwachsen würde. Ein möglicher Versatz der Linse zu den geometrischen Achsen der Messsonde wurde simuliert und somit ebenfalls als Fehlerursache ausgeschlossen. Stattdessen zeigt sich, dass die beiden Hallsonden leichte Kalibrierunterschiede aufweisen, die sich sowohl in den Steigungen der Gradienten in Abbildung 8.11, als auch in leicht unterschiedlichen Feldwerten für die gleiche Messung in Abbildung 8.12 bemerkbar machen.

In Abbildung 8.12 kann man den Verlauf der gemessenen Felder beider Son-

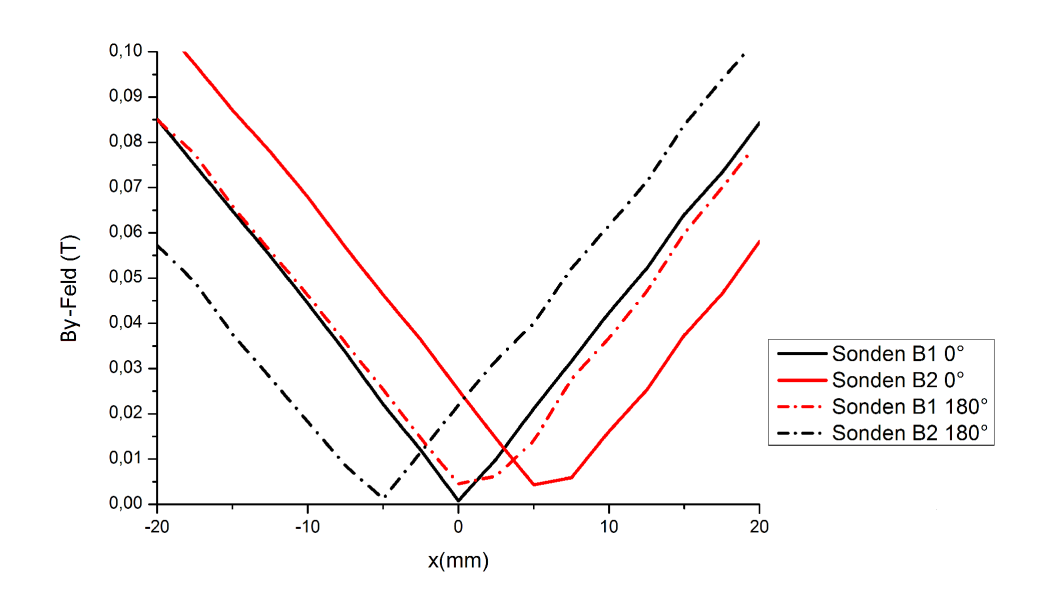

Abbildung 8.12: Magnetfeldverlauf beider Sonden vor und nach der Drehung um 180°. Positionsangaben entsprechen der Position der Gradientensonde.

den separat betrachten. Einmal in der mit dem ursprünglichen Mapper-Koordinatensystem (also 0°- Einstellung der Gradientensonde) und bei 180° gedrehter Einstellung. Hier lässt sich feststellen, dass die Drehung der Gradientensonde nicht um den Mittelpunkt der beiden Hallsonden stattfindet. Die Sonde B1 liegt bei 0 Grad auf der Achse, was die symmetrische Messkurve zeigt, während die Messkurve von Sonde B2 um 5mm verschoben ist. Die Drehung um 180 Grad verdeutlicht das.

Gleichzeitig wird hier deutlich, dass der Abstand der Hallsonden (6mm) nicht durch die gefahrene Schrittweite von 2,5mm teilbar ist, wodurch nur je eine Hallsonde das minimale Feld misst.

Um diesen systematischen Fehler zu bewerten, wird in die gemessenen Magnetfeldwerte der ortsabhängige, relative Fehler zum Mittelwert zwischen 0°- und 180°-Messung miteinbezogen.

### 8.3.2 Vergleich der Messpunkte mit der statischen Simulation

Die Konstruktion der Linse ist so ausgelegt, dass bei einem Strom von 400kA ein Gradient von 76,14 $\frac{T}{m}$  (26383A  $\widehat{=} 5,1\frac{T}{m}$ ) erreicht wird. Betrachtet man in Abbildung 8.13 die Gradientenkurve aus den statischen Simulationswerten, kann man in der Mitte der Linse einen Wert von ca. 5,4 $\frac{T}{m}$ <br>ontangende weist dert ein Wert von ca. 4,1<sup>T</sup>  $\frac{1}{m}$  ablesen - die Messung mit Gradientensonde weist dort ein Wert von ca. 4,  $1\frac{T}{m}$ <br>pormiert. Tabelle 8, 1 soll einen Findruck übe  $\frac{I}{m}$  auf. Beide Werte sind auf 26383A normiert. Tabelle 8.1 soll einen Eindruck über die Größenordung der simulierten Gradienten und der gemessenen Werte vermitteln. Die Tabelle enthält die maximalen gemessenen Feldwerte im Inneren des Quadrupols, also am Rand der Apertur.

Tabelle 8.1: Übersicht der Gradienten in Aperturnähe auf horizontalen Achsen: statische Simulation - Messpunkte

| Koordinaten          | $(-20/0/0)$ | $(-20/0/250)$   | $(-20/0/325)$   | $(-20/0/380)$   |
|----------------------|-------------|-----------------|-----------------|-----------------|
| CST statisch $(T/m)$ | 5,4         | 5,4             | 3,6             | 0,8             |
| Messpunkte $(T/m)$   | 4,1         |                 | 3,5             | 0,7             |
| Koordinaten          | $(-20/0/0)$ | $(-20/0)$ -250) | $(-20/0)$ -325) | $(-20/0)$ -380) |
| CST statisch $(T/m)$ | 5,4         | 5,4             | 3,3             | 0,75            |
| Messpunkte $(T/m)$   | 4,1         | 4,4             | 3,5             | 0,7             |

Betrachtet man die Abbildungen 8.13 und 8.14 aus denen auch die Werte für Tabelle 8.1 entnommen wurden, lässt sich erkennen, dass die Gradienten der gemessenen Werte an dieser Stelle für die Randfeldbereiche der Linse zu extrem hohen Werten ausreißen. Hierfür lässt sich die Erklärung bei der im Kapitel 8.1.3 bereits angeführten Sensibilität der Gradientensonde finden. Da die magnetische Flussdichte an den Enden des Quadrupols geringer ist als im Zentrum der Linse, führt das speziell bei den geringen Feldwerten nahe der Strahlachse zu einer zunehmend ungenauen Messung mit der verwendeten Gradientensonde.

Die Werte zeigen in den Randfeldbereichen eine Abnahme des Gradienten und eine leichte transversale Asymmetrie.

Die CST Simulationswerte auf den Messachsen im Zentrum der Linse liegen um ca.  $1, 3\frac{T}{m}$ <br>rückzuführen da  $\frac{L}{m}$  über denen der Gradientensonde. Diese Tatsache ist darauf zurückzuführen, dass die Simulation von massiven, homogen durchflossenen Leitern ausgeht, beim Bau jedoch nicht gewährleistet werden kann, dass die Litzen den Leiterquerschnitt homogen füllen. Der so nicht vollständig auszuschließende Skin-Effekt kann zu einer Senkung des Stroms in der Mitte der Sichelleiter und damit zu einem geringeren Magnetfeld auf der Messachse geführt haben (vgl. Ab-

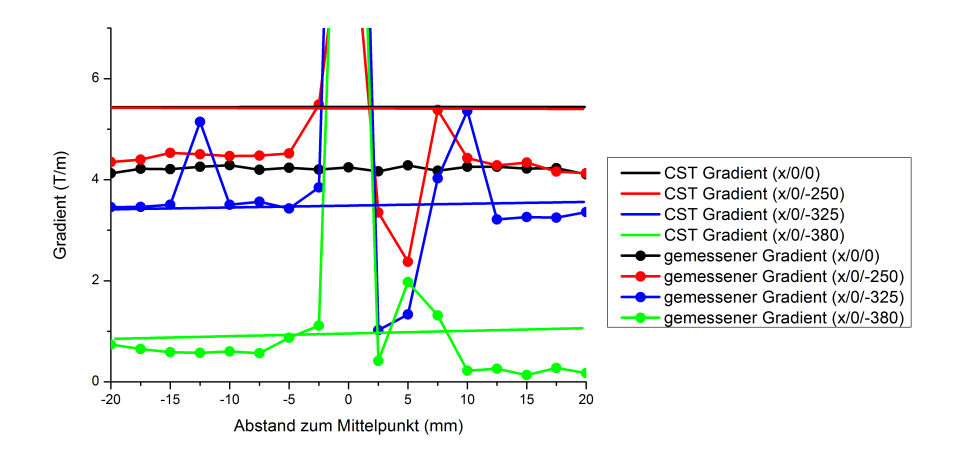

Abbildung 8.13: Vergleich der von CST simulierten linearen Regressionen mit den gemessenen Gradienten. Der Verlauf ist horizontal und von der Mitte der Linse in Richtung der Leiterzuführung.

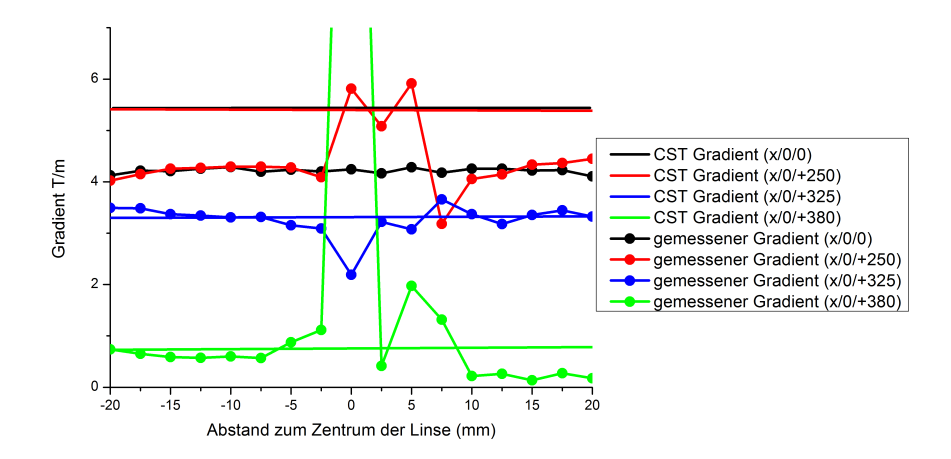

Abbildung 8.14: Vergleich der von CST simulierten linearen Regressionen mit den gemessenen Gradienten. Der Verlauf ist horizontal und von der Mitte der Linse weg von der Leiterzuführung.

bildung 8.9).

Abbildungen 8.15 und 8.16 geben den Verlauf der Gradienten auf den vertikalen Achsen, also vom unteren zum oberen Aperturrand hin wieder. Der direkte

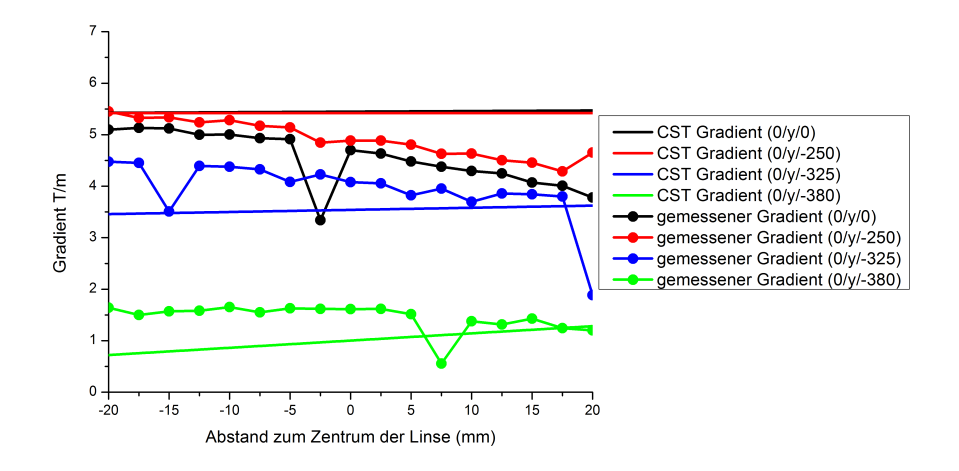

Abbildung 8.15: Vergleich der von CST simulierten linearen Regressionen mit den gemessenen Gradienten. Der Verlauf ist vertikal und von der Mitte der Linse in Richtung der Leiterzuführung.

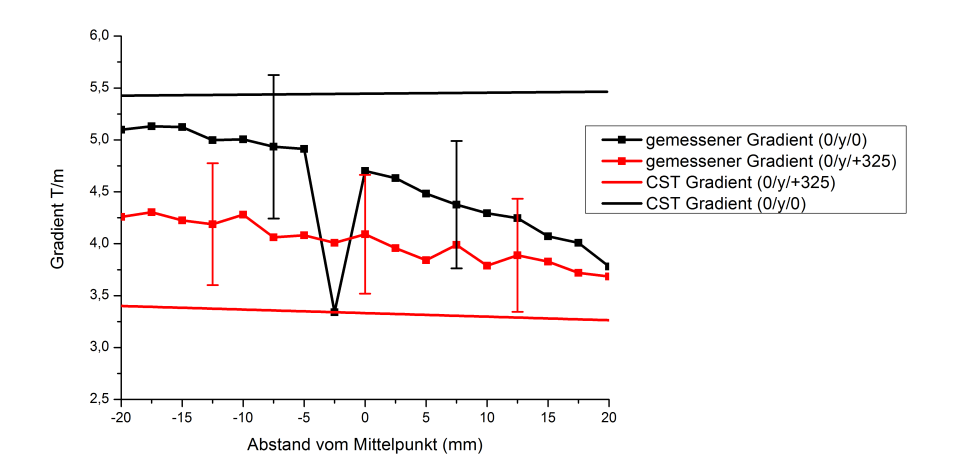

Abbildung 8.16: Vergleich der von CST simulierten linearen Regressionen mit den gemessenen Gradienten. Der Verlauf ist vertikal und von der Mitte der Linse weg von der Leiterzuführung.

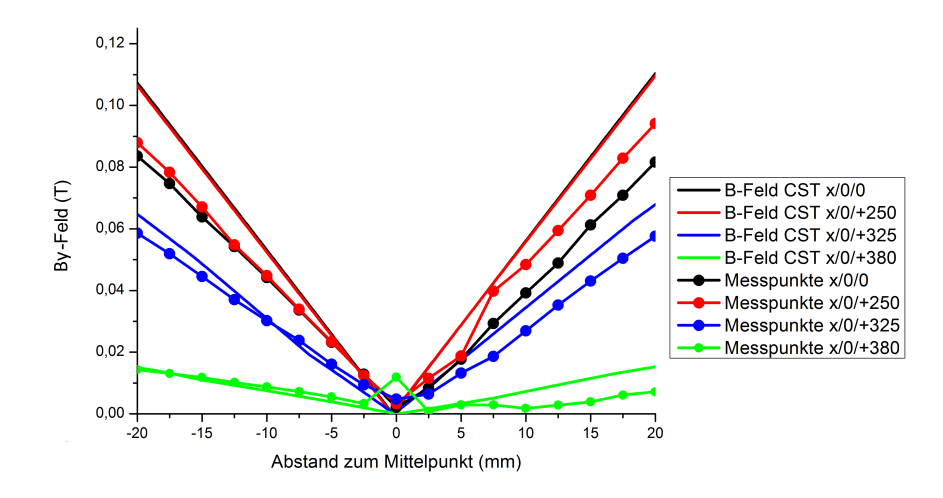

Abbildung 8.17: Vergleich der von CST simulierten mit den gemessenen Magnetfeldern. Der Verlauf ist horizontal und von der Mitte der Linse weg von der Leiterzuführung.

Vergleich der horizontalen und vertikalen Messpunkte zeigt, dass die Messwerte entlang der vertikalen Achsen ein deutliches Absinken von (0/-20/z) zu (0/20/z) entgegen der horizontalen Messwerte von (-20/0/z) hin zu (20/0/z) aufweisen. In einem idealen Quadrupolfeld sind diese beiden Verläufe identisch. Dieser Unterschied beträgt maximal  $1\frac{T}{m}$ , gemessen zwischen Werten bei (0/20/z) und (20/0/z). Zurückzuführen ist dies auf die fehlende Bereinigung von systematischen Messfehlern (siehe Kapitel 8.3.1), da die hierfür notwendige 180°-Referenzmessung in vertikaler Richtung zur Verdeutlichung des Effektes nicht durchgeführt wurde.

Eine weitere Analyse des Magnetfeldverlaufs ergibt sich aus den Messungen dargestellt in den Abbildungen 8.17 und 8.18 möglich. Bild 8.17 enthält die horizontal transversalen Messpunkte von z=0 bis z=380, Abbildung 8.18 von z=0 bis z=-380. In Richtung der Kabelzuführung lassen sie einen leichten Versatz des Minimums von (0/0/z) nach (2,5/0/z) erkennen. Zusammen mit der analogen Evaluation zu den vertikalen Achsen aus den Abbildungen 8.19 und 8.20, in denen ein gleichartiger Versatz des Minimums von (0/0/z) nach (0/2,5/z) sichtbar wird, deutet dies auf einen erhöhten Einfluss des Magnetfeldes der Leiterzuführung im gebauten Prototyp hin. Anscheinend liegen die Leiter im Bereich der Stromanschlüsse durch bauliche Schwierigkeiten weiter von der Strahlachse entfernt, als vorgesehen.

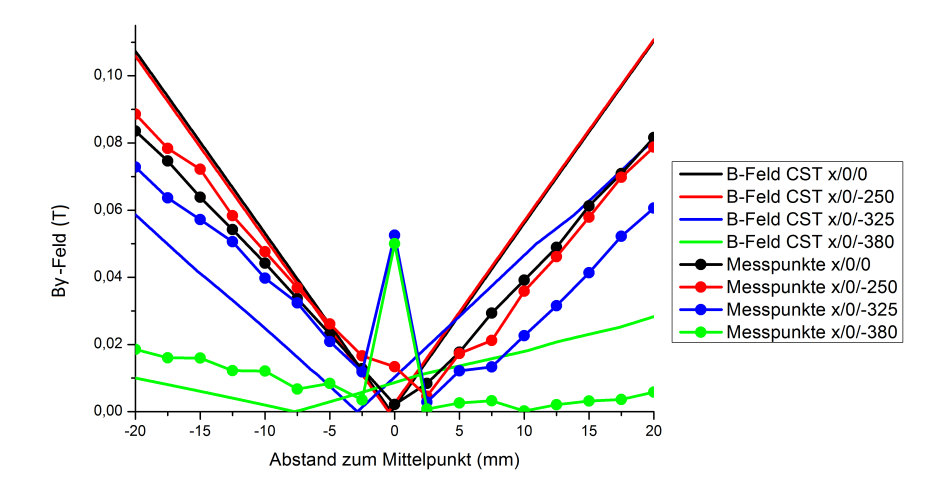

Abbildung 8.18: Vergleich der von CST simulierten mit den gemessenen Magnetfeldern. Der Verlauf ist horizontal und von der Mitte der Linse zur Seite der Leiterzuführung hin.

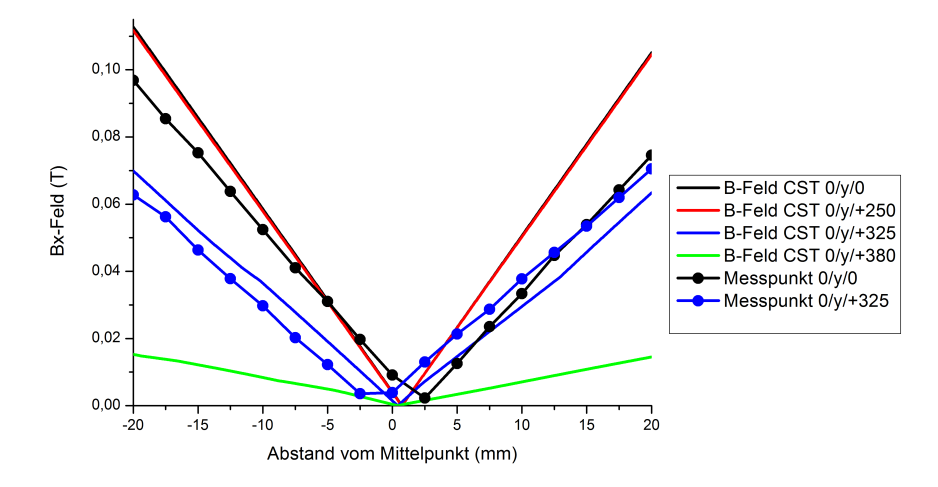

Abbildung 8.19: Vergleich der von CST simulierten mit den gemessenen Magnetfeldern. Der Verlauf ist vertikal und von der Mitte der Linse weg von der Leiterzuführung.

8.3.3. Vergleich der Messpunkte mit der transienten Simulation

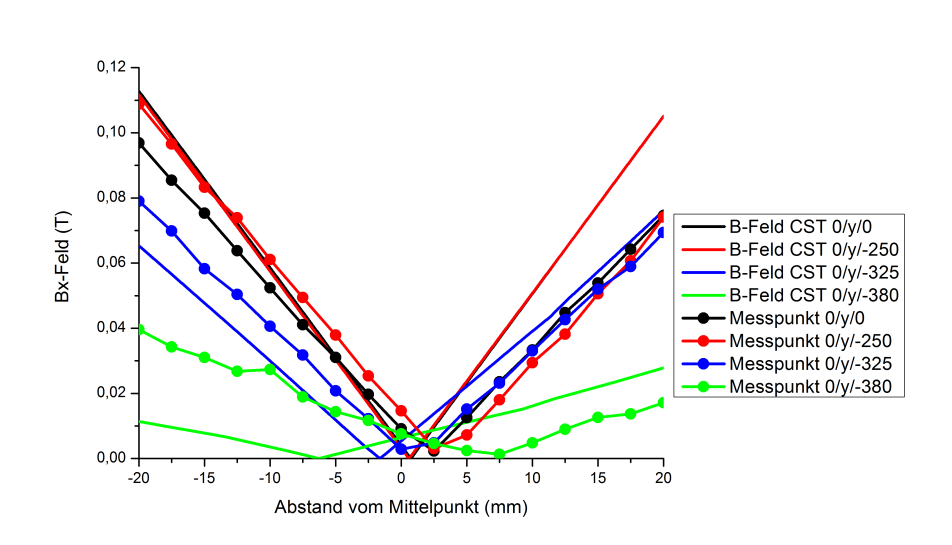

Abbildung 8.20: Vergleich der von CST simulierten mit den gemessenen Magnetfeldern. Der Verlauf ist vertikal und von der Mitte der Linse zur Seite der Leiterzuführung hin.

Entlang der Strahlachse (z-Achse) sind die Messungen der Gradientensonde und der CST-Simulationen in z-Richtung zu sehen (siehe Abb. 8.21). Die Magnetfeldgradienten weisen in etwa zwischen -300mm und +300mm einen konstanten Bereich auf. Der Verlauf der gemessenen Gradienten entspricht dem der CST-Simulation im Randbereich. Im effektiven Längenbereich des Quadrupols (650mm), in dem sich der Gradient weitgehend konstant verhält, liegen die simulierten Werte der Gradienten durchschnittlich ca. 1,3 *<sup>T</sup> m* über denen der Gradientensonde. Dieses Phänomen ist bereits in den vorangegangenen Graphen der Gradientenvergleiche aufgetreten und beschrieben worden.

### 8.3.3 Vergleich der Messpunkte mit der transienten Simulation

Tabelle 8.2 zeigt den Vergleich der Gradienten bei transienter Simulation und Gradientensondenmessung. Genau wie in Tabelle 8.1 werden hier die in der Nähe des Aperturradius gemessenen Werte auf der horizontalen Messachse aufgeführt. Es lässt sich im Zentrum der Linse ein Unterschied von 1,4 *<sup>T</sup> m* feststellen, um den die

8.3.3. Vergleich der Messpunkte mit der transienten Simulation

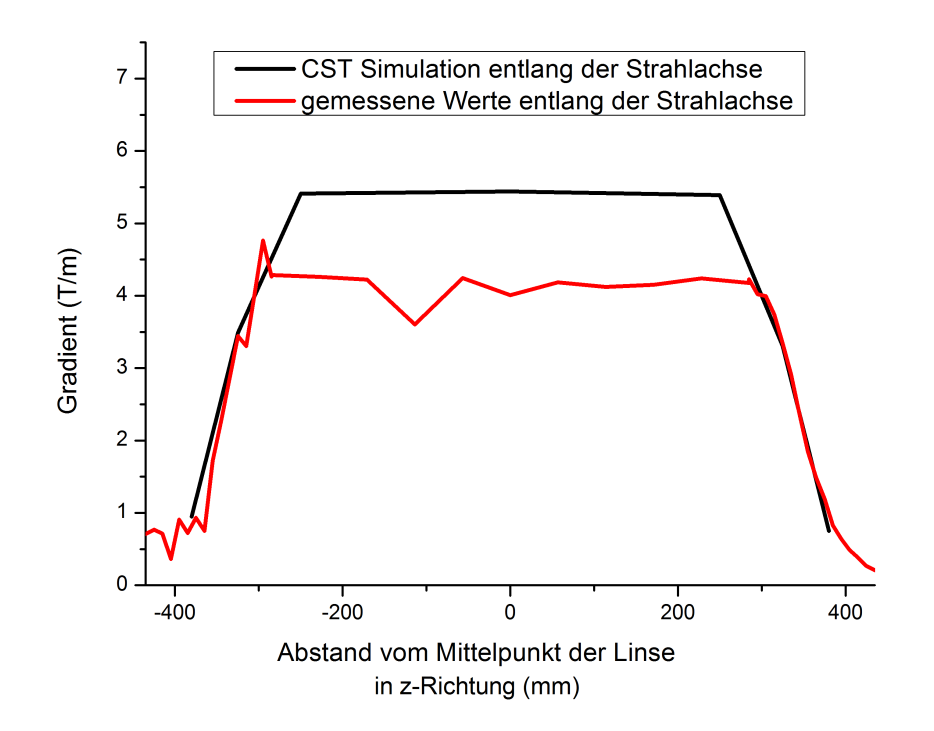

Abbildung 8.21: Vergleich der von CST simulierten mit den gemessenen Magnetfeldgradienten entlang der Strahlachse (z-Richtung).

simulierten Werte höher liegen, als die gemessenen. Dieser Unterschied nimmt allerdings an den Enden des Magneten (absoluter Fehler = 0,2) ab.

| Koordinaten           | $(-20/0/0)$ | $(-20/0)$ -250) | $(-20/0)$ -325) $\vert$ (-20/0/-380) |     |
|-----------------------|-------------|-----------------|--------------------------------------|-----|
| CST transient $(T/m)$ | 5.6         | 5,3             | 3.8                                  | 0.9 |
| Messpunkte $(T/m)$    |             |                 |                                      | U.  |

Tabelle 8.2: Übersicht der Gradienten in Aperturnähe auf horizontalen Achsen: transiente Simulation - Messpunkte

Dies kann einerseits, wie in Kapitel 8.3.2 beschrieben, durch den Skin-Effekt verursacht sein. Andererseits befindet sich die Messachse im Zentrum der Linse (-20/0/0) noch unter dem Einflussbereich der lamellierten Magnetabschirmung. Diese ist allerdings durch die Modellierung in der Simulation nicht lamelliert auf-

8.3.3. Vergleich der Messpunkte mit der transienten Simulation

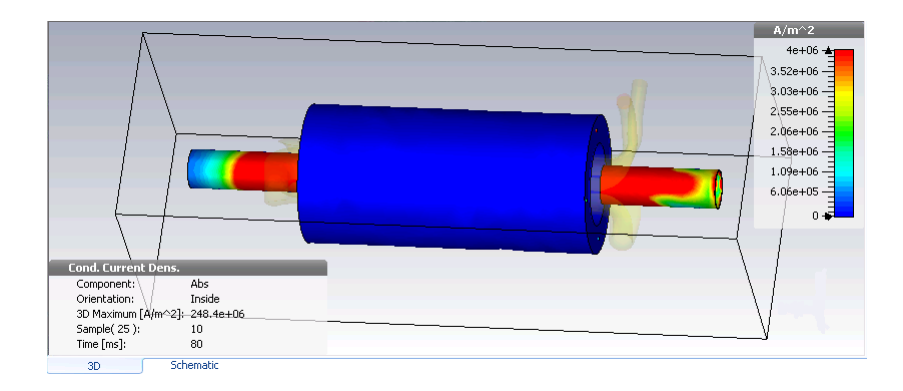

Abbildung 8.22: Edelstahlröhren in den Kröpfungsbereichen, in denen durch Wirbelströme die inhomogenen Felder, verursacht durch die Kröpfung, abgeschirmt werden.

gebaut worden, da es die verwendbare Rechenleistung überschritten hätte, sondern wurde mit Hilfe der Option *Stacked Material* erstellt. Die Magnetabschirmung der Simulation ist nahezu perfekt und führt somit zu einem erhöhten Magnetfeld im Inneren der Linse. Die Abweichung des von CST berechneten Gradienten zu den gemessenen Werten liegt hier bei ca. 20%, was darauf zurückzuführen ist, dass durch die Annahme einer perfekten Abschirmung nur 35% des möglichen Volumens mit dem erzeugten Magnetfeld durchdrungen wird. Die 60mm starke Abschirmung, die radial um die Leiter liegt wird dabei nicht berücksichtigt. Diese besitzt einen Sättigungswert von ca. 2T. Die Angleichung der Werte in den Randbereichen zeigt, dass die Abschirmwirkung der Edelstahlzylinder an den Ausgängen der Linse mit der Simulation sehr gut wiedergegeben werden konnte. In Abbildung 8.22 ist die simulierte Stromdichteverteilung, die sich in Folge der induzierten Wirbelströme entwickelt, zu erkennen. Die Abbildungen 8.23, 8.24 und 8.25 geben den Vergleich der Messpunkte mit der transienten Simulation wieder. Obwohl eine gute Übereinstimmung der simulierten und gemessenen Werte sichtbar ist, sind einige Anmerkungen zu leichten Abweichungen nötig. Zum einen ist erneut eine Verschiebung der Minima der Magnetfeldmesskurven entlang der Messachse im Bezug auf das Koordinatensystem des Mappers zu beobachten. Zum anderen ist die Homogenität des Magnetfeldes aus der Messung,

Abbildungen 8.23 und 8.25 stelle den Magnetfeldverlauf der Mess- und Simulationsachsen vom Zentrum der Linse bis zu dem Randfeld dar, an dem sich die Kabelzuführung befindet. Die Abbildungen 8.24 und 8.26 geben die vom Zentrum

gerade im Bereich der Randfelder, im Vergleich zur Simulation besser.

8.3.3. Vergleich der Messpunkte mit der transienten Simulation

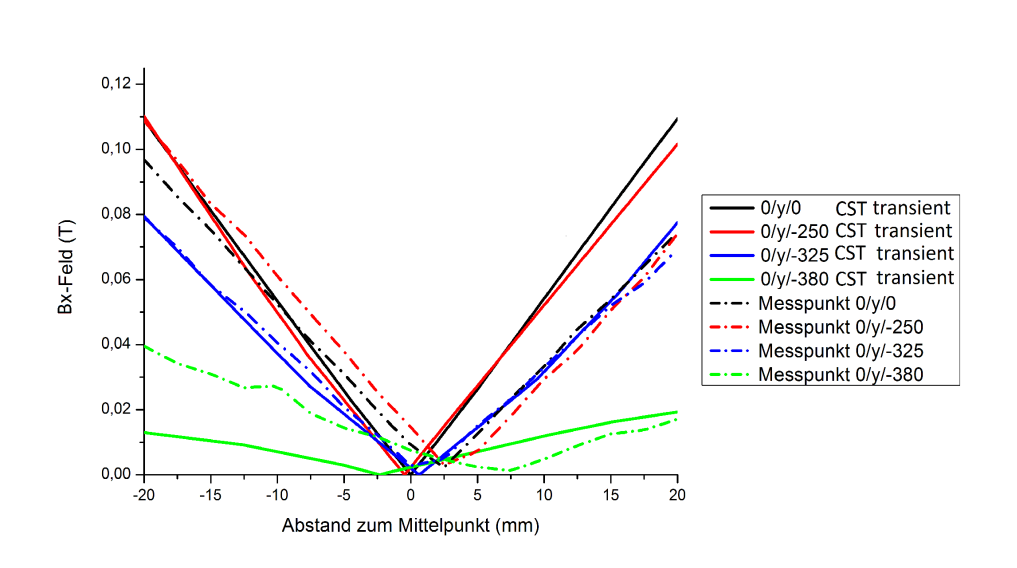

Abbildung 8.23: Vergleich des B-Feldes entlang der vertikalen Messachsen von der Mitte der Linse in Richtung der Kabelzuführung.

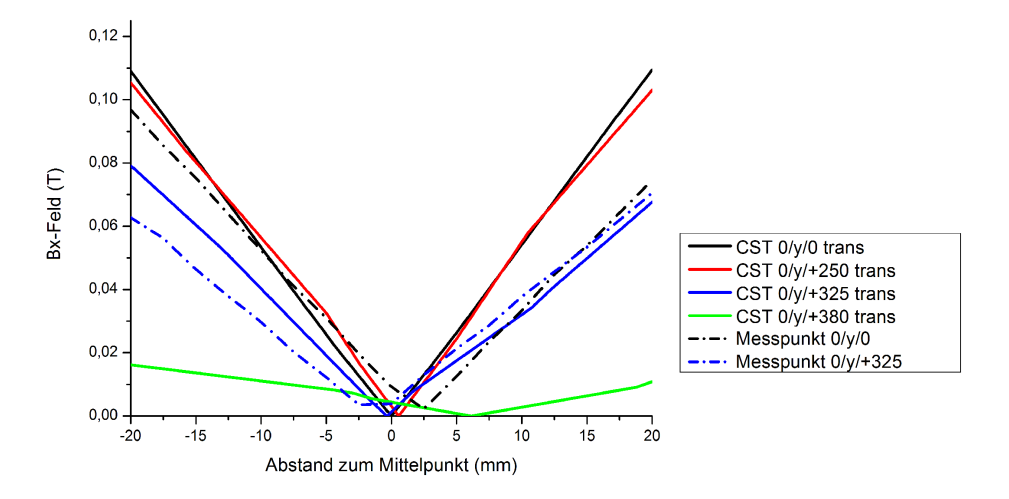

Abbildung 8.24: Vergleich des B-Feldes entlang der vertikalen Messachsen von der Mitte der Linse zum Kröpfungsende.

bis zu den Randfeldern am Kröpfungsende wieder. Stellt man diese gegenüber lassen sowohl Mess- als auch Simulationswerte über der Kabelzuführung bis zu dreimal höhere *B*y−Magnetfeldwerte ablesen, als solche an dem Kröpfungsende. Diese Tatsache zeigt auf, dass die angestrebte Symmetrie in der Magnetfeldverteilung der Kröpfung und Kabelzuleitung von der tatsächlichen abweicht.

8.3.3. Vergleich der Messpunkte mit der transienten Simulation

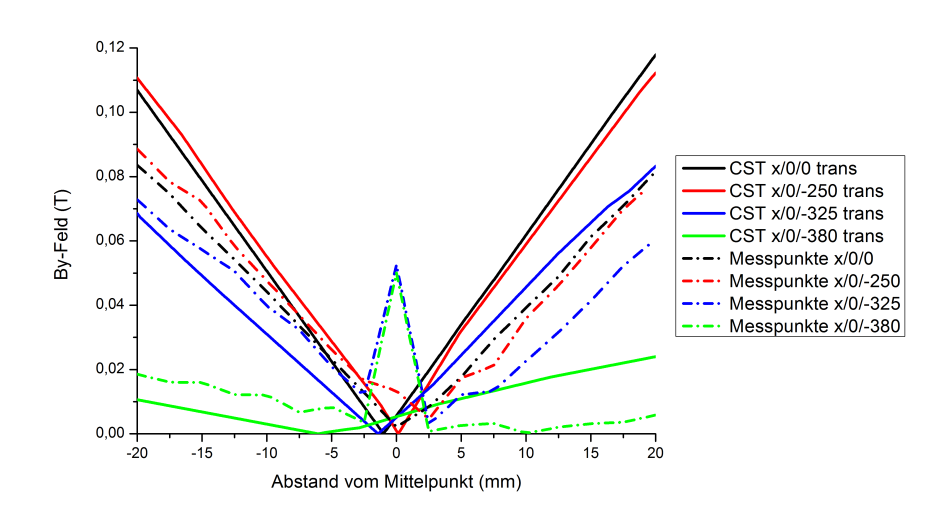

Abbildung 8.25: Vergleich des B-Feldes entlang der horizontalen Messachsen von der Mitte der Linse in Richtung der Kabelzuführung.

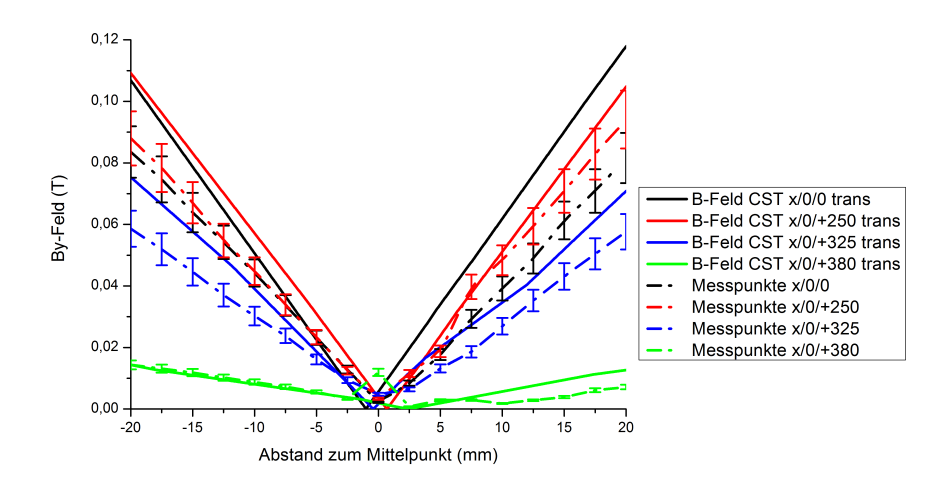

Abbildung 8.26: Vergleich des B-Feldes entlang der horizontalen Messachsen von der Mitte der Linse in Richtung der Kröpfung.

Durch die Feldmessung mit der Gradientensonde konnte für den damit mess-

baren Bereich (über die Hälfte des Radius) vor allem um das zentrale Gebiet der Längsachse des Quadrupols herum ein überwiegend konstanter Gradient nachgewiesen werden. Somit kann man von einem zufriedenstellenden Ergebnis der Bewertung der Feldqualität des gepulsten Quadrupols sprechen.

### 8.4 Analyse des Schaltverhaltens

Die Abbildungen 8.27 (a) und (b) geben den zuvor mit LTspice simulierten Stromund Spannungsverlauf wieder und eine exemplarischen Aufnahme der Strom- und der Spannungskurve aus den Messungen mit der Gradientensonde.

Abbildung 8.27(a) zeigt den Kurvenverlauf zu dem im Kapitel 6 beschriebenen Testschaltkreis. Die Daten des Kondensators sind aus dem Datenblatt des für die Magnetfeldmessung verwendeten Kondensators übertragen worden (*Vmax*=5kV, äquivalenter Serienwiderstand (ESR)=0,5*m*Ω, äquivalente Serieninduktivität (ESL) =150nH). Die Anfangsspannung des Kondensators wurde aus der Messung übertragen (4040V). Für einen besseren Vergleich wurde das Delay der Simulation so gelegt, dass sie zeitgleich mit der Messung startet.

Der Vergleich von Spannung, Strom und Pulsdauer wird in Tabelle 8.3 wiedergegeben. Das Maximum der Stromkurve ist in der Simulation und der Messung bei 30µ*sec* erreicht. Auf Grund der Serieninduktivität und des Serienwiderstandes des Kondensators kommt es in beiden Fällen zu einem anfänglich stärkeren Absinken der Spannung, sobald der Stromanstieg beginnt.

Tabelle 8.3: Strom-, Spannungs- und Pulsdauerunterschiede zwischen simuliertem Schaltkreis und Prototypvermessung

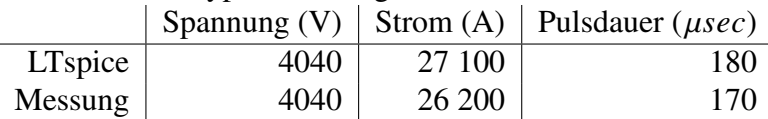

Da die gemessene Stromkurve einen kürzeren Strompuls bei einer gleichzeitig kleineren Stromamplitude aufweist, kann von einer Abweichung der durch die CST-Simulation angenommenen Induktivität ausgegangen werden. Um aus den aus der Messung vorliegenden Daten den tatsächlichen Induktivitätswert zu erhalten, wird dieser mit Gleichung 8.2 (siehe Kapitel 6) berechnet.

$$
I(t) = \frac{U_0}{L} t e^{-\frac{R}{2L}t}.
$$
\n(8.2)

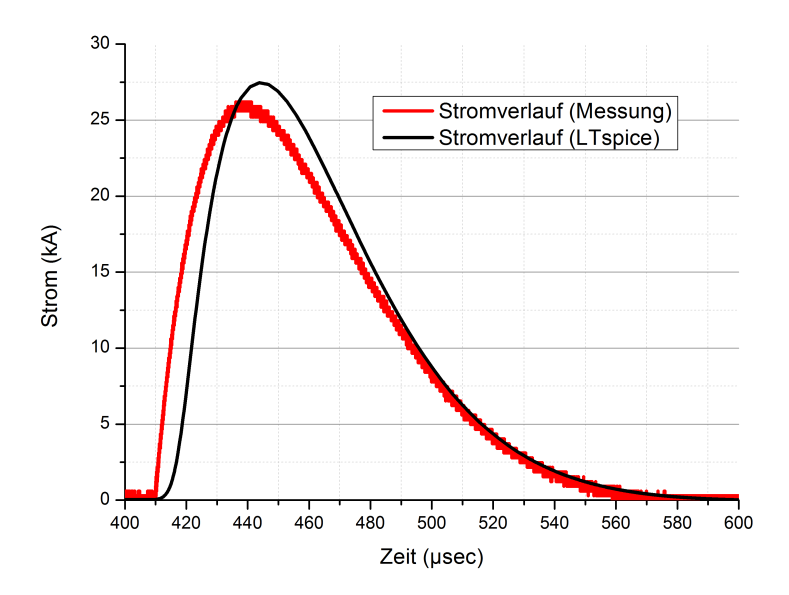

(a) Simulierter und gemessener Stromverlauf

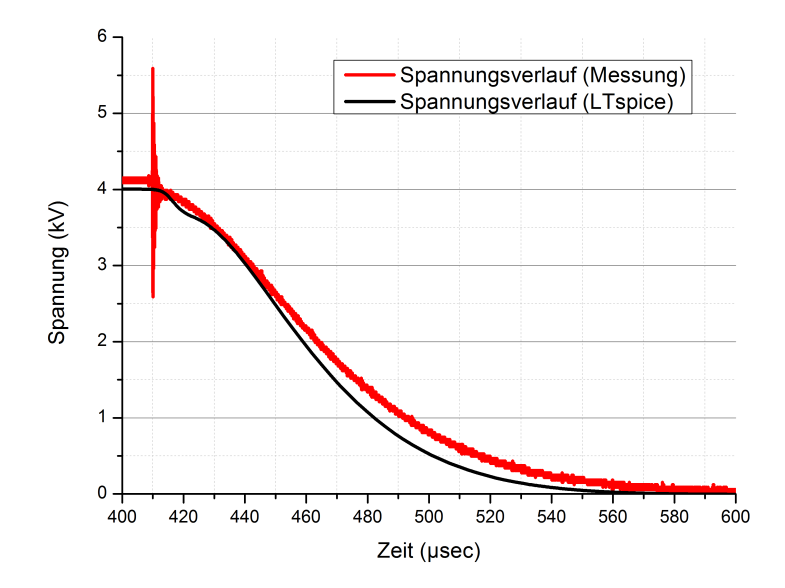

(b) Simulierter und gemessener Spannungsverlauf

Abbildung 8.27: Gegenüberstellung der simulierten und gemessenen Strom- und Spannungsverläufe.

Mit  $U_0$  = 4040*V*,  $I(t)$  = 26200*A*,  $R = 101, 5mΩ$  (Dämpfungswiderstand, ESR, Widerstand des Schalters) und einem Peakzeitpunkt von 31µ*sec* lässt sich eine Induktivität von ≈2,15 $\mu$ *H* ermitteln. Die CST Simulation ergab einen Wert von 1,3µ*<sup>H</sup>* für die Induktivität. Allerdings wurde dabei die Verlängerung der Leitungszuführung des Quadrupols über Adapter, Widerstand und Netzgerät nicht berücksichtigt.

### 8.5 Diskussion

Die Vermessung von Quadrupol- und Dipolmagnetfeldern, in normalleitenden wie auch in supraleitenden Magneten, mit Hilfe der Gradientensonde ist eine übliche und auch zuverlässige Methode. Im Regelfall werden sie jedoch für die Vermessung von nicht variierenden Magnetfeldern verwendet. Hierbei kann bei der Messung von einer maximalen relativen Genauigkeit von 10−<sup>4</sup> ausgegangen werden. Diese Sensibilität wurde bisher allerdings nur mit vielfach höheren Magnetfeldern erprobt.

Die beiden Hallsonden der Gradientensonde werden jeweils über einen Steuerstrom betrieben. Beim Anstieg des äußeren B-Feldes steigt nun jedoch der steuerseitige Innenwiderstand der Hallsonden. An dieser Stelle kann es zu einer Verfälschung des Signals bzw. zu Einschwingvorgängen bei der Vermessung mit gepulsten Strömen kommen. Die Reaktionszeit der Steuerstromquelle reicht unter Umständen nicht aus um den Strom nachzuregeln.

Wie bereits in Kapitel 8.3.1 erwähnt, können an unzureichend geschützten Stellen der Hallsondenanschlüsse Spannungen induziert werden, deren Einfluss zwar berücksichtigt, aber eventuell nicht vollständig kompensiert wird. Ein weiterer Störfaktor ergibt sich aus dem Hochspannungspulsen der Linse selbst. Dies führt zu elektromagnetischem Rauschen in den Signalen der Hallsonden. Die Störsignale werden zusätzlich durch die Wirbelstromentwicklung an den NTCs der Temperaturmesser der Hallsonden verstärkt. All diese besonderen Eigenschaften der AC-Ansteuerung des gepulsten Quadrupols können Abweichungen des Messwertes von bis zu 15% des tatsächlichen Wertes verursachen, welche sich nur durch Anpassung und Weiterentwicklung der zur Verfügung stehenden Messapparatur ausräumen ließen.

Leichte Schwankungen im Verlauf der Messkurven sind auf die Inhomogenität des Luftspulenstroms zurückzuführen. Diese waren, wenn auch nicht in diesem Ausmaß, zu erwarten, da es bei der Verarbeitung der Leiterbündel nahezu unmöglich ist eine homogene Verteilung aus Leiterbündeln und der fixierenden Epoxid-
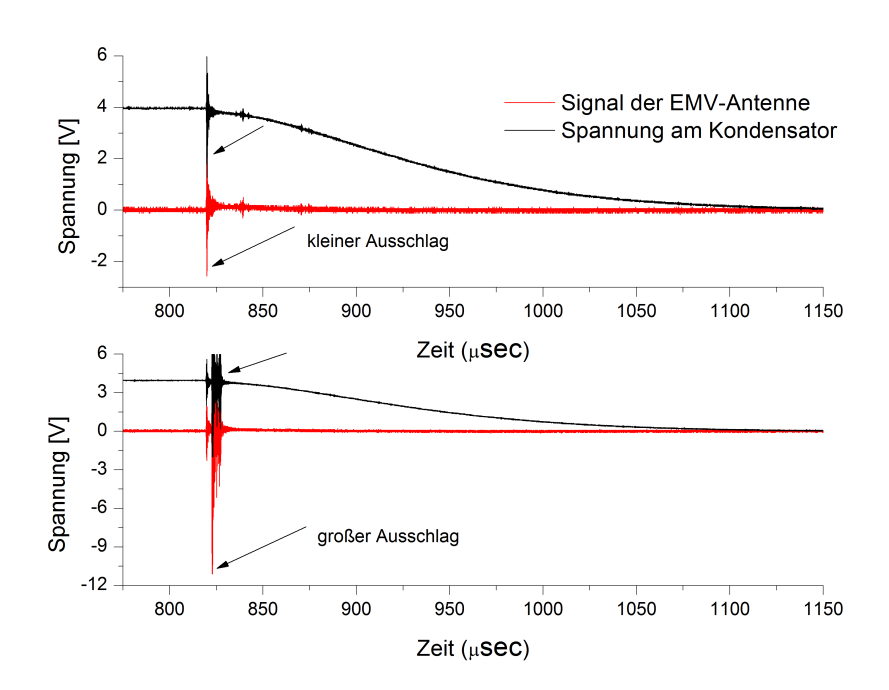

Abbildung 8.28: Auftretender Störimpuls nach dem Schalten.

harzmasse herzustellen. Deshalb variiert die Stromdichte hinsichtlich kleinerer Teilbereiche des Luftspulenstrangs. Folglich kommt es zu unterschiedlichen Magnetfeldwerten an Messpunkten entlang der der z-Achse trotz gleichen radialen Abstandes zum Luftspulenstrang. Bei einem Füllfaktor von hier 0,75 kann dies eine Abweichung von bis zu ca. 10% führen.

Beim Pulsen der Linse waren auf allen Kanälen der Messgeräte (Strom, Spannung, sowie EMV-Antenne) direkt nach Schließen des Schalters Störsignale zu erkennen. Ausgenommen hiervon war das Signal des Triggerpulses. Diese Störimpulse zeigten in der Regel auf dem Oszilloskop eine Amplitude von ca. 3V (Abbildung 8.28).

Allerdings kam es seltener, in unregelmäßigen Abständen zu Amplituden von bis zu 15V (Abbildung 8.28). Bei diesen hohen Ausschlägen in den Signalen kam es zu einem Ausschalten des Schrittmotors der Gradientensonde. Da diese Störsignale nicht im Pulsverlauf des Triggersignals zu erkennen waren, konnte ein Einfluss über das Erdpotential ausgeschlossen werden. Auch der Triggerpuls des Schalters kann nicht als Auslöser der Störimpulse in Frage kommen, da diese auch bei Selbstdurchbruch des Pseudofunkenschalters gemessen wurden. Durch den unregelmäßigen Ausschlag der Störamplitude können auch Einflüsse kleinerer Kapazitäten im Stromkreis ausgeschlossen werden. Der Verdacht erhärtet sich, dass es sich hierbei nicht um ein inhärentes Problem der Schaltung sondern um ein konstruktionsbedingtes Phänomen wie etwa Teilentladungen am Dämpfungswiderstand handeln muss.

Der Testaufbau soll durch die Wahl der Litzenbündel eine homogene Stromverteilung im Leiter zeigen. Dies ist eine Eigenschaft, die einer DC-Anwendung gleich kommt, das Verhalten aller Stromkreiskomponenten wird jedoch durch einen Strompuls hervorgerufen. Daher werden hier sowohl die transiente als auch die statische Simulationmethode als Prognosemittel für die Magnetfeldverteilung herangezogen. Deren Vergleich ist in den Abbildungen 8.29 und 8.30 wiederzufinden. Abbildung 8.29 zeigt den Magnetfeldverlauf entlang der Messachsen auf dem inneren Querschnitt des Quadrupols, Abbildung 8.30 deren Gradienten.

Vergleicht man die beiden Simulationskurven miteinander, ist zu erkennen, dass das Minimum der transienten im Gegensatz zur statischen Kurve nicht genau den Nullpunkt der x-Achse trifft. Da es sich in beiden Fällen um das gleiche Modell handelt, das zur Simulation verwendet wurde, kann hier von einem Fehler basierend auf der Simulationsmethode durch Diskretisierung in Volumenelemente ausgegangen werden. Für eine genaue Prüfung dessen, ist es nötig in Zukuft noch weitere Simulationen mit variierender Anzahl und Größe der Volumenelemente durchzuführen und zu vergleichen.

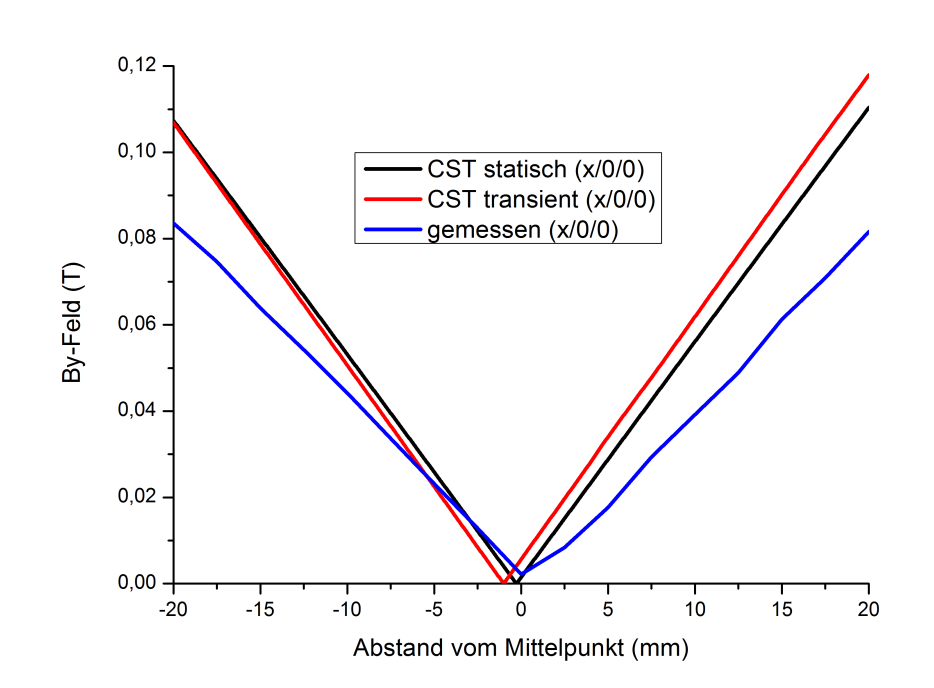

Abbildung 8.29: Vergleich des Magnetfeldverlaufs von transienter und statischer Simulation mit der Messung der Gradientensonde.

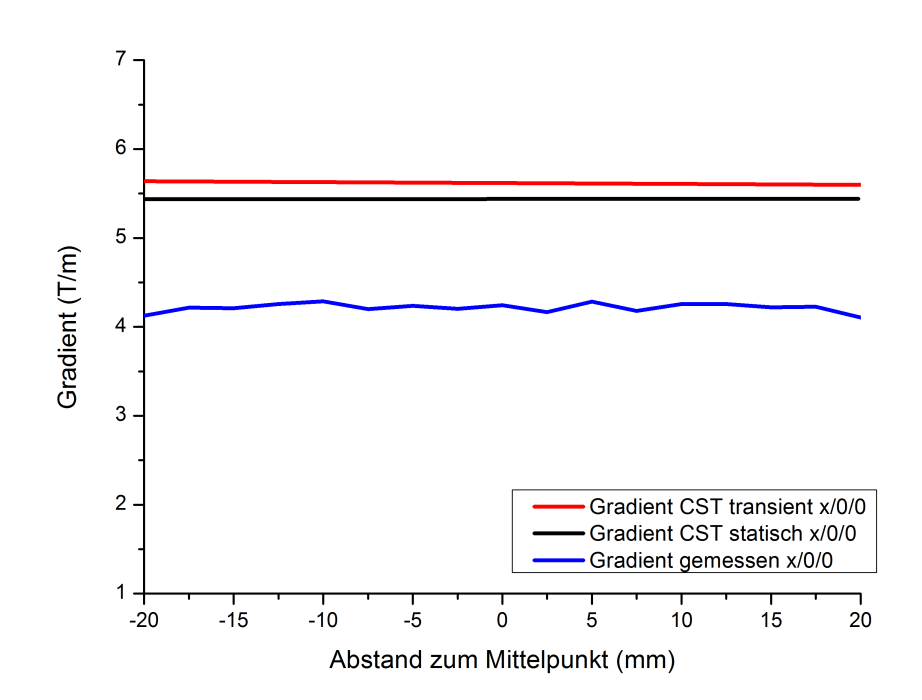

Abbildung 8.30: Vergleich des Gradientenverlaufs der linearen Regressionen von transienter und statischer Simulation mit der Messung der Gradientensonde.

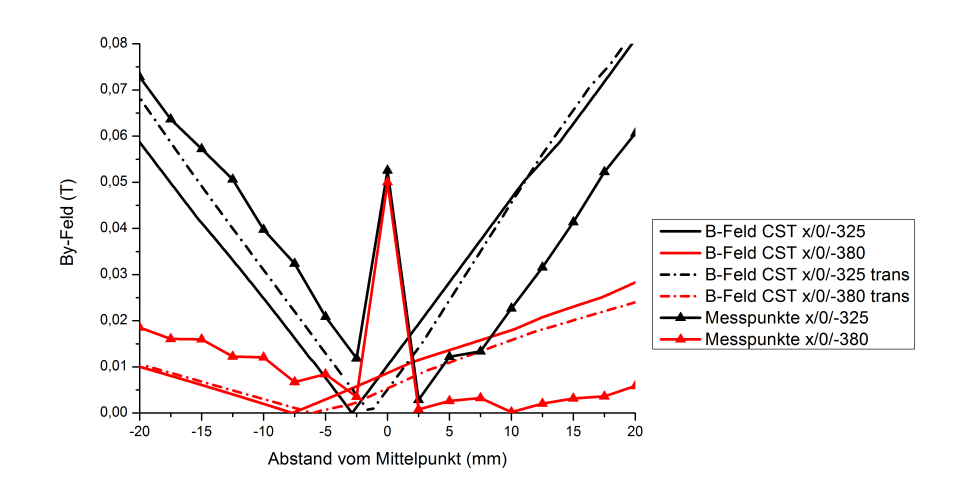

Abbildung 8.31: Vergleich des Magnetfeldverlaufs von transienter und statischer Simulation mit der Messung der Gradientensonde im Randfeldbereich.

Grundsätzlich ergibt sich in der statischen Simulation ein größerer Magnetfeldgradient als bei der transient simulierten Variante. Die Schirmung (äußere Silizium-Eisen-Lamellen und Edelstahl-Endröhren) bezweckt eine Reduktion des Verlusts an magnetischer Flussdichte. Das macht sich nicht nur an einem erhöhten Wert der magnetischen Flussdichte bemerkbar, sondern auch in der Symmetrie der Verteilung. Da die Schirmwirkung - basierend auf der Induktion von Wirbelströmen - nur bei transienter Simulation zum Tragen kommen kann, ist die daraus resultierende höhere Feldqualität in der statischen Simulation nicht sichtbar.

Es ist festzustellen, dass man als Orientierung für den Verlauf der Magnetfeldverteilung auf die transiente Simulation zurückgreifen muss. Dies lässt sich in Abbildungen 8.29 und 8.30 erkennen. Die Absolutwerte der Magnetfelder bzw. Gradienten der Simulationen übersteigen die Messwerte im Regelfall. Wie in Kapitel 8.3.2 beschrieben, ist dies auf den nicht vollständig eliminierten Skin-Effekt zurückzuführen. Hier müsste entweder eine Anpassung der Leiterform oder aber ein neues Verfahren zur Verlegung der Leiterbündel in Erwägung gezogen werden, das sicherstellt, dass die Litzendrähte über die Länge des Quadrupols gleichmäßig jede Position des Leiterquerschnitts füllen.

Des Weiteren müsste die Lamellierungsmethode und deren Auswirkungen (*stackin*g *f actor*) von CST Studio Suite untersucht werden, um Aussagen über deren genauen Einfluss treffen zu können, da die Modellierung einer lamellierten Abschirmung für eine Konstruktion dieser Größe nicht machbar ist. Das würde eine Lamellenanzahl im vierstelligen Bereich bedeuten, die mit deutlich kleinerer Netzgröße simuliert werden muss als umliegende Komponenten.

Im Ergebnis ist in den Vergleichen aus Messwerten der Gradientensonde und Simulationswerten eine reproduzierbare Übereinstimmung festzustellen. Trotz Abweichungen des Prototyps von der Konstruktion (siehe Kap. 8.3.1) zeigt die Messung eine ortsbezogene Genauigkeit von unter einem Millimeter bezogen auf das Koordinatensystem des Mappers. Der Feldverlauf entspricht mit einer Abweichung von ca. 20% dem idealen Quadrupolfeldverlauf. Zusätzlich treten bei einigen der Messwerte Fehler auf, die u.a. durch das Pulsen ausgelöst werden. Diese liegen im Bereich von ca. ±10% (siehe dazu beispielhaft Fehlerbalken in Graph 8.16 und 8.26). Die gemessenen Feldwerte/Gradienten liegen allerdings durchgehend unter den Werten, welche die Simulation ergibt. Das kann ein mögliches Indiz für einen magelhaften Füllgrad des Leiters mit Litzen sein, wobei Einflüsse von Kalibrierungenauigkeiten im Bezug auf die Gradientensonde, vor allem wegen der neuartigen, gepulsten Messbedingungen nicht auszuschließen sind. Andere Auffälligkeiten (Abweichungen vom idealen Feldverlauf: Nullpunktverschiebung, Asymmetrie, etc.) lassen sich auf mangelhafte Umsetzung bzw. Besonderheiten in der Konstruktion zurückführen (bspw. Einfluss der Kabelzuführung, s.a. Kapitel 8.3).

Weitere Erkenntnisse über die Feldqualität müssen im Experiment am Ionenstrahl gesammelt werden.

## Kapitel 9

# Ausblick: Möglicher Einsatz zur Steigerung der Energieeffizienz

Im Laufe der Designarbeiten zur gepulsten Linse entwickelte sich die Zusammenarbeit mit EuCard-2, einem Arbeitsprojekt unter der Leitung des Paul Scherer Instituts. Es umfasst 40 Teilnehmer aus Industrie und Forschung überwiegend aus Europa. Hauptanliegen dieses Projektes ist es, im Bereich der Beschleunigertechnologie Neuerungen zu erzielen, um nötige Bauteile platzsparender, leistungsfähiger und energieeffizienter zu gestalten. In diesem Rahmen fördert EuCard-2 Projekte nicht nur in finanzieller Hinsicht, sondern ebenso durch den Austausch von Know-How [59].

Im Zuge dessen sind drei unterschiedliche Modelle eines Schaltkreises entwickelt worden, um den gepulsten Quadrupol energieeffizient anzusteuern, d.h. den Energieverbrauch für die Ansteuerung durch Energierückgewinnung zu senken. Sein Einsatzgebiet bezieht sich hierbei auf den Transferkanal zwischen SIS18 und SIS100 der neuen FAIR-Anlage der GSI Darmstadt. Dafür soll ein Gradient von 15,38 $\frac{T}{m}$  und damit ein Strom von ca. 80kA erzielt werden.

Zu Modell 1 ist der Schaltkreise in Abbildung 9.1a dargestellt. Er besteht aus zwei parallelen Stromkreisen, deren Stromrichtung durch Dioden bestimmt wird. Der Kondensator entlädt sich durch Schalten des Schalters 1 über den gepulsten Quadrupol und es kommt so zu einer Umpolung. Wird nun der Schalter 2 betätigt, kann sich der Kondensator wieder über den gepulsten Quadrupol entladen und nimmt die ursprüngliche Polung an. Hierbei wird ein Kondensator benötigt, dessen Polung problemlos umkehrbar ist, sowie ein entsprechendes Netzgerät. Ein entscheidender Nachteil bei dieser Schaltung ist der Wechsel der Stromrichtung durch die Linse. Des Weiteren wird eine zweifache Ausführung an hochleistungs-

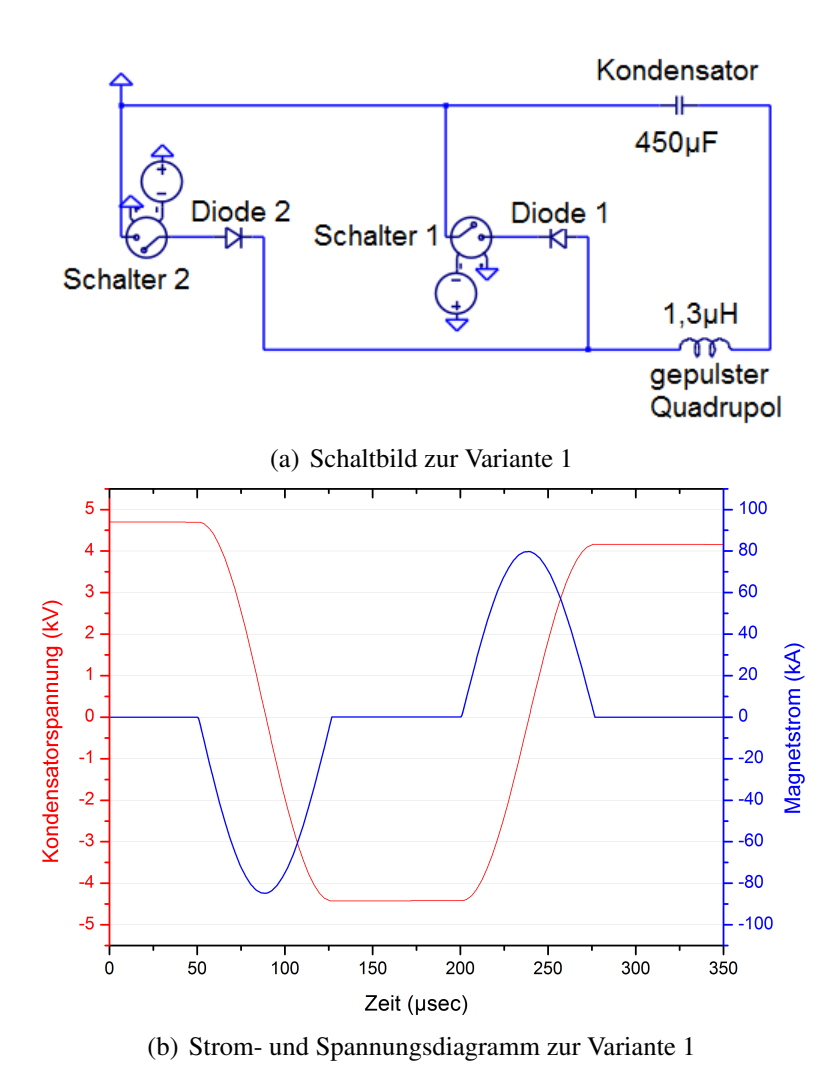

Abbildung 9.1: LTSpice-Simulation zur Variante 1.

fähigen Schaltern und Dioden benötigt. Das entsprechende Kurvendiagramm ist in Abbildung 9.1b zu sehen.

Das zweite Modell ist in Abbildung 9.2a gezeigt. Bei dieser Variante wird der Kondensator durch gleichzeitiges Schalten von Schalter 1 und 3 über den gepulsten Quadrupol entladen und dabei umgepolt. Der darauf folgende Schaltprozess wird durch wiederum gleichzeitiges Schalten der Schalter 2 und 4 eingeleitet, wodurch der Kondensator wieder seine ursprüngliche Polung annimmt. Dem Kondensator muss bei erneutem Pulsen über ein Netzgerät lediglich die Leistung zurückgeführt werden, die sich in der Differenz der Kondensatorspannung in Abbildung 9.2b erkennen lässt. Entscheidender Vorteil gegenüber Modell 1 liegt beim Einhalten derselben Stromrichtung durch den gepulsten Quadrupol. Nachteil allerdings ist, dass vier Hochleistungsschalter benötigt werden. Das Kurvendiagramm hierzu ist in Abbildung 9.2b zu sehen.

Abbildung 9.3a zeigt das dritte Modell. Schalter 1 löst die Entladung des Kondensators über den gepulsten Quadrupol aus, Schalter 2 die über die Dummy-Induktivität. Auch hier kommt es zu einer Um- bzw. Rückpolung des Kondensators. Die Dioden 1 und 2 steuern dabei die Stromrichtung. Vorteil dieser Schaltung ist der geringe Energieverlust durch die Wahl einer möglichst hohen Dummy-Induktivität (siehe Kurvendiagramm in Abb. 9.3b). Ein weiterer Vorteil ist, dass Schalter 2 für einen geringeren Leistungsanspruch ausgelegt werden kann.

Da die Modelle 1 und 2 für den erforderlichen Kostenaufwand zu aufwendig sind und Modell 3 den geforderten Maßgaben entspricht, wäre ein nächster Schritt dieses in einem Versuchsaufbau zu testen. Allen drei Varianten gemeinsam ist der Einsatz eines bipolaren Kondensators, statt des im Testaufbau des gepulsten Quadrupols genutzen unipolaren Kondensators. Trotz erhöhter Kosten für einen Kondensator dieser Art (preislicher Unterschied ca. 200%) kommt es, wie Tabelle 9.1 zeigt, durch die Einsparung von 4190kW (84% von ursprünglich erforderlichen 5kW) bei ca. 80kA Maximalstrom und einer Pulswiederholrate von 1Hz, bereits nach einer moderaten Betriebsdauer zu einer Amortisation von Kosten und Energie.

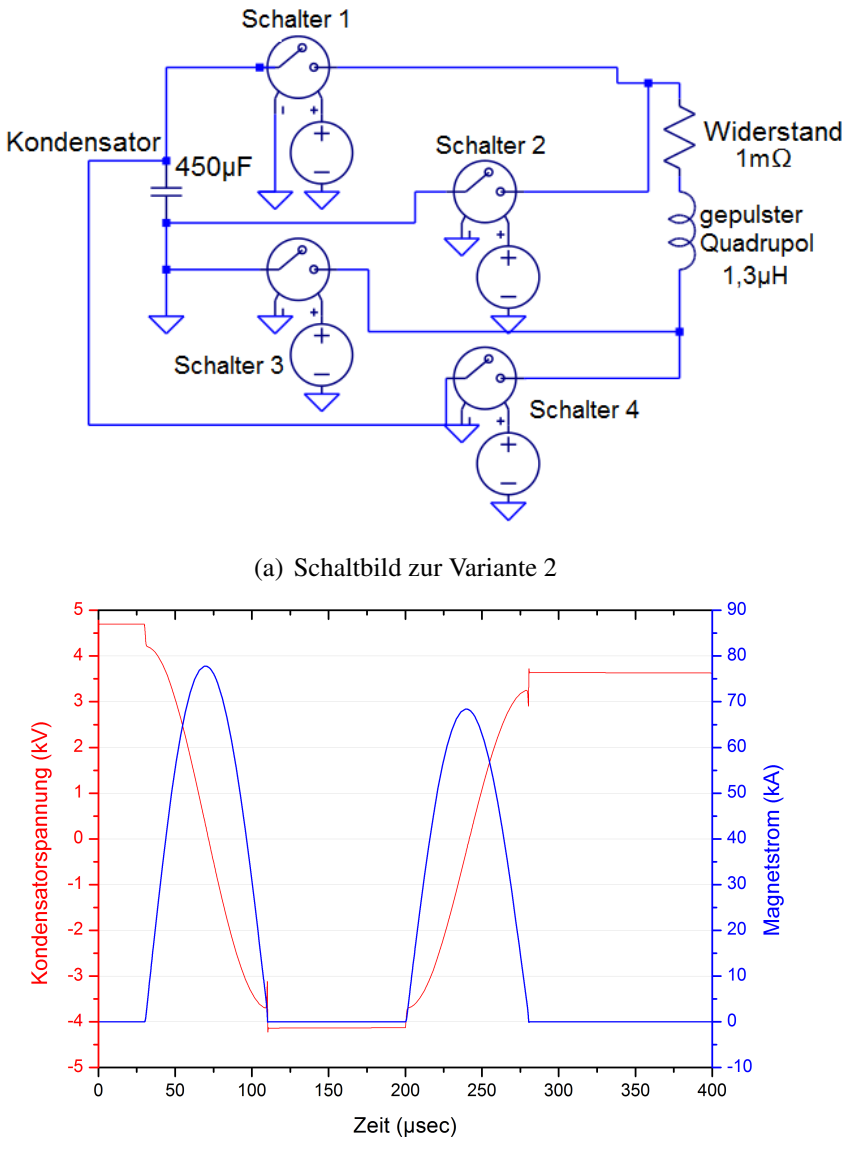

(b) Strom- und Spannungsdiagramm zur Variante 2

Abbildung 9.2: LTSpice-Simulation zur Variante 2.

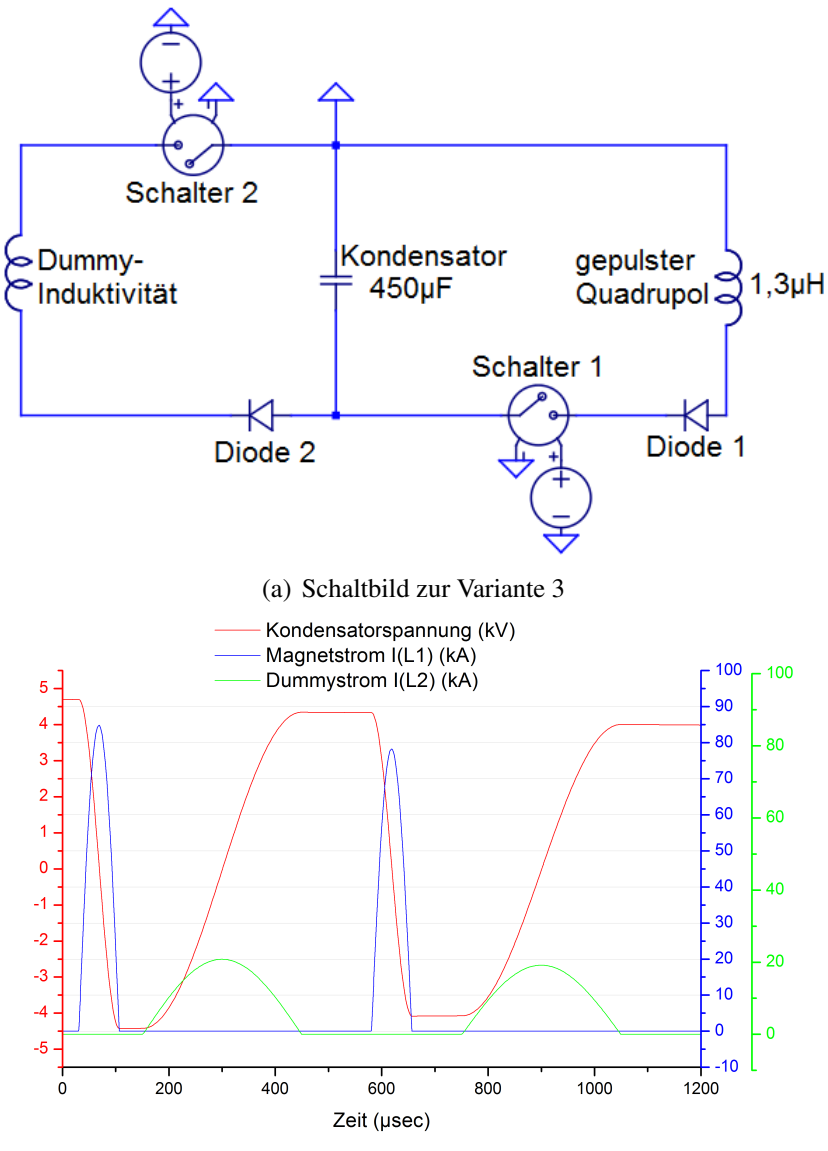

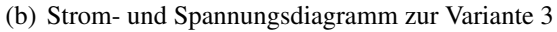

Abbildung 9.3: LTSpice-Simulation zur Variante 3.

Tabelle 9.1: Vergleich der Energieeffizienz eines konventionellen Quadrupols und des gepulsten Quadrupols

|                 | Konventioneller Quadrupol   | Gepulster Quadrupol      |
|-----------------|-----------------------------|--------------------------|
| Gradient        | $10\frac{T}{m}$             | $15,38\frac{T}{m}$       |
| Länge           | 1 <sub>m</sub>              | 0,65m                    |
| GxL             | 10T                         | 10T                      |
| Aperturradius   | 0,065m                      | 0,056m                   |
| Spitzenstrom    | 270A                        | <b>77kA</b>              |
| Spitzenspannung |                             | 4,7kV                    |
| Energie         | 5,5kJ (im Magnet luftspalt) | 5kJ (im Kondensator)     |
|                 |                             |                          |
|                 | SIS18 Repetitionsrate: 1Hz  |                          |
|                 |                             |                          |
| Leistung        | 18kW                        | 5KW (810W mit            |
|                 |                             | energieeffizientem       |
|                 |                             | Schaltkreis - Variante3) |

# Zusammenfassung

Am GSI Helmholtzzentrum für Schwerionenforschung in Darmstadt, wird für die Erweiterung der Forschungsmöglichkeiten am Bau des FAIR Projektes gearbeitet. Hierfür wird unter anderem ein Ringbeschleuniger gebaut (SIS100), der mit 100Tm den bestehenden Ring (SIS18) in magnetischer Steifigkeit ergänzen wird. Um SIS100 an SIS18 anzubinden, wird eine Transferstrecke benötigt, welche den Transfer von Ionen zwischen den Ringen übernimmt. In solchen Transferstrecken werden Quadrupollinsen mit hohen Gradienten benötigt. Ebenso werden für die finale Fokussierung von hochintensiven Strahlpulsen aus Synchrotronen auf Targets Linsen mit hohen Feldgradienten benötigt. Allerdings sind die Pulse nur sehr kurz und das Tastverhältnis bei Synchrotronen sehr klein. Daher sollte ein gepulster Fokussiermagnet entwickelt werden, der den hohen Gradientenanforderungen gerecht wird und sowohl platz- als auch energiesparend ist.

Die vorliegende Arbeit befasst sich mit der Auslegung des elektrischen Schaltkreises, der Simulation des Magnetfeldes und der konstruktiven Umsetzung eines solchen gepulsten Quadrupols. Der elektrische Schaltkreis ist so ausgelegt, dass eine hohe Repetitionsrate zur Fokussierung für Teilchenpakete möglich ist. Die Linse wurde aus einer Luftspule ohne Eisenjoch aufgebaut. Die cos(2Θ)- Verteilung des Stroms durch die Leiter wurde durch ein Design gesichert, welches den Skin-Effekt berücksichtigt und entsprechend ausgelegte Litzenkabel verwendet. Um die Magnetfeldverteilung des Fokussiermagneten zu untersuchen, wurden statische und transiente Simulationen mit dem Programm CST Mircowave Studio Suite vorgenommen.

Zentraler Punkt bei der Neuentwicklung waren die Luftspulen. Um einen linearen Magnetfeldanstieg von der Strahlachse zum Aperturrand zu gewährleisten, muss die Stromverteilung in der Leiterspule so homogen wie möglich sein. Um bei Pulslängen von 170µ*sec* den Skineffekt zu berücksichtigen, wurde die Leiterspule aus HF-Litzen von je mehreren hundert Einzelleitern zusammengestellt, die jeweils gegeneinander isoliert und in Bündeln miteinander verdrillt sind. Außerdem wurde die Linse mit einer lamellierten Schirmung versehen, um das Magnetfeld effektiv nutzen zu können. Ziel der Auslegung war es, zusammen mit einem zweiten Quadrupol im Duplett einen Strahl mit einer magnetischen Steifigkeit von 11Tm und einer Bunchlänge von 2µ*sec* auf einen Punkt von 0,5mm Radius zu fo-

kussieren. Bei dem hierfür angestrebten Gradienten von 76 *<sup>T</sup> <sup>m</sup>* wird eine maximale Stromamplitude von 400kA benötigt. Im Rahmen dieser Arbeit wurde die Linse ausgelegt, konstruiert und gebaut. Die Funktionalität wurde untersucht und die Feldqualität wurde vermessen und zeigten die erwarteten Parameter.

Bei 26kA Messstrom wurden im Zentrum des Magneten ein maximaler Gradient von 4,5 $\frac{T}{m}$  und Feldwerte von 0,11T ermittelt. Somit liegt die Abweichung des gemessenen Gradienten bei ca. 5%. Die durchgängige Umsetzung der homogenen Verteilung der Leiterbündel in der Luftspule und eine vollständige Kompensation des Skineffekts konnten nicht nachgewiesen werden. Jedoch konnte der Einfluss der Kabelzuleitung des Quadrupols auf den Magnetfeldverlauf in den Simulationen und Messungen nachgewiesen werden.

Weiterhin wurde für den energieeffizienten Einsatz im Transferkanal zwischen SIS18 und SIS100 ein Energierückgewinnungsschaltkreis entwickelt, der eine Ersparnis von 84% der Betriebsleistung ermöglicht.

#### Literaturverzeichnis

- [1] Klaus Wille. *Physik der Teilchenbeschleuniger und Synchrotronstrahlungsquellen*. Teubner Studienbücher Physik. Vieweg+Teubner Verlag, Wiesbaden, 1996.
- [2] H. Wollnik, M. Winkler, E.I. Esch, G. Li, P. Spiller, and D.H.H. Hoffmann. Electron-Beam Sources and Charged Particle Optics. In *Pulsed Magnetic Quadrupole Lenses*, 1995.
- [3] M. Winkler, G. Li, C. Weil, H. Wollnik, P. Spiller, D.H.H. Hoffmann, and A. Tauschwitz. High Current Pulsed Quadrupole Lenses. *Nuclear Instruments and Methods in Phyics Research A*, 344(3):455–458, 1994.
- [4] D.A. Edwards and M.J. Syphers. *An Introduction to the Physics of High Energy Accelerators*. Dallas, 1993.
- [5] A.W. Chao and M. Tigner. *Handbook of Accelerator Physics and Engineering*. Singapore, 1999.
- [6] D. Ondreka. Fast Super-Conducting Quadrupoles for a SIS 100 Transition Jump Scheme. 2013.
- [7] S. Busold. *Contruction and Characterization of a Laser-driven Proton beamline at GSI*. PhD thesis, TU Darmstadt, 2014.
- [8] U. Blell and H. Eickhoff. Aufbau und Wirkungsweise eines schnell gepulsten Ablenkmagneten (Kicker) zur schnellen Extraktion aus dem SIS 18 in den ESR. 1986.
- [9] H. Wollnik, M. Winkler, E.I. Esch, G. Li, P. Spiller, and D.H.H. Hoffman. High Current Pulsed Quadrupole Lenses for ICF Application. *Fusion Engineering and Design*, 32, 1996.
- [10] D.H.H. Hoffmann, K.G. Dietrich, W. Laux, E. Boggasch, J. Jacoby, A. Taschwitz, B. Heimrich, M. Winkler, and P. Spiller. Intense beam-target Interaction Experiments with heavy Ions. *Particle Accelerators*, 37-38:371–384, 1992.
- [11] HIDIF-Study-Group. The HIDIF-Study. Technical report, Darmstadt, 1998.
- [12] M. Winkler. *Entwicklung eisenfreier hochstromgepulster Luftspulenquadrupole*. PhD thesis, Justus Liebig Universität Gießen, 1994.
- [13] P. Spiller, M. Stetter, S. Stöwe, U. Neuner, H. Wollnik, M. Winkler, R.W. Muller, and I. Hofmann. Final Beam Transport and the Application of high Current Pulsed Quadrupole Lenses in an inertial Confinement Fusion Test Facility. *Fusion Engineering and Design*, 32-33:391–394, 1996.
- [14] Tobias Kleinwaechter. Vorlesung Linearbeschleuniger.
- [15] S. Humphries. *Principles of Charged Particle Acceleration*. Albuquerque, 1999.
- [16] Peter Hülsmann. 2. Bauelemente im Beschleunigerbau Ablenkmagnete, Multipole, 2011.
- [17] Frank Hinterberger. *Physik der Teilchenbeschleuniger und Ionenoptik*. Springer Verlag, Berlin Heidelberg, 2008.
- [18] Hermann Wollnik. Optics of Charged Particles. *Academic Press Inc.*, 1987.
- [19] A. Wolski. Cern Accelerator School (Magnets). In *Maxwells equations for magnets*, pages 1–39, Bruges, 2010.
- [20] J.T. Tanabe. *Iron dominated electromagnets: Design, fabrication, assembly and measurements*. World Scientific, Singapore, 2005.
- [21] Peter Schmüser. Supraleitende Magnete fur HERA. *Physik in unserer Zeit*, (1):16–23, 1985.
- [22] A. Lestrade. Cern Accelerator School. In *Dimensional metrology and positioning operations: basics for a spatial layout analysis of measurement systems*, pages 273–335, Bruges, 2010.
- [23] S.Turner. Measurement and Alignment of Accelerator and Detector Magnets. Anacapri, Italy, 1997. CERN.
- [24] LHC Study Group. The Large Hadron Collider, Conceptual Design. Technical report, CERN, Genf, 1995.
- [25] D. Varentsov, P. Spiller, H. Eickhoff, and D.H.H. Hoffmann. Precise Ion Optical Description of Strip-line Pulsed Magnetic Lenses. *Nuclear Instruments and Methods in Phyics Research A*, 485:238–243, 2002.
- [26] Peter J. Spiller. *Untersuchungen zum Transport und zur Fokussierung intensiver, hochenergetischer Schwerionenstrahlen zur Erzeugung hoher Energiedichte in Materie*. PhD thesis, Darmstadt, 1994.
- [27] M. Winkler, H. Wollnik, B. Pfreundtner, E.I. Esch, and P. Spiller. High Current Pulsed Lenses for Heavy Ion Fusion Applications. *Fusion Engineering and Design*, 32-33:385–389, 1996.
- [28] M. Winkler, V. Chichkine, K.-H. Behr, H. Geissel, S. Eliseev, A. Kalimov, G. Li, G. Münzenberg, W.R. Plaß, C. Scheidenberger, Z. Wang, H. Weick, and H. Wollnik. Development and Test of Iron-free Quadrupole Lenses with high Magnetic Flux Densities. *Nuclear Instruments and Methods in Phyics Research A*, 204:454–459, 2003.
- [29] I. Hofmann and G. Plass. The HIDIF-Study. Technical report, GSI, Darmstadt, 1998.
- [30] Meinke and Grundlach. *Taschenbuch der Hochfrequenztechnik Grundlagen, Komponenten, Systeme*. Springer Verlag, Berlin/ Heidelberg, 1992.
- [31] K. Küpfmüller. *Einführung in die theoretische Elektrotechnik*. Springer, Heidelberg, 7 edition, 1962.
- [32] CERN. Injektion und Extraktion, 2013.
- [33] M.J. Barnes, L. Ducimetiere, T. Fowler, V. Senaj, and L. Sermeus. Injection and Extraction Magnets: Kicker Magnets. Technical report, Genf, 2011.
- [34] FAIR-Collaboration. FAIR Baseline Technical Design Report Vol. B: Accelerator Facilities. Technical report, GSI, Darmstadt, 2006.
- [35] W. Nolting. *Grundkurs Theoretische Physik 3 Elektrodynamik*. Braunschweig/Wiesbaden, 2007.
- [36] M. Kinsho, Y. Saito, Z. Kabeya, and N. Ogiwara. Development of Alumina Ceramic Vacuum Chamber for J-PARC. Technical report, Tokai, 2006.
- [37] Hansjoachim Bluhm. *Pulsed Power Systems*. Springer Verlag, Berlin/ Heidelberg, 2006.
- [38] G. A. Mesyats. *Pulsed Power*. Springer Science + Business Media, New York, 2005.
- [39] K. Aaland and O. Zucker. High Energy Pulse Generator Utilizing a Decoupling Transformer, 1969.
- [40] S.V. Korotkov, Yu.V. Aristov, A.L. Zhmodikov, A.K. Kozlov, and D.A. Korotkov. High-Voltage Diode-Dynistor Switches of High-Power Alternating Current Pulses. *Instruments and Experimental Techniques*, 57(4):431–436, 2014.
- [41] V.M. Efanov. 24th International Power Modulator Symposium. In *Fast Ionization Devices (FID)-A New Class of Superpower Switches*, pages 66–68, 2000.
- [42] Christian Teske. Der Thyristor, 2012.
- [43] Heinz Schmidt-Walter. Elektronik. Technical report, Darmstadt, 2008.
- [44] Wikipedia. http://commons.wikimedia.org.
- [45] P. Schnetzer. Hittorfsche Umwegsröhre.
- [46] G. Schaefer, M. Kristiansen, and A. Guenther. *Advances in Pulsed Power Technology Vol.2: Gas Discharge Closing Switches*. Springer Science + Business Media, New York, 1990.
- [47] Isfried Petzenhauser. *Untersuchungen an mehrstufigen Pseudofunkenschaltern für den Einsatz an den Kickermagneten des SIS100*/*300 Schwerionensynchrotrons der GSI*. PhD thesis, Universität Erlangen-Nürnberg, 2007.
- [48] Transtutors.com. Thyratron. Technical report.
- [49] Klaus Frank, Jens Christiansen, and Werner Hartmann. Triggerbare Hochleistungsschalter. Technical report, Nürnberg-Erlangen, 1991.
- [50] S. Russenschuck. *Field Computation for Accelerator Magnets*. Wiley-VCH, Weinheim, 2010.
- [51] CST. *CST STUDIO SUITE help documentation*. 2014.
- [52] E. I. DuPont de Nemours and Company. Wortmarke KAPTON. *Deutsches Markenregister*, 1970.
- [53] H.A. Wheeler. Inductance Fomulas for Circular and Square Coils. pages 1449–1450, New York, 1982.
- [54] Heermann-GmbH. Hochfrequenz-Litze http://heermanngmbh.de/modules.php?name=mlContent&pa=printpage&pid=13, 2015.
- [55] PACK-Feindrähte. Technische Daten http://www.packfeindraehte.de/de/produkte/hochfrequenzlitzen/litzentabelle\_popup.php, 2015.
- [56] C.R. Sullivan. Optimal Choice for Number of Strands in a Litz-Wire Transformer Winding. *IEEE Transactions on Power Electronics*, 14(2):283–291, 1999.
- [57] Eckart Kneller, Alfred Seeger, and Helmut Kronmüller. *Ferromagnetismus*. Springer Berlin Heidelberg, Berlin, Heidelberg, 1962.
- [58] Siemens. *Siemens Magnetfeldhalbleiter Teil 1 Datenbuch*. Siemens AG, München, 1982.
- [59] EuCard2. http://eucard2.web.cern.ch/, 2015.

## Danksagung

Ich danke allen, die zum Gelingen dieser Arbeit beigetragen haben.

An erster Stelle möchte ich Herrn Prof. Dr. Oliver Kester danken, der mir die Möglichkeit für diese Arbeit gegeben hat und dessen stetiges Vertrauen mir eine immense Stütze war.

Ebenso danke ich der Gruppe Primary Beams der GSI Darmstadt für meine Aufnahme und den vielen interessanten Gesprächen. Besonderer Dank gilt hier meinem Betreuer Herrn Dr. Peter Spiller und meinem Mentor Herrn Dr. Isfried Petzenhauser.

Für die außerordentlich nette Hilfe bei der Durchführung der Messungen möchte ich mich herzlich bei Herrn Franz Klos und Mischa Weipert bedanken!

Weiter möchte ich meinen Kollegen Tripti Mohite, Anna Mierau, Markus Kirk, Thomas Lommel, Jan Patrick Meier, Vladimir Lavrik, Marcel Lotz, Stefan Schäfer, Davide Racano und Michael Kaiser für sowohl fachliche wie auch allgemeine Unterstützung danken.

Auch gilt mein Dank der Universität Frankfurt. Hier vor allem Herrn Prof. Dr. Jacoby für die nette Übernahme der Zweitbegutachtung meiner Arbeit, sowie Herrn Dr. Marcus Iberler für die vielen netten Gespräche jeglicher Art.

HGS Hire möchte ich für die Bereitstellung meiner finanziellen Mittel über die gesamte Zeit danken!

Ganz besonders danke ich Bernd und Gregor für die unendlich große Unterstützung und den Beistand!

Und natürlich danke ich allen meinen tollen WG-Mitbeowohnern und Freunden, die mir die Zeit versüßt haben!